МІНІСТЕРСТВО ОСВІТИ І НАУКИ УКРАЇНИ Національний аерокосмічний університет ім. М. Є. Жуковського «Харківський авіаційний інститут»

**В. В. Третяк, А. В. Онопченко**

## **ПРОЕКТУВАННЯ ТЕХНОЛОГІЧНИХ ПРОЦЕСІВ ІМПУЛЬСНОГО ОБРОБЛЕННЯ МЕТОДАМИ СИНТЕЗУ І АДРЕСАЦІЇ**

Навчальний посібник до дипломного проектування

Харків «ХАІ» 2020

УДК 004.896:621.7.044 (075.8) Т66

> Рецензенти: канд. техн. наук, доц. В. М. Дьоміна, канд. техн. наук, доц. М. В. Репетенко

#### **Третяк, В. В.**

Т66 Проектування технологічних процесів імпульсного оброблення методами синтезу і адресації [Текст] : навч. посіб. до дипл. проектування / В. В. Третяк, А. В. Онопченко. – Харків : Нац. аерокосм. ун-т ім. М. Є. Жуковського «Харків. авіац. ін-т», 2020. – 72 с.

ISBN 978-966-662-740-0

Подано математичну модель і схеми проектування технологічних процесів, оснащення і устаткування для імпульсного оброблення матеріалів методами синтезу і адресації. Наведено алгоритми проектування технологічних процесів імпульсних технологій. Описано переваги розроблення програмного забезпечення в базах знань. Розглянуто програмну реалізацію алгоритмів синтезу і адресації в базах знань САПР СПРУТ ТП.

Для студентів механічних факультетів, які вивчають курси «Наукова та конструкторсько-технологічна підготовка виробництва», «САПР технологічних процесів», «Технологічні основи роботизованого виробництва», «Автоматизовані системи технологічної підготовки виробництва», «Автоматизований супровід сучасних технологій», «Проектування інтегрованих роботизованих виробництв».

Іл. 64. Табл. 8. Бібліогр.: 10 назв

#### **УДК 004.896:621.7.044 (075.8)**

 © Третяк В. В., Онопченко А. В., 2020 © Національний аерокосмічний університет ім. М. Є. Жуковського ISBN 978-966-662-740-0 «Харківський авіаційний інститут», 2020

#### **ВСТУП**

Застосування нових підходів до проектування технологічних процесів потребує використання оригінальних ресурсозберігаючих технологій, які забезпечують вирішення технічних завдань технологічної підготовки виробництва (ТПВ) в стислі терміни при мінімальних витратах на проектування і підготовку виробництва.

Використання сучасних технологій імпульсного штампування на базі комплексного підходу до знань, накопичених наукою і виробництвом завдяки застосуванню новітніх математичних методів і комп'ютерних технологій, дозволяє значно зменшити терміни виготовлення деталей, звести до мінімуму матеріальні й часові витрати на підготовку виробництва і саме виробництво. Базою для створення нового методу імпульсної обробки, проведення теоретико-експериментальних досліджень і розроблення математичної моделі для визначення необхідних для деформації параметрів є перш за все відома інформація про деталі, що виготовляються традиційними методами. Вона містить дві частини: конструкторську і технологічну.

Передбачається, що існує вибірка деталей, при виготовленні яких достатньо повно охоплюється весь технологічний процес (так звана навчальна вибірка). Для деталей цієї вибірки відома вся можлива конструкторська і технологічна інформація. Для проектування технологічного процесу має бути формалізовано завдання на проектування, що складається з вхідних конструкторсько-технологічних ознак. При цьому задача синтезу технологічного процесу складається з підзадач класифікації і кластеризації. Система проектування має виділити із загального набору початкових даних про деталь ті ознаки, які мають корисну інформацію. Ознаки формуються на підставі фізичних закономірностей, довідкових даних, промислового експерименту, досвіду і логіки технологів.

При роботі методу мають самостійно виділятися набори даних, які розрізняються за самими інформативними даними, з урахуванням обмежень, зазначених у технічних вимогах. Результат роботи повинен інтерпретуватися людиною для встановлення взаємозв'язку між кожним кластером і реальним технологічним рішенням.

При вирішенні задачі класифікації на основі апріорної інформації (навчальної вибірки) слід зіставити пропонований виріб з уже існуючим у сформованих класах. При вирішенні задач класифікації і кластеризації можуть бути використані математичні моделі та алгоритми, які використовують нейронні мережі. Повинна бути передбачена можливість пропозиції універсального підходу до формування нейронної мережі для користувачів-технологів, що не мають достатнього досвіду в роботі з нейронними мережами. Для підвищення ефективності застосування накопичених знань необхідно розробити базу даних, в якій зберігатимуться нейронні мережі.

Результатами роботи системи має бути набір документації технологічного процесу, на основі наданих користувачем шаблонів. Цими шаблонами визначаються подробиці при документуванні.

#### **1. АНАЛІЗ ТЕОРІЇ І ПРАКТИКИ ІМПУЛЬСНОГО ШТАМПУВАННЯ ВИБУХОМ ДЕТАЛЕЙ АВІАЦІЙНОЇ ТЕХНІКИ**

Застосування в авіаційній техніці більш міцних матеріалів, більш тонкого листа для виробництва великогабаритних деталей зі складними криволінійними поверхнями при мінімальній кількості технологічних членувань деталей і вузлів, виключаючи використання зварювальних операцій, дозволяє значно підвищити надійність експлуатації і тактико-технічні дані літальних апаратів і двигунів. У конструкції двигунів питома вага оригінальних деталей постійно збільшується, і, хоча частка їх становить 15...20 % від загального обсягу всіх листових деталей, саме застосування оригінальних деталей і зумовлює істотне підвищення перелічених якостей авіаційної техніки. Для виготовлення подібних деталей застосовують в основному метод вибухового штампування.

Постійне вдосконалення обладнання і оснащення, зміна форм і габаритних розмірів деталей, використання більш міцних матеріалів для їх виготовлення потребувало застосування нового підходу до проектування технологічних процесів вибухового штампування, який дозволив би забезпечити вирішення основних завдань ТПВ у найкоротші терміни при мінімальних витратах на проектування та підготовку виробництва. З огляду на загальну тенденцію широкого використання інформаційних комп'ютерних технологій такі роботи мають органічно вписуватися у життєвий цикл авіаційної техніки.

#### **1.1. Конструкторсько-технологічні властивості листових деталей складної форми літальних апаратів і двигунів**

Великогабаритні тонкостінні деталі виготовляють різними методами, наприклад вирубкою елементів, їх згинанням і наступним зварюванням. Але штампування на пресах є найбільш ефективним методом виготовлення оригінальних деталей, хоча і у цього методу також є свої обмеження. Використання різних методів вибухового штампування забезпечило вищу якість виготовлених деталей, зниження трудомісткості виготовлення, зменшення кількості ручних і довідних робіт, зниження часових і матеріальних витрат на підготовку виробництва і, власне, на саме виробництво. Підвищена якість виготовлених деталей зумовила нові конструкторськотехнологічні властивості одержуваних деталей: за точністю і складністю поверхонь, що формуються, за габаритними розмірами виробів, відносною товщиною і міцнісними властивостями металу, що використовується. Штампування вибухом, яке забезпечує певні конструкторсько-технологічні властивості, вигідно доповнює традиційні методи штампування, а також має свою область ефективного застосування, для простих деталей з прямолінійними твірними поверхонь застосовують традиційні способи.

Однак у літальних апаратах і двигунах використовуються деталі для виконання складних функцій: забезпечення несучої здатності вузлів і ви-

робу в цілому; розмежування різних середовищ – робочих і оточуючих, що мають різні параметри тиску, температури, щільності, швидкості; забезпечення мінімальних втрат при обтіканні потоками різних середовищ та ін.

Силові функції в більшості випадків виконують деталі оболонкової форми або плоскі з елементами жорсткості, а функції розмежування середовищ – деталі з купольними або канальними поверхнями.

Такі деталі можна подати у вигляді сукупності трьох основних компонентів: дно, стінка і фланець (рис. 1).

Стінка – базовий елемент поверхні листової деталі, що визначає його просторову форму.

Дно – розвинена у внутрішню сторону від стінки плоска поверхня або близька до неї поверхня, яка перетинає дно деталі. Дно може мати виріз.

Фланець – розвинена у зовнішню сторону від стінки або близька до неї поверхня, перпендикулярна до поздовжньої осі деталі.

На цих компонентах можуть виконуватися додаткові елементи, що сприймають навантаження (рифти, пукльовки і т. д.), а також локальні елементи для розміщення і кріплення в них датчиків, приладів, вузлових одиниць.

На підставі комбінації елементів деталі можна скласти таблицю з рекомендованими назвами деталей в координатах відносна висота – вид елемента (табл. 1).

Таблиця 1

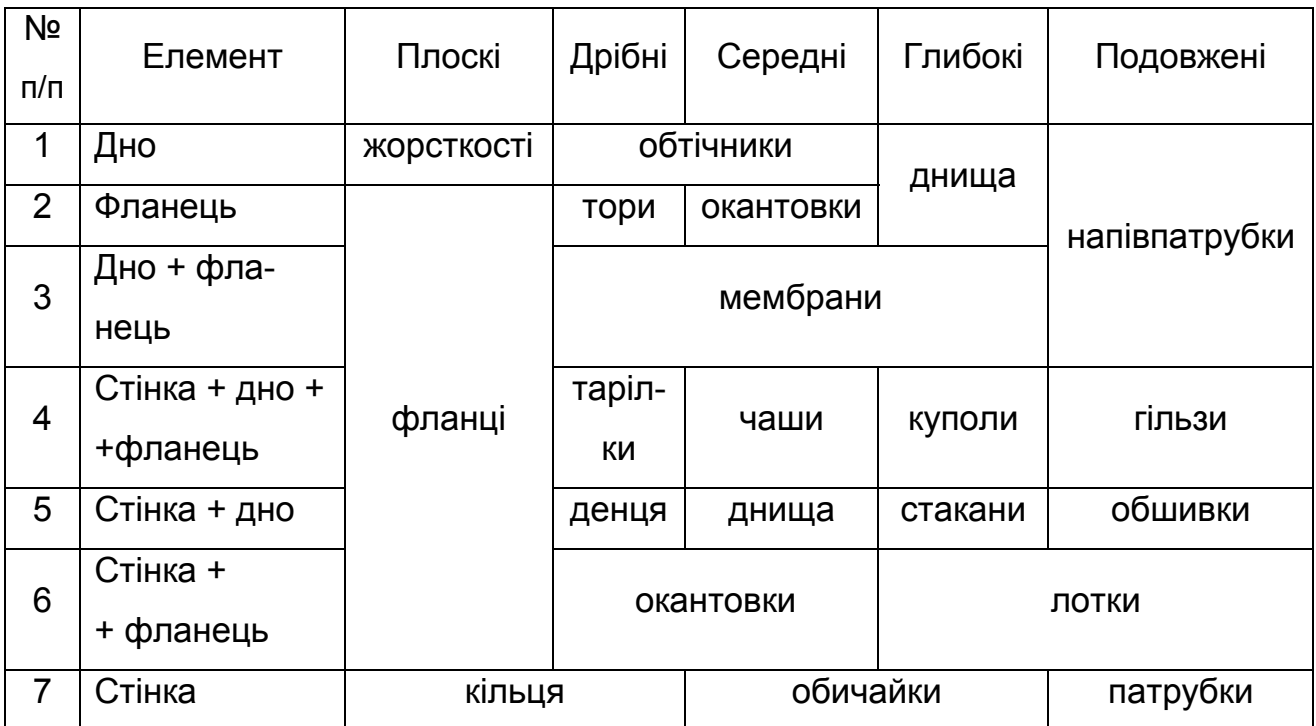

Масив деталей у координатах відносна висота – вид елемента

На їх основі можна розробити комплексну деталь, що містить всі можливі елементи. Ескіз такої деталі наведено на рис. 1.

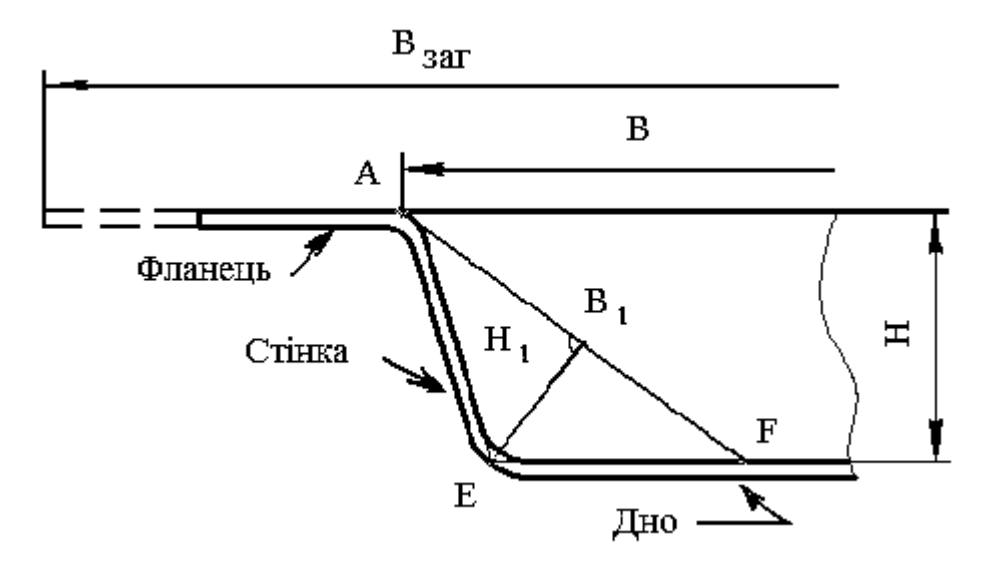

Рис. 1. Узагальнена схема деталі

Основна частина найбільш трудомістких листових деталей авіаційних двигунів розташовується у вузлі компресора, камери згоряння, проточної частини і соплового апарата. Переважна більшість цих деталей (рис. 2) мають оболонкову форму з габаритними розмірами від 0,1…0,15 м до 2 м і більше. Використовують також товщину матеріалів 0,5…3 мм, а їх значення міцності до  $\sigma_B$  = 800...1100 МПа, тому у більшості випадків це жароміцні та титанові сплави, нержавіючі сталі тощо.

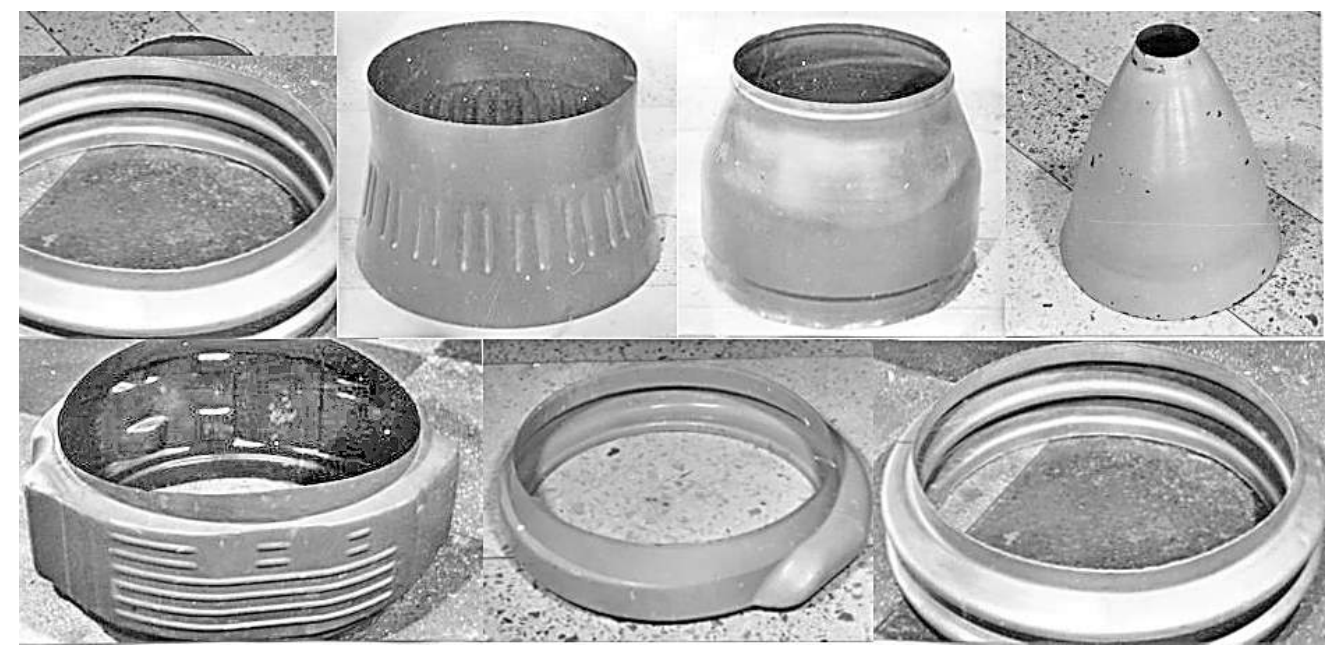

Рис. 2. Деталі оболонкової форми

Асортимент листових деталей, що виготовляються з плоского листа (рис. 3), містить панелі жорсткості, півтори, діафрагми, мембрани, дифузори окантовки люків, патрубки, днища різної форми і т. д.

Закритість порожнин у деталей не дозволяла формувати їх поверхні на пресовому обладнанні. Можливості пресового устаткування також об-

межували виготовлення великогабаритних деталей і використання високоміцних матеріалів. До того ж виникала втрата стійкості форми при використанні пуансона і матриці через наявність вільних від контакту з формоутворювальними частинами штампа ділянок заготовки, які знаходяться у стиснено-розтягнутій області.

При штампуванні вибухом імпульсне навантаження впливає на всі ділянки заготовки, і на вільних від контакту ділянках знижуються стискальні напруження і підвищується стійкість формоутворення, оскільки навантаження прикладено по нормалі до поверхні заготовки.

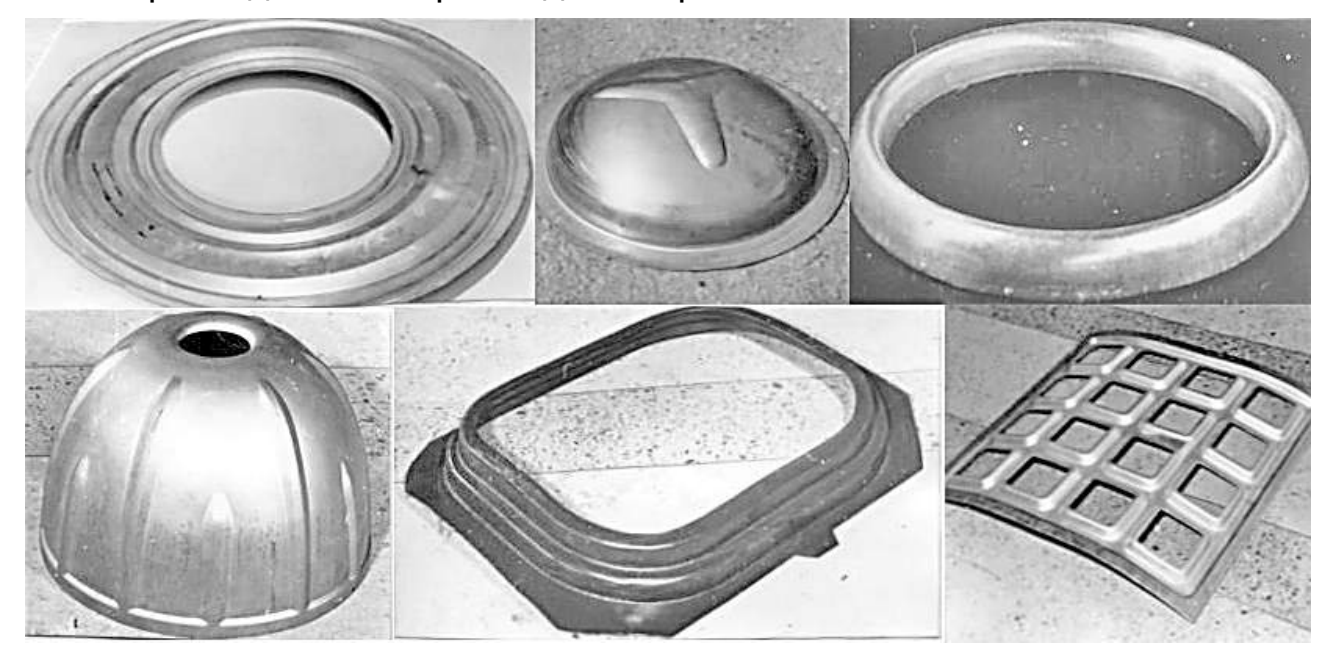

Рис. 3. Деталі з плоских заготовок

При використанні методу вибухового штампування можна застосовувати високий тиск по всій поверхні заготовки будь-яких габаритів. Цей спосіб забезпечує можливість формоутворення великогабаритних деталей складної конфігурації з однієї заготовки: плоскої, оболонкової, циліндричної, конічної. Відштамповані таким методом деталі є більш якісними, ніж деталі, отримані поелементним штампуванням на пресах і наступним зварюванням отриманих елементів.

#### **1.2. Аналіз стану процесів імпульсного штампування**

Імпульсні методи оброблення металів характеризуються великими швидкостями і прискореннями деформування, наявністю великих пластичних деформацій, короткочасністю процесу, осередком деформації, що швидко змінюється у часі. Деформування металу практично не залежить від джерела енергії і властивостей передавального середовища, а залежить від властивостей деформованого металу при відповідних температурно-швидкісних умовах і величини енергії, що передається заготовці у процесі її навантаження.

Взаємодія пластично деформованого металу з передавальним середовищем або жорстким тілом (матрицею) протягом малого проміжку часу призводить до виникнення у металі інерційних сил, які, у свою чергу, спричиняють додаткові динамічні навантаження. Змінюється область пластичних деформацій. Інерційні сили перешкоджають поширенню деформацій при розгоні або русі заготовки, що зменшує або локалізує зони пластичного деформування. При контакті заготовки з поверхнею матриці відбувається гальмування і виникнення додаткових зон пластичного деформування.

Виготовлення унікальних деталей за габаритними розмірами і формою на експериментальних ділянках показало високу ефективність вибухового штампування, простоту реалізації процесу і можливість його широкого використання у промислових умовах. На створених ділянках вибухового штампування в оборонних галузях промисловості, а саме для цих галузей були необхідні деталі високої точності з нових високоміцних матеріалів, були реалізовані основні технологічні схеми штампування і конструкції різних типів технологічного обладнання. Капітальні витрати на його створення у десятки разів були нижчими, ніж для пресового устаткування відповідних зусиль.

Труднощі при вивченні процесів деформування металів підводним вибухом обумовлені великою різноманітністю фізичних явищ, які відбуваються при цьому. Дослідження цих явищ були виконані для іншої предметної області і були обмежені рамками конкретно поставлених завдань, не пов'язаних зі штампуванням. Однак їх результати дозволили створювати моделі імпульсного навантаження у процесах штампування. На відміну від статичних методів, при аналізі яких основна увага приділяється механіці процесу пластичної деформації, імпульсні процеси необхідно розглядати за особливостями перетворення одного виду енергії в інший. Зазвичай в основу класифікації методів покладено характеристики виду навантаження заготовки (рис. 4).

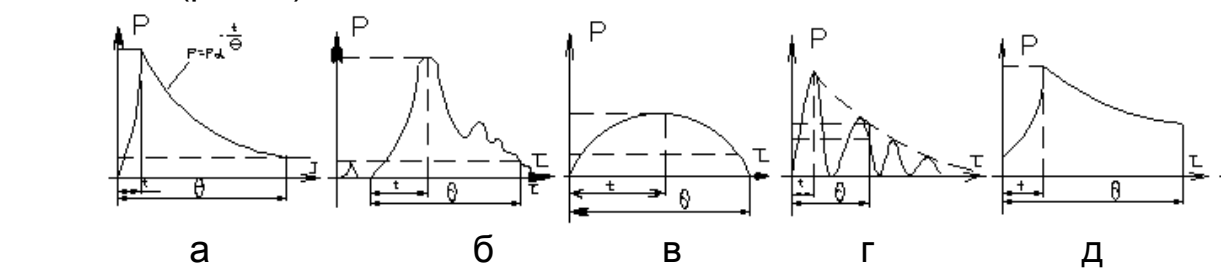

Рис. 4. Характеристика параметрів навантаження для імпульсних процесів: а – штампування вибухом; б – електрогідравлічне штампування;

в – гідроударне штампування; г – магнітно-імпульсне штампування; д – горіння газової суміші

При цьому для всіх способів епюра тиску Р(τ) істотно залежить від часу досягнення максимального тиску t, параметра пікового тиску  $P_{max}$  і часу зниження тиску θ. Ці характеристики можна описати математично, роз-

рахувати і відповідно зобразити картину поля розподілу навантаження по довжині деталі для кожної з наведених схем.

Виділену енергію хімічного перетворення вибухових речовин у газоподібні продукти визначають за відомими залежностями [1]. Вона трансформується при підриві заряду у воді в енергію ударної хвилі, гідропотоку, теплових та інших втрат. Енергія ударної хвилі і гідропотоку забезпечує деформування заготовки. При великих дистанціях вибуху її величину, а також параметри навантаження заготовки визначають за залежностями, наведеними у роботі [2], а при малих дистанціях – в роботах [3–5]. У дослідженнях стосовно впливу ударної хвилі на вільну перешкоду у воді встановлено [6] залежності для визначення кінематики перешкоди і величини енергії, що поглинається нею, ударної хвилі, а також гідропотоку. Частка енергії ударної хвилі і гідропотоку, що поглинається рухомою перешкодою (заготовкою), визначена в роботі [5].

При високих швидкостях деформацій ė = 102...103 с<sup>-1</sup>, що реалізуються при вибуховому штампуванні, можливе змінення властивостей матеріалів заготовки. Результати фундаментальних досліджень, проведених в цій області, підтвердили, що міцність у процесі імпульсного деформування зростає при малих ступенях деформацій, а при великих – вони близькі до результатів випробувань при звичайних швидкостях навантаження (статичних). При цьому найбільше зростає міцність маловуглецевих сталей (при швидкостях деформацій е  $\approx 100 \text{ c}^{-1}$  вона збільшується у 1,7–2 рази), для високоміцних сплавів зростання становить 10...15 %. Пластичність для більшості сплавів при динамічному навантаженні незначно підвищується.

Встановлені фактори впливу швидкісного навантаження дозволили визначати роботу деформування, якій відповідала енергія, яка поглинається заготовкою під час вибуху. З урахуванням енергетичного балансу були розроблені методики розрахунку ваги зарядів для основних технологічних схем: витяжки, роздачі, формування.

Апробовані і розроблені схеми вибухового штампування, інженерні методи розрахунку режимів оброблення, а також простота оснащення, малі терміни підготовки виробництва і високі енергетичні можливості дозволили широко використовувати ці процеси на підприємствах при виробництві деталей складної конфігурації і підвищеної точності, перш за все для виробів аерокосмічної техніки.

Подальше розширення номенклатури деталей, для яких вибухове штампування – найбільш ефективний метод виготовлення, зумовило проведення фундаментальних досліджень.

У роботі [7] відзначено, що визначення зовнішнього навантаження на заготовку і масу заряду – ключове питання режимів оброблення, оскільки поведінка матеріалу при деформації, точність деталі і властивості матеріалу після штампування багато в чому залежать від величини заряду. Дослідження процесу розвантаження дозволило оцінити точність відштампованих деталей, підвищення циклічної міцності виготовлених деталей.

У роботі [8] досліджено і експериментально підтверджено фізику явищ, що відбуваються при вибуховому штампуванні, визначено напружено-деформований стан заготовки у процесі її перетворення у деталь, встановлено взаємозв'язок між розрахунковим потрібним навантаженням для деталі і наявним. Сформульовано підхід до знаходження оптимальних технологічних параметрів, що забезпечують потрібне поле зовнішнього навантаження, розроблено теорію і знайдено шляхи вирішення інженерних завдань при динамічному навантаженні заготовки.

Аналіз номенклатури листових деталей складної конфігурації показав, що одним з найбільш ефективних методів їх виготовлення є деформування заготовок навантаженням їх через рухливі передавальні середовища (РПС): рідина, газ, еластичні матеріали (гума, поліуретан). Навантаження матеріалу заготовки здійснюється як при низьких швидкостях, так і при високих з використанням імпульсних методів.

Процес формоутворення поверхонь деталей при таких видах штампування ідентичний. У ньому виділяють три основні етапи деформування (рис. 5): отримання генеральної форми деталі, формоутворення елементів рельєфу і окремих фрагментів, забезпечення параметрів точності.

Раціонально увесь процес деформування розглядати ізольовано, без урахування впливу передісторії деформування. Максимальну деформацію можна визначити інтегрально як результат накладання деформацій на трьох етапах деформування.

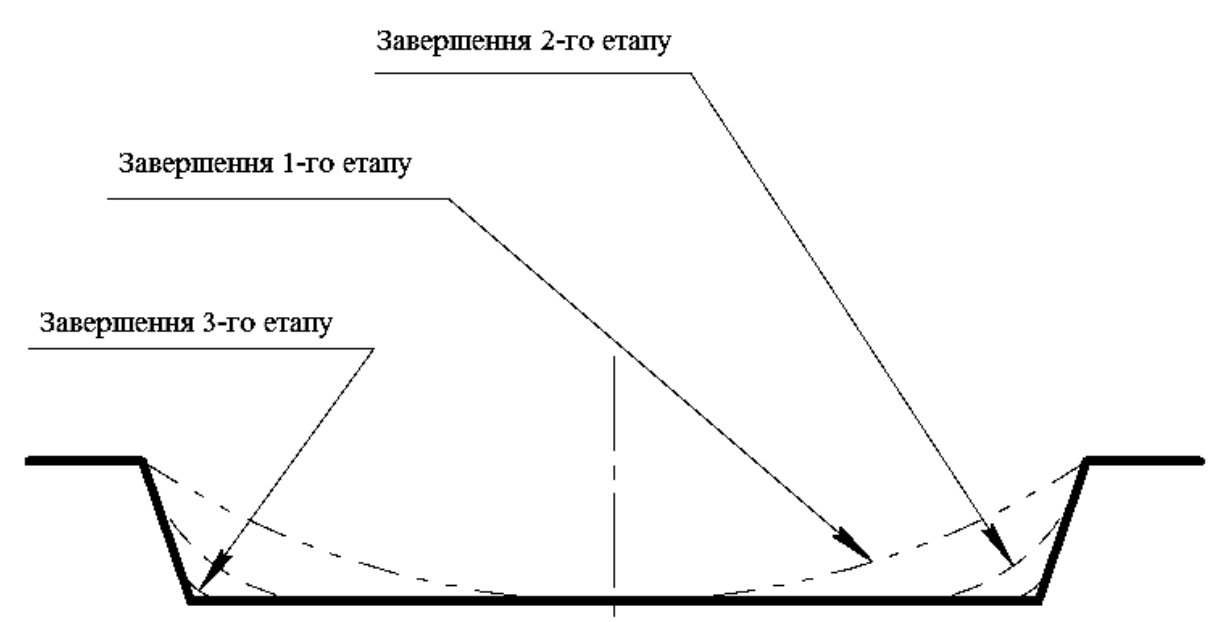

Рис. 5. Етапи деформування заготовки при імпульсному штампуванні

Перший етап. Деформування ділянки матеріалу, що вільно провисає до торкання куполом дна матриці.

Другий етап. Розтікання купола по дну матриці. Цей етап закінчується в момент утворення просторового рівностороннього кута.

Третій етап. Витяжка і калібрування кутової зони.

Виходячи з геометричного аналізу елементів панелі можна відзначити, що практично для всіх елементів можна виділити наявність хоча б одного з трьох етапів деформування.

За наявності другого або третього етапу після торкання поверхні матриці і заготовки відбувається виключення плями контакту з процесу деформування внаслідок дії великих сил тертя. Це створює труднощі у разі необхідності отримання рівного розподілу стоншування і залишкових напружень у деталі. Після виключення частини заготовки з процесу дія енергії формоутворення цілком переноситься на вільно провисаючі ділянки заготовки (у цьому випадку – кутова зона), внаслідок чого вони отримують максимальну деформацію і мінімальну товщину стінки. За несприятливих умов (мала пластичність матеріалу, складний рельєф, велика глибина витяжки) можливий брак через розрив матеріалу.

Такий процес деформування накладає серйозні обмеження на розміри штампованих деталей: відносну висоту, кут нахилу стінки, відносний радіус сполучення дна зі стінкою. Спеціальні прийоми дозволяють повністю зняти або істотно знизити ці обмеження.

Для реалізації цих методів використовують одноінструментальну схему штампування (в основному по жорсткій матриці: роль універсального пуансона виконує рідинне передавальне середовище). Завдяки простоті технологічного оснащення (обладнання і штампа) методи широко використовують при виготовленні деталей у виробництві з частою зміною об'єкта і невеликих партій.

Складність явищ, що відбуваються при високошвидкісному формозміненні металів, не дозволяє з достатнім ступенем точності застосовувати методи вирішення завдань пластичності, які основані на спільному розв'язанні рівнянь рівноваги з умовою пластичності. Вони не дозволяють з'ясувати картину пластичної течії, визначити швидкості руху частинок металу, врахувати інерційні сили і теплові ефекти деформування. У зв'язку з цим необхідно застосовувати аналітичне розв'язання задач пластичності з використанням рівнянь руху суцільного середовища.

Розроблені основи теорії термоімпульсного штампування вибухом дозволили сформулювати і вирішити задачу багатокритеріальної, багаторівневої оптимізації [9]. У цій роботі вирішено також зворотне завдання комплексного визначення параметрів теплових та імпульсних джерел впливу при різних початкових і граничних умовах.

Проведені дослідження забезпечили вирішення найбільш складного завдання на етапі становлення вибухового штампування як прогресивної технології: визначення оптимальних режимів оброблення, створення методик розрахунків і апробування основних схем штампування при виготовленні деталей складної конфігурації авіаційної техніки у серійному виробництві.

Розроблені методи розрахунку маси заряду доповнюють один одного, раціональне їх використання обумовлено стадією проектування, схемою штампування, виробничими умовами.

Завдяки цим методам розрахунку і загальним рекомендаціям щодо вибору схеми штампування технолог з урахуванням накопиченого досвіду апріорно призначає схему штампування і для неї визначає величину заряду, необхідну для отримання деталі. Залежно від властивостей деталі можна використовувати кілька штампувальних переходів або операцій.

Якщо шукана деталь близька до тих, для яких на підприємстві відпрацьовані ТП, або до типових, які наведені у відповідних РТМ, то вибраний аналог допрацьовують інтуїтивно, на основі логіки і досвіду. Такий підхід до проектування технології обумовлений тим, що для деталей, відштампованих з листа, не встановлено ознак технологічної подоби і взаємозв'язку властивостей деталі і ТП, відповідно до яких можна було б внести коректні зміни в ТП при розбіжності властивостей деталі. Найскладніше встановлювати властивості ТП на початкових рівнях проектування: призначення принципової схеми і маршруту оброблення.

Спеціальні операції і спеціальні технологічні прийоми (СТП) дозволяють у межах прийнятої схеми штампування інтенсифікувати пластичну течію в одному напрямку і блокувати в іншому (на небезпечній ділянці заготовки). Їх застосування було обумовлено зниженням витрат на сумісність властивостей досліджених схем штампування і властивостей оригінальних деталей. Так, стоншення можна знизити на 20...30 % при мінімальних витратах, тобто без істотних доробок штампів, збільшення технологічних припусків заготовки і змінення схеми штампування.

Однак накопичений досвід застосування СТП не систематизовано і не узагальнено, не встановлено критерії при їх виборі, щоб використовувати їх при проектуванні ТП.

Можливості вдосконалення схем штампування з еластичним (і рідинним) інструментом проаналізовано в роботі [10] завдяки їх класифікації (рис. 6, 7). Залежно від середовища, яке застосовується як пуансон або матриця, виду заготовки і ступеня свободи переміщення фланця заготовки процеси розділено на 32 класи. У них органічно вписуються і схеми, реалізовані в практиці вибухового штампування.

Така класифікація охоплює практично всі схеми листового штампування і дає уявлення про його можливості. Вона є науковим обґрунтуванням доцільності розроблення тих схем, які орієнтовані на отримання листових деталей складної, оригінальної форми. Однак у класифікації не наведено ознаки основних елементів схеми штампування: вид базування, фіксація, прикладення навантаження, за якими необхідно приймати рішення при проектуванні ТП, а також пріоритетність їх вибору.

#### **1.3. Аналіз стану обладнання та оснащення для виготовлення деталей аерокосмічної техніки методами імпульсного оброблення**

Для штампування вибухом застосовують кілька типів обладнання: відкриті басейнові установки, басейнові установки у закритих приміщеннях, вакуумні установки, установки з використанням бронекамер, багатоімпульсні механізовані установки, прес-гармати.

Відкриті басейнові установки застосовують для виготовлення деталей розміром до 5000...6000 мм і більше. Сам басейн при цьому має діаметр до 10000...12000 мм. Басейнові установки мають, зазвичай, потужні фундаменти, які зменшують сейсмічну дію від вибуху, власне басейн, що складається зі сталевих обичайок і днища, які безпосередньо сприймають імпульсне навантаження, і систему підйомно-транспортних споруд. Відкриті установки допускають одночасний вибух декількох кілограмів вибухової речовини. Існуючі типи установок поділяють на стаціонарні, знімні і установки-штампи. Стаціонарні установки будують зазвичай з циліндричних басейнів, які встановлюють на поверхні і заглиблюють до певного рівня в землю. З метою зменшення впливу ударної хвилі на стінки басейну їх обклеюють еластичними пластмасами, гумою або застосовують повітряний захист. Повітряний захист також знижує напруження в стінках басейну.

Найчастіше застосовують залізобетонні басейни, облицьовані всередині листовою сталлю і заглиблені в ґрунт. Стінки басейну можуть бути вертикальними і похилими. Басейн конічної форми (з похилими стінками) чинить кращий опір дії ударної хвилі, тому такі басейни доцільно застосовувати для виготовлення великогабаритних деталей.

Основним недоліком басейнових установок є те, що при кожній операції необхідно піднімати штамп з води, а потім опускати його у воду для виконання наступної операції, що призводить до великих втрат часу. Істотним недоліком є також висока вартість виготовлення басейну і його підвищена сейсмічність, яка несприятливо позначається на оточуючих будівлях і спорудах. Описані недоліки привели до необхідності створення безбасейнових способів імпульсного оброблення.

#### **1.4. Методи розроблення сучасних технологічних процесів**

Результати накопиченого досвіду і практики вибухового штампування мало використовуються для прийняття рішень при виборі принципової схеми і призначення маршруту оброблення в умовах недостатності апріорної інформації, не залучаються математичні методи оброблення таких даних (рис. 6, 7).

Системний підхід до методів проектування ТП найбільш повно розроблений для механічного оброблення. Так, у роботах Д. В. Чарнка зазначалося, що рівень розвитку технології визначають як методи оброблення, так і структура ТП. Для неї виділено три складові: тимчасова, функціональна і просторова. Тимчасова визначає склад і послідовність елементів ТП на кожному етапі виготовлення деталі; функціональна – порядок перетворення виробу з одного стану в інший; просторова – розмірні й точнісні зв'язки між базовими і робочою поверхнею. Для задання структури ТП введено ще одну складову – його структурну організацію. Вона описує набір елементів ТП і спосіб їх з'єднання у систему, забезпечує реалізацію функцій з виготовлення деталей. Організаційна структура є ієрархічною і задає спосіб декомпозиції.

| заготовка<br>Вихідна | деформування<br>Характер            | Клас I<br>Процеси штампування з жорстким пуансоном |                 |                    |                |   |                   |                |  |
|----------------------|-------------------------------------|----------------------------------------------------|-----------------|--------------------|----------------|---|-------------------|----------------|--|
|                      |                                     | Без притиску                                       |                 |                    |                |   |                   |                |  |
|                      |                                     | Еластична<br>матриця                               |                 | Рідинна<br>матриця |                |   | Газова<br>матриця |                |  |
|                      |                                     |                                                    | $\overline{2}$  | 1                  | $\overline{c}$ | 3 | 1                 | $\overline{2}$ |  |
| Плоска               | шенням<br>флання<br>перемі-<br>S    |                                                    |                 |                    |                |   |                   |                |  |
|                      | миннет<br>Зі стон-<br><b>CTIHKN</b> |                                                    |                 |                    |                |   |                   |                |  |
| Просторова           | шенням<br>фланця<br>nepemi-<br>S    |                                                    |                 |                    |                |   |                   |                |  |
|                      | тенны<br>31 стон-<br>СТІНКИ         |                                                    |                 |                    |                |   |                   |                |  |
| заготовка<br>Вихідна | деформування<br>Характер            | 3 притиском                                        |                 |                    |                |   |                   |                |  |
|                      |                                     | Еластична<br>матриця                               |                 | Рідинна матриця    |                |   | Газова матриця    |                |  |
|                      |                                     |                                                    | 2               | 1                  | 2              | 3 |                   | 2              |  |
| Плоска               | Σ<br>фланця<br>перем<br>щення<br>S  |                                                    | <b>HEATTERS</b> |                    | *स⊥मरू         |   | $\alpha$          |                |  |
|                      | шенням<br>Зі стон-<br><b>CTIHKN</b> |                                                    |                 |                    |                |   |                   |                |  |
| Просторова           | шенням<br>許正다<br>перемі-<br>S       |                                                    |                 |                    |                |   |                   |                |  |
|                      | теннам<br>Зі стон-<br><b>CTIHKN</b> |                                                    |                 |                    |                |   |                   |                |  |

Рис. 6. Схеми штампування (клас І)

|                      | деформуван<br>Характер<br>뚶          | Клас II<br>Процеси штампування у жорсткій матриці |   |                                     |          |   |                                               |                |  |
|----------------------|--------------------------------------|---------------------------------------------------|---|-------------------------------------|----------|---|-----------------------------------------------|----------------|--|
| заготовка<br>Вихідна |                                      | Без притиску                                      |   |                                     |          |   |                                               |                |  |
|                      |                                      | Еластичний пуансон                                |   |                                     | Рідинний |   |                                               | Газовий        |  |
|                      |                                      |                                                   |   |                                     | пуансон  |   | пуансон                                       |                |  |
|                      |                                      | 1                                                 | 2 | 1                                   | 2        | 3 |                                               | $\overline{c}$ |  |
| Плоска               | мыныш<br>фланця<br>перемі<br>S       |                                                   |   |                                     |          |   |                                               |                |  |
|                      | MKHHƏTT<br>Зі стон<br>стінки         |                                                   |   |                                     |          |   |                                               |                |  |
| Просторова           | денням<br>фланця<br>nepemi-<br>ო     |                                                   |   |                                     |          |   |                                               |                |  |
|                      | МКННЭЛ<br>Зі стон-<br>стінки         |                                                   |   |                                     |          |   |                                               |                |  |
|                      |                                      | Клас II<br>Процеси штампування у жорсткій матриці |   |                                     |          |   | Клас III<br>Штампування у<br>жорстких штампах |                |  |
|                      | деформування<br>Характер             | З притиском                                       |   |                                     |          |   | Без<br>притиску                               | 3<br>притиском |  |
| заготовка<br>Вихідна |                                      | Еластич-<br>ний<br>пуансон                        |   | Газовий пуансон<br>Рідинний пуансон |          |   | Матриця і пуансон<br>з твердого тіла          |                |  |
|                      |                                      |                                                   |   | 2                                   | 1        | 2 |                                               | 2              |  |
| Плоска               | мвныеш<br>фланця<br>nepemi-<br>က     |                                                   |   |                                     |          |   |                                               |                |  |
|                      | NBHHOL<br><b>Зі стон-</b><br>СТІНКИ  |                                                   |   |                                     |          |   |                                               |                |  |
| Просторова           | NBHHOH<br>фланчя<br>nepemi-<br>ო     |                                                   |   |                                     |          |   |                                               |                |  |
|                      | <b>ИКННЭГЛ</b><br>Зі стон-<br>стінки |                                                   |   |                                     |          |   |                                               |                |  |

Рис. 7. Схеми штампування (класи ІІ і ІІІ)

У процесах проектування ТП вирішуються дві основні проблеми: формування його структурної моделі та визначення параметрів елементів.

У запропонованій С. П. Митрофановим та інших класифікаціях методів проектування ТП використовують процедури:

а) вибору рішень, якщо можливі рішення в системі подано відповідними алгоритмами;

б) синтезу; можливі рішення компонуються з елементів шляхом побудови зв'язків між ними за сукупністю правил.

Класифікація методів проектування ТП, виконана С. П. Мітрофановим, передбачає розвиток двох напрямків у проектуванні методів адресації і синтезу (рис. 8).

Методи адресації базуються на принципі уніфікації. Склад і структура ТП визначається відповідно до стану і структури уніфікованого ТП послідовним уточненням формованих рішень при суворому дотриманні порядку переходу з більш високих рівнів декомпозиції на нижчі. У цьому випадку ТП-аналог повинен мати всі елементи, які використовуються у робочому ТП.

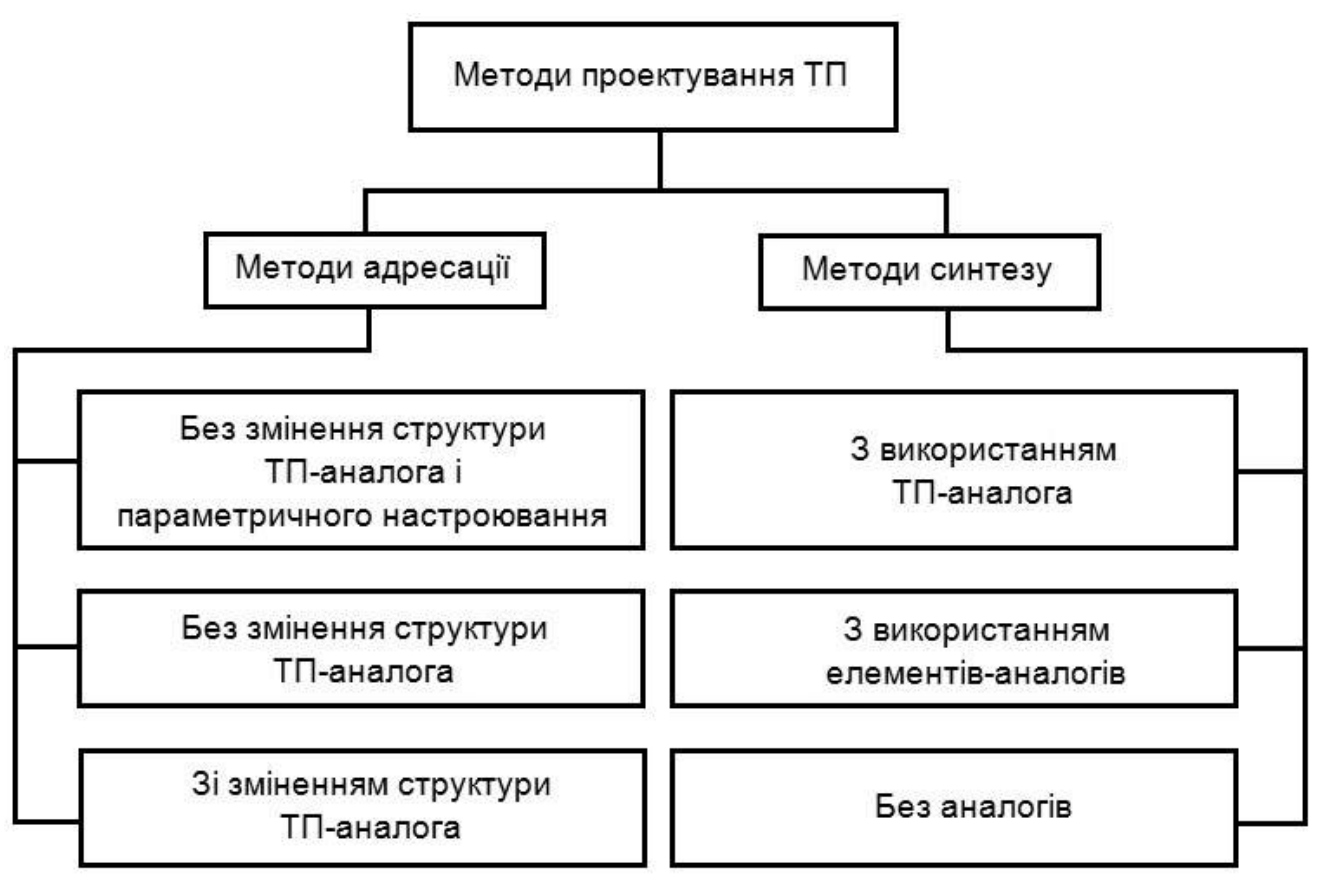

Рис. 8. Класифікація методів проектування ТП за С. П. Митрофановим

Формально кожна складова ТП на будь-якому рівні декомпозиції реалізується однією і тією ж процедурою адресації: вибір за принципом незакінченого рішення; уточнення складу і зв'язків, прийнятих раніше для ТПаналога; параметричне настроювання.

За методами синтезу формують (хоча б один раз) зовнішні зв'язки між елементами для створення з них елементів більш високого рівня. Метод містить: визначення складу елементів; побудову нових зв'язків, перевірку їх достовірності; параметричне настроювання. Проектування можна виконувати як з використанням аналогів, так і без них. При використанні аналогів до нього включають нові елементи або істотно змінюють їх послідовність. Метод синтезу з використанням ТП-аналогів основано на формуванні структури нового ТП із структурних фрагментів ТП-аналогів.

Аналіз ТП і виділення фрагментів проводять на першому рівні декомпозиції. Фрагмент, який було вичленено з ТП, розглядають із зовнішніми зв'язками, які розірвані при обчисленні. При з'єднанні фрагментів різних ТП розірвані зв'язки відновлюють при збігу властивостей цих напівзв'язків. Метод синтезу з використанням елементів-аналогів оснований на тому, що елементи, з яких синтезуються ТП, отримано на етапі уніфікації ТП і зберігаються у відповідній базі даних. При з'єднанні елементів-аналогів зв'язки між ними не відновлюються, а знову будуються. Елементами-аналогами можна користуватися на різних рівнях декомпозиції. У кожній процедурі синтезу при з'єднанні елементів використовують уніфіковану схему.

Для визначення системних характеристик ТП і його елементів процес проектування подають як послідовність синтезу деяких його моделей, кожна з яких визначається попередньою. Це приводить до ієрархії моделей: концептуальна – інформаційно-логічна – алгоритмічна.

Перша модель визначає основні принципи організації процесу проектування; друга – організацію процесу проектування; третя – організацію його на рівні елементарних розв'язувальних процедур.

Таким чином, процес системного проектування – процес послідовного цілеспрямованого перетворення інформації, що зводиться до формування і деталізації інформаційної моделі проектування і забезпечує визначення необхідних параметрів об'єкта.

Прогресивні методи проектування технології, розглянуті вище, розроблено для тих методів оброблення, які базуються на результатах моделювання як процесу оброблення, так і структурного моделювання для прийняття рішення щодо складу елементів ТП: функціональним, просторовим, часовим. Методи проектування без аналогів складні, слабо формалізовані і не забезпечують достатню достовірність результатів проектування, вона невелика навіть при використанні обмеженої безлічі ТП. Технолог при проектуванні змушений приймати рішення за ними апріорно: за загальними рекомендаціями, накопиченим досвідом.

Неправильні рішення на рівні структури ТП, перш за все схеми штампування, як показує практика штампування, призводить до ситуацій, коли на виготовленому штампі для прийнятої технологічної схеми не можна виготовити деталь і необхідно заново проектувати і виготовляти штамп. При проектуванні технології на оригінальні деталі, аналогів для яких немає, частка неправильних рішень досягає 20 %. Збільшуються не тільки терміни

підготовки виробництва, обсяг проектування, але й матеріальні витрати. Нерідко для таких деталей вибрана схема штампування прийнятна, але вибраний нераціональний склад елементів ТП і їх структура. Тому стан відштампованого напівфабрикату близький до готової деталі, але щоб він відповідав повністю, необхідно розробляти спеціальні технологічні прийоми для інтенсифікації або блокування переміщень на тих чи інших ділянках заготовки. Різке скорочення термінів підготовки виробництва, широке використання інформаційних технологій для всього життєвого циклу виробу обумовлюють необхідність комп'ютеризації технологічного проектування для всіх використовуваних методів оброблення. Без створення основ для реалізації автоматизованого проектування технологія вибухового штампування не зможе розширити свою технологічну нішу і закріпитися в уже існуючій. У той же час на цьому етапі розвитку інших методів оброблення прогресивні методи їх технологічного проектування дозволяють знизити трудомісткість і терміни підготовки виробництва на кілька порядків. При такому розвитку теорії імпульсних процесів виникає необхідність використовувати у виробництві сучасні й у той же час прості методи розрахунків з використанням сучасних САПР систем, оснащених базами даних і знань імпульсної технології.

### **2. МЕТОДИ РОЗРОБЛЕННЯ МАТЕМАТИЧНИХ МОДЕЛЕЙ ДЛЯ ПРОЦЕСІВ ІМПУЛЬСНОГО НАВАНТАЖЕННЯ**

Деталі, виготовлені з високоміцних матеріалів імпульсними способами, зазвичай мають складну форму, підвищену точність. Імпульсними методами одержують такі деталі, які без технологічного розчленовування або змінення конструктивних елементів традиційними методами виготовити неможливо [11].

На етапах конструювання нових виробів зазвичай були відсутні конструктивно-технологічні рішення, завдяки використанню яких проектувальники закладали б рішення і можливості імпульсних методів.

Для виготовлення таких деталей директивно передбачалася звичайна технологія, що забезпечує вирішення поставлених завдань. Проте таке рішення не завжди було оптимальним і лише вирішувало конкретно поставлену задачу.

Сьогодні необхідні методи проектування, в яких відображено логічні зв'язки для призначення принципових схем обробки (вид заготовки, схема її навантаження, фіксація базування і т. д.), маршруту (кількість і послідовність штампувальних операцій, термообробок і спеціальних операцій з інтенсифікації пластичної течії в локальних зонах заготовки).

#### **2.1. Загальна схема формування математичних моделей для процесів імпульсного навантаження**

У теоретичних роботах, виконаних попередніми дослідженнями, вирішувалась задача визначення навантаження на заготовку за рахунок імпульсного джерела енергії і за енергетичним балансом розраховувалася потрібна енергія. Стосовно реальних процесів характерними є залежності змінення тиску від часу, отримані експериментально (рис. 9). На рисунку наведено також межі змінення основних показників, що визначають вигляд цих залежностей.

До них можна віднести максимальний тиск *Pm* , час досягнення максимального тиску  $\tau$ , час зниження максимального тиску в е разів  $\theta$ . У розрахунках енергосилових параметрів для конкретних технологічних процесів можна використовувати аналітичну залежність змінення тиску в часі, отриману шляхом апроксимації результатів багатократних вимірювань або розрахунковим шляхом.

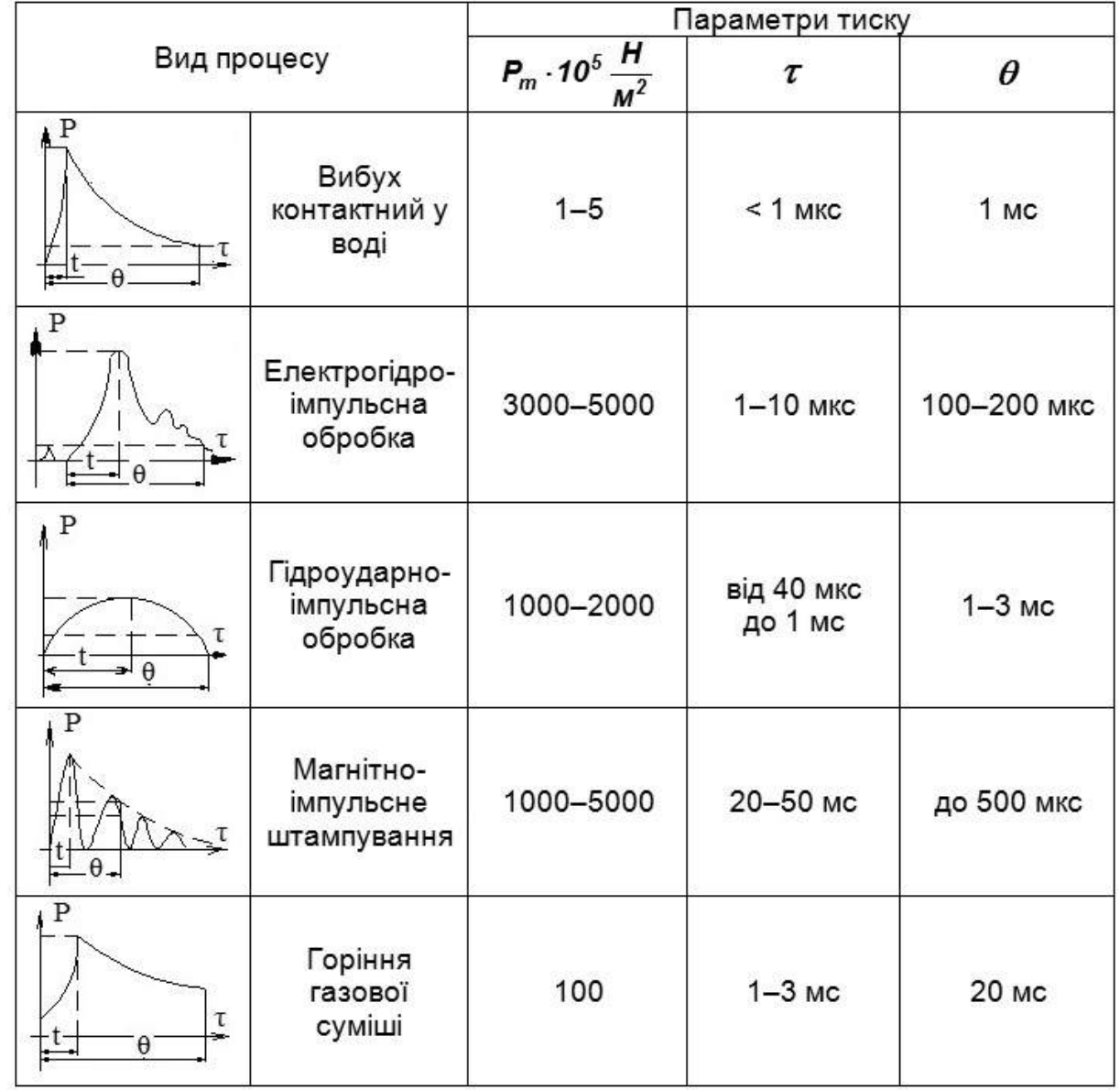

Рис. 9. Технологічні параметри тиску для імпульсних методів штампування

Для відпрацьованих методів оброблення з використанням накопиченого досвіду проектування технологічних процесів і за наявності достатньої бази структурованої інформації, у тому числі керівних технічних матеріалів (КТМ), при розробленні ТП застосовують два основні напрямки в проектуванні: метод синтезу і аналога.

Для опису технологічних знань у сучасних САПР системах використовують принципи об'єктного подання знань [12]. При цьому математична модель деталі описується в поняттях конструкторсько-технологічних елементів, які мають ієрархічну структуру, що складається з декількох рівнів декомпозиції.

Кожний елемент, як і сама деталь, являє собою об'єкт зі своїм набором властивостей. Використовуються можливості успадкування властивостей від старшого об'єкта до молодшого.

Математична модель проектування імпульсних технологічних процесів також подається у вигляді об'єкта з ієрархічною структурною класифікацією: метод оброблення, етап оброблення, операція, перехід. Метод оброблення складається з етапів (рис. 10), етапи – з операцій, операції – з переходів.

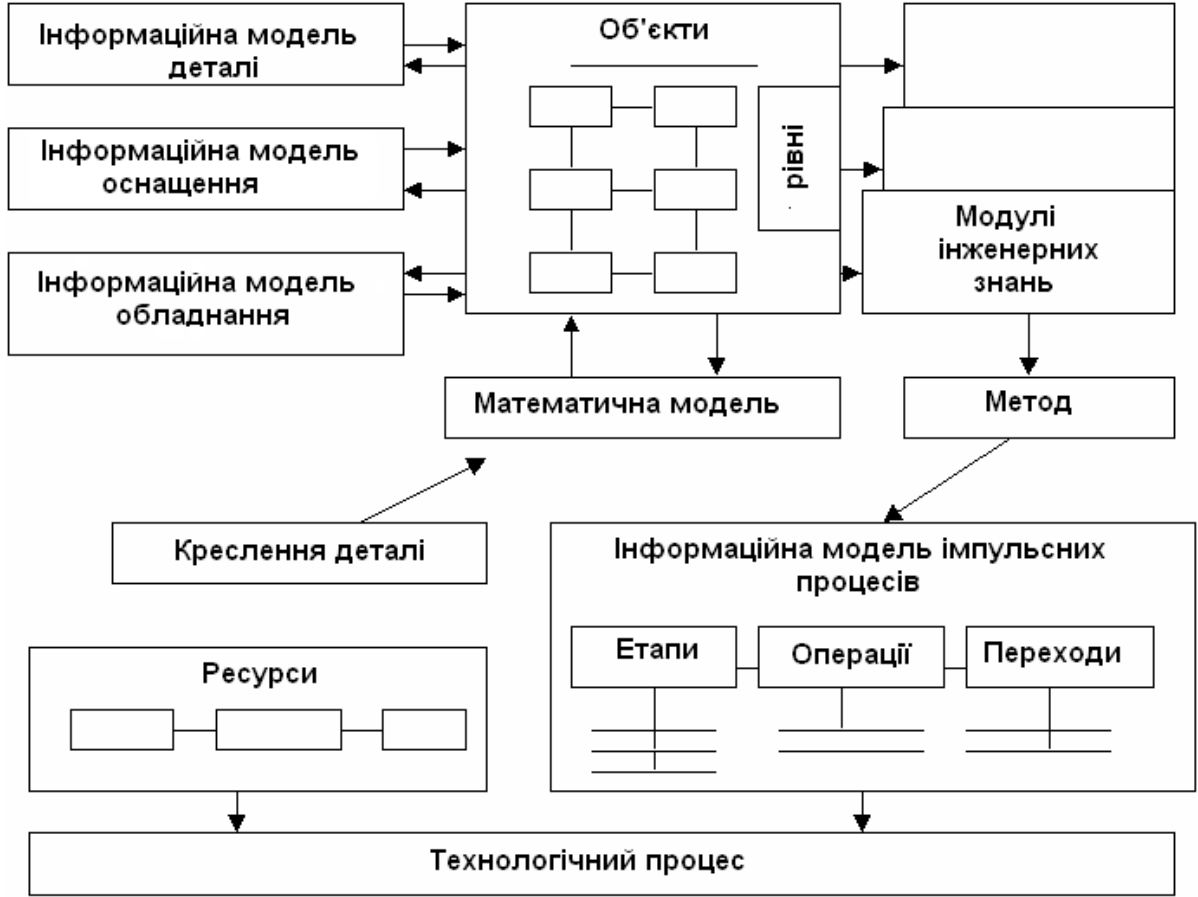

Рис. 10. Об'єкти технологічного проектування імпульсної обробки

Для проектування імпульсних ТП використовують методи адресації і синтезу.

Найперспективнішим методом для проектування ТП для імпульсного штампування (за наслідками аналізу його особливостей) є метод синтезу. Хоча метод адресації (при достатньому обсязі інформації, тобто вибірці)

може доповнювати його завдяки використанню компонентів ТП-аналогів на різних рівнях декомпозиції для синтезу ТП. Проте для нових складних деталей метод синтезу потребує використання алгоритмів проектування без аналогів.

Для проектування об'ємних деталей імпульсною технологією необхідно виконати два етапи:

– розробити формалізовану технологічну мову (запис всіх початкових даних і нормативних матеріалів у структурованому вигляді побудовою формалізованих моделей деталі, ТП, штампа);

– розробити універсальний метод для моделювання і алгоритмізації процесу проектування технології об'ємного штампування.

На третьому етапі необхідно розробити інформаційну базу, алгоритми і програми проектування ТП. Виконують це на основі прийнятого методу і створеної формалізованої технологічної мови.

У літературі метод адресації добре формалізований і поданий в САПР системах. Використання ж методу синтезу, особливо без аналогів, потребує доброї формалізації знань. Потрібно також зазначити, що метод синтезу без аналогів застосовують лише на верхньому рівні формування ТП. Метод синтезу без аналогів характеризується тим, що всі складові технологічного процесу на всіх рівнях декомпозиції, окрім базового, синтезуються з елементів базового (елементарного) рівня декомпозиції.

У тому випадку, коли немає аналогів, формування рішення на будьякому рівні може відбуватися тільки при дослідженні взаємодії заготовки і оснащення і устаткування, на якому реалізується виріб. У літературі зустрічається декілька схем реалізації методу синтезу без аналогів, кожна з яких адаптується під свої поняття і рівні проектування. Формально схема проектування має вигляд

$$
LKNS1...Sn-1Sn \mathop{\bigcup_{i=1}^{m}} \Gamma_{ai}d = t ;
$$

$$
\Gamma_{ai}d = \{\mathop{E}_{n}\};
$$

$$
Sj(\{\mathop{E}_{j}\};\{M\}) = \{\mathop{E}_{j-1}\};
$$

$$
S1(\{\mathop{E}_{i}\};\{M\}) = T, T = \{\mathop{E}_{o}\}; t \in T,
$$

де m – кількість незалежних задач технологічного проектування, які можна розглядати як початкові;  $\Gamma_{ai}$  – алгоритми переходу від понять, які задають виріб і середовище, до елементарних понять технологічного процесу;  ${E_n}$  – множина елементів базового рівня декомпозиції, які використовуються для виготовлення виробу *d*; *Е<sup>j</sup>* – множина елементів ТП j-го рівня декомпозиції;  $\{M\}$  – множина моделей середовища, заготовки, виробу (проміжні рішення). Оцінювання рішень виконують у декілька етапів: оцінювання вибору елементів базового рівня декомпозиції за критеріями  $K_{ki}$ ;

оцінювання структури рішень після їх синтезу на j-му рівні декомпозиції за критеріями *Kci* і оцінювання варіантів ТП за критерієм

 $ZK_n$ N $K_a$ S<sub>1</sub>... $K_{cn-1}$ S<sub>n-1</sub> $K_{cn}$ S<sub>n</sub> U  $K_{ki}$ F<sub>aj</sub> $d = t$ . *m*  $\int_{I_n}$ NK  $_{a}$ S<sub>1</sub>  $\ldots$ K  $_{cn-1}$ S<sub>n-1</sub>K  $_{cn}$ S  $\int\limits_{I=1}^{n}$  *K*  $_{ki}$   $\Gamma$   $_{aj}$ d  $=$ 

У розглянутій моделі використовують метод ітераційності ухвалюваних рішень. Детально метод розглянуто в [15].

Найскладнішим у цій схемі є алгоритм безаналогового синтезу. У такому випадку процес проектування має складніший характер. При цьому також використовують блоковий принцип ієрархічності й блокового опису.

Виділяють декілька проміжних ієрархічних рівнів. Окрім розчленовування описів за ступенем деталізації віддзеркалення властивостей об'єкта, що породжує ієрархічні рівні, використовують декомпозицію описів за характером властивостей об'єкта, що відображаються.

На рис. 11 подано структурну схему формування математичної моделі для використання методу синтезу без аналогів.

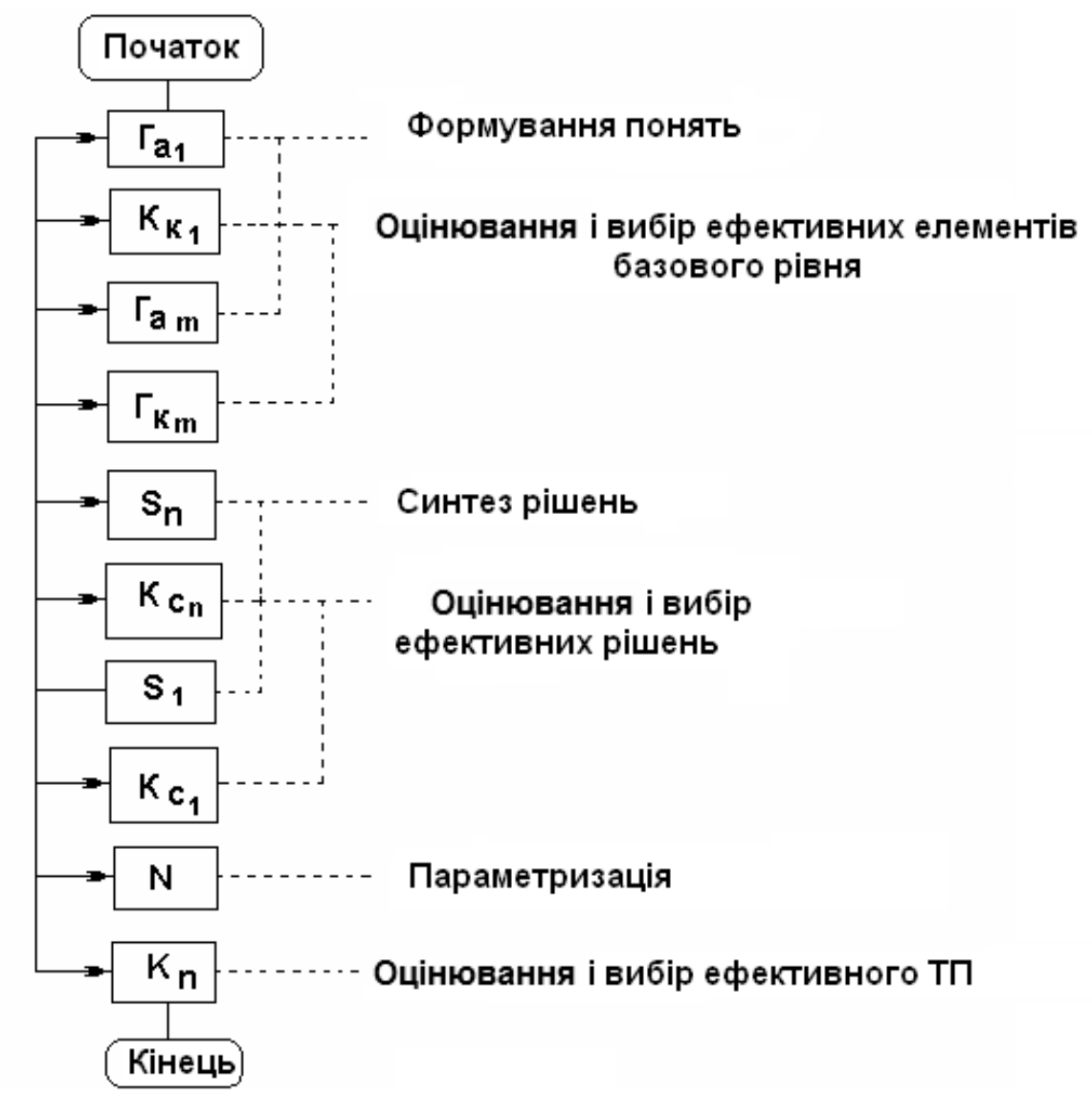

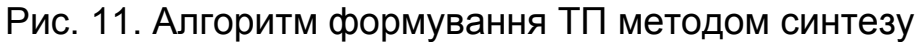

Алгоритми формування послідовності етапів, операцій і переходів ТП складаються з фаз структурного і параметричного синтезу. Структурний синтез установлює послідовність елементів і етапів на відповідному рівні [13]. На рівні структурного синтезу використовуються структурноаналітичні (С-А) алгоритми розпізнавання подоби [14]. За допомогою С-А алгоритмів реалізується класифікаційна обробка даних. При параметричному синтезі формуються властивості елементів, які вже включено у технологічний процес. Початковою інформацією для класифікації є таблиця емпіричних даних (ТЕД) у формі матриці «об'єкти – ознаки», які становлять реалізації з найменуваннями класів.

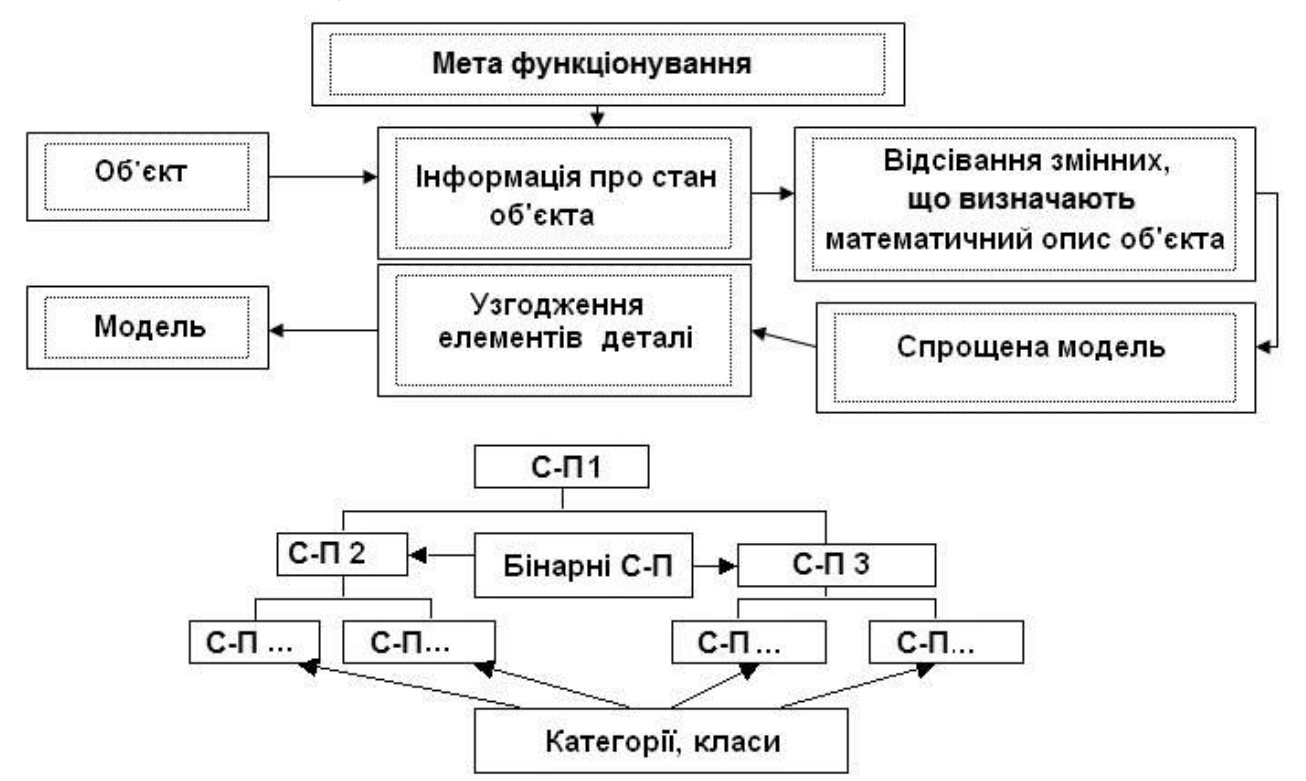

Рис. 12. Структурна модель класифікаційного графа

Математична модель об'єкта має включати інформацію, необхідну для формування ТП, тому використовується схема спрощення ознак для елементів деталі (рис. 12).

Вихідною інформацією є відомості про структурну повноту ознак ТЕД, їх роздільну здатність та інформативність, про можливість безпомилкової класифікації до побудови граматичного ПК, а також саме С-А правило класифікації у вигляді деревовидної вирішальної структури, що самоаналізується.

Для формування С-А правил класифікації розроблено програмний комплекс ІПК КОД-Т (підрозд. 2.2).

Результатом його роботи є сформовані правила класифікації для синтезуючого пакета прикладних програм (підрозд. 2.3).

#### **2.2. Опис функцій системи меню, вхідної і вихідної інформації ІПК КОД-Т**

Опис функцій у системі меню ІПК КОД-Т

Робота користувача в ІПК КОД-Т автоматизованого аналізу даних і побудови правил класифікації виробничих ситуацій здійснюється через меню першого діалогового вікна, зображеного на рис. 13.

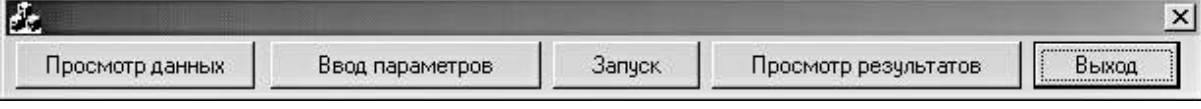

Рис. 13. Діалогове вікно початку роботи ІПК КОД-Т

Для виконання функцій меню використовуються кнопки цього вікна. Функція ПЕРЕГЛЯД ДАНИХ призначений для аналізу вхідного файла. Пошук імені файла здійснюється стандартними діями WINDOWS.

Функція ВВЕДЕННЯ ПАРАМЕТРІВ призначена для зазначення початкових даних для комплексу. Після натиснення кнопки з'являється діалогове вікно, зображене на рис. 14.

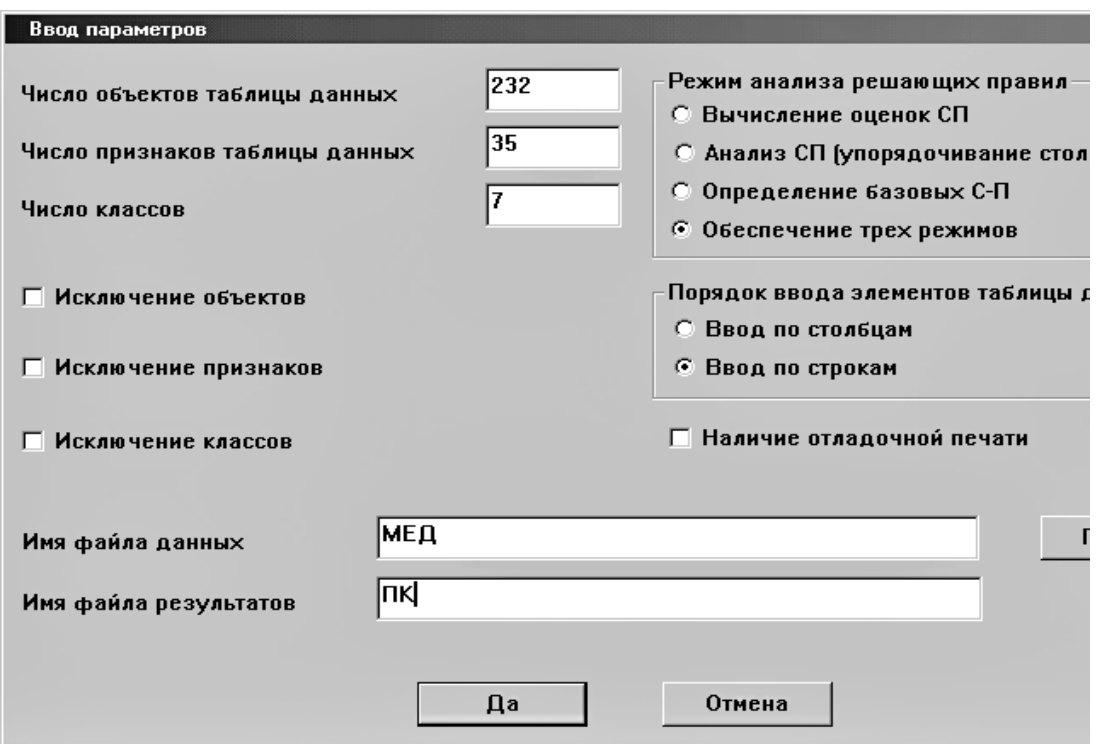

Рис. 14. Введення даних ІПК КОД-Т

Вікно містить: кількість об'єктів таблиці даних; кількість ознак таблиці даних; кількість класів (указуються цілими числами); «перемикачі» режимів роботи: обчислення оцінки С-П (С1-задача: оцінювання структурної повноти ознак ТЕД), аналіз С-П (С2-задача: визначення критеріальних оцінок ознак ТЕД), визначення базових С-П (С3-задача: визначення базового набору ознак ТЕД), забезпечення всіх трьох режимів (С4-задача: формуван-

ня інформативної системи ознак і Т2-задача: побудова правила класифікації); можливості виключення об'єктів, ознак, класів (указуються «прапорцями») з відповідними списками (значення вводяться через кому або пропуск); порядок введення ТЕД: у стовпці або рядки (указуються «перемикачами»); наявність налагоджувального друку (позначаються «прапорцями»); імена файлів даних і результатів.

Функція ЗАПУСК реалізує зазначений користувачем режим роботи, а саме обчислення оцінки С-П, аналіз С-П, визначення базових С-П, забезпечення всіх трьох режимів.

Функція ПЕРЕГЛЯД РЕЗУЛЬТАТУ дає можливість подивитися вихідний файл.

Функція ВИХІД забезпечує закриття діалогового вікна з меню і вихід з ІПК КОД-Т.

Опис вхідних і вихідних параметрів ІПК КОД-Т

Вхідні і вихідні параметри робочого блока ІПК КОД-Т наведено у табл. 2 у вигляді чотирьох різних структур масиву:

1. Структура масиву POR: номер ознаки; код відносин; поріг1; поріг2; код відносин; поріг99999. . ., де коди відносин: 1 – "=", 2 – ">", 3 – "<", 4 – "? ?".

2. Структура масиву FSO: номер С-П; кількість параметрів; кількість ознак; тип відносин; поріг; номер ознаки; . . .

3. Структура масиву ISP: значення критерію «серединності»; оцінка С-П; кількість класів, що мають у стовпці З тільки "0"; кількість класів, що мають у стовпці З тільки "1"; номери класів, що мають у стовпці З тільки "0"; номери класів, що мають у стовпці З тільки "0"; . . .

4. Структура масиву SP: номер С-П; кількість параметрів; кількість ознак; тип відносин для шкали порядку; поріг; номер ознаки; . . .

Користувачу подано таку вихідну інформацію на екрані монітора (у вихідному файлі):

1. ТЕД для навчання і класифікації. Виводяться числові значення ознак для об'єктів і відповідні найменування класів.

2. Таблиці переформовування ТЕД у разі її коректування.

3. Опис параметрів вирішуваної задачі. Виводяться узагальнені характеристики ТЕД у вигляді інформації про С-П (номер С-П, тип С-П, номер ознаки і поріг), значення оцінки С-П і номери С-П, складові СПС, критеріальні оцінки С-П (номер С-П, оцінка С-П, значення критерію «серединності», кількість і номери двох груп класів, на які відбулося розділення за допомогою цього С-П), визначення базових С-П, номерів С-П, які створюють СПС після оптимізації, помилка класифікації у разі відсутності структурної повноти.

Тип С-П має умовне позначення – СПХХХ, де замість ХХХ зазначається конкретне ім'я з переліку, наведеного у табл. 3.

# Вхідні і вихідні параметри ІПК КОД-Т

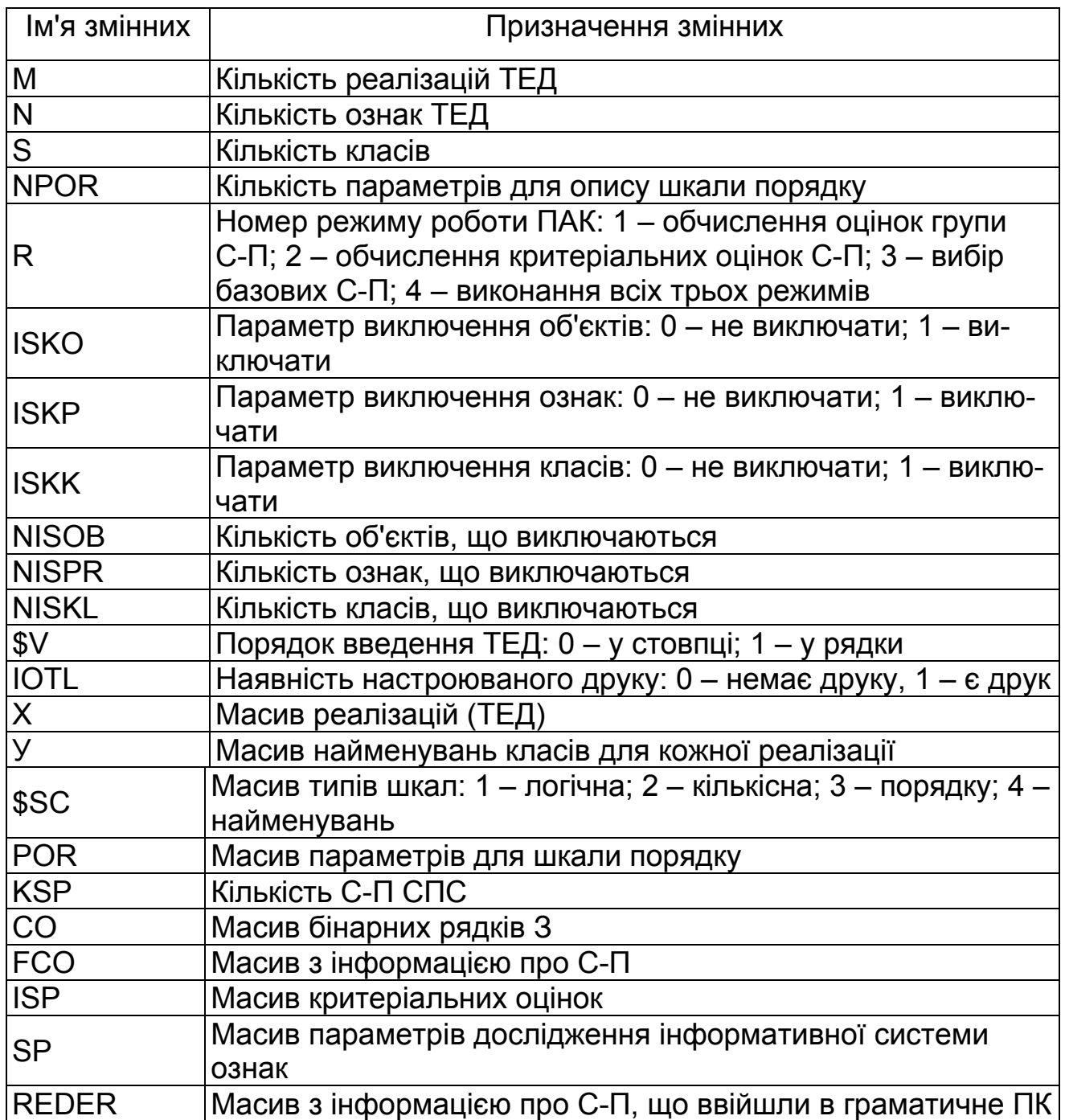

## Таблиця 3

Типи С-П

| Тип С-П | Алгоритм побудови<br>вирішального правила                                                                          | Опис параметрів                                                                        |
|---------|----------------------------------------------------------------------------------------------------|----------------------------------------------------------------------------------------|
| ∣ спвип | Вирішальне правило, яке без-<br>помилково розділяє опуклі оболо-<br>нки класів:<br>$f(x) = (x - \theta \ge 0) = 1$ | $\theta$ - середнє значення верхньої<br>та нижньої меж опуклих оболонок<br>двох класів |

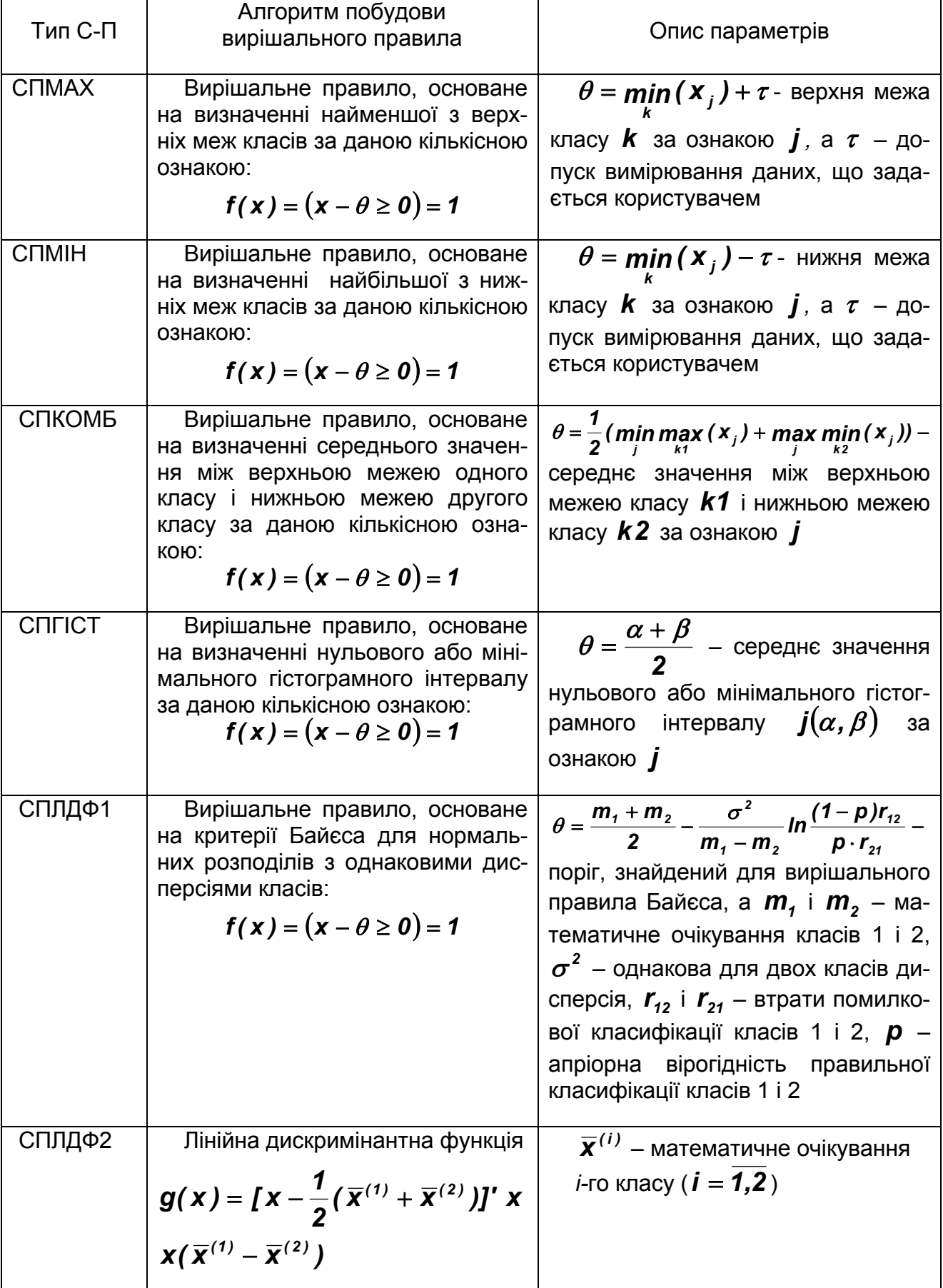

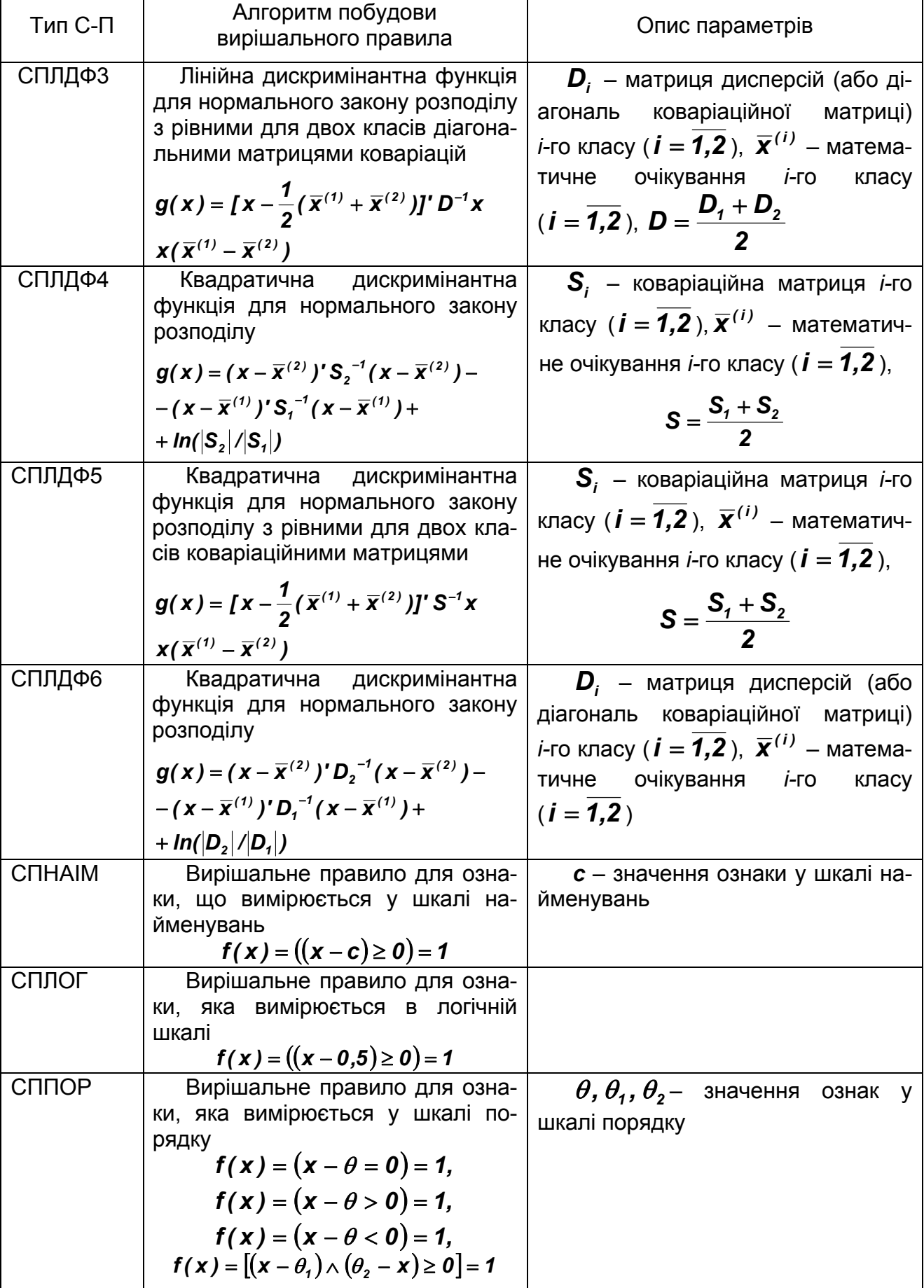

4. Параметри С-П включено в граматичне ПК. Інформацію подано в табл. 4.

Таблиця 4

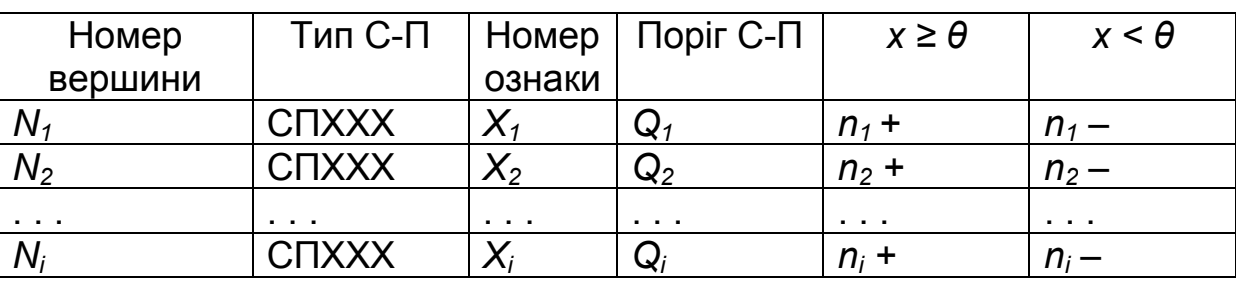

Параметри С-П

У таблиці 4 уведено такі умовні позначення:

 $n_i$   $(i = 7, i \times 0)$  – номер вершини БДР, в яку поміщено С-П;

СПХХХ – умовне позначення С-П (див. табл.3);

 $x_i$   $(i = 7, i \times 0)$  – номер або послідовність номерів ознак ТЕД, на яких визначено С-П;

 $Q_i$   $(i = 7,1 \times 0)$  – параметр або послідовність параметрів С-П. Опис параметрів С-П наведено в табл. 2;

 $\overline{n_i}$  +  $(i = \overline{1,1} \times 0)$  – номер класу (позначений знаком "+") або номер вершини, на яку необхідно перейти в процесі класифікації, якщо значення істинності С-П для даного об'єкта – "ІСТИНА";

 $n_i - (i = 7, i \times 0)$  – номер класу (позначений знаком "–") або номер вершини, на яку необхідно перейти в процесі класифікації, якщо значення істинності С-П для даного об'єкта – "НЕПРАВДА".

5. Правило класифікації. Виводиться графічне зображення БДР, у внутрішні вершини якого поміщено С-П, а зовнішні вершини містять номери класів. Граматичне ПК у вигляді БДР подано на рис. 15.

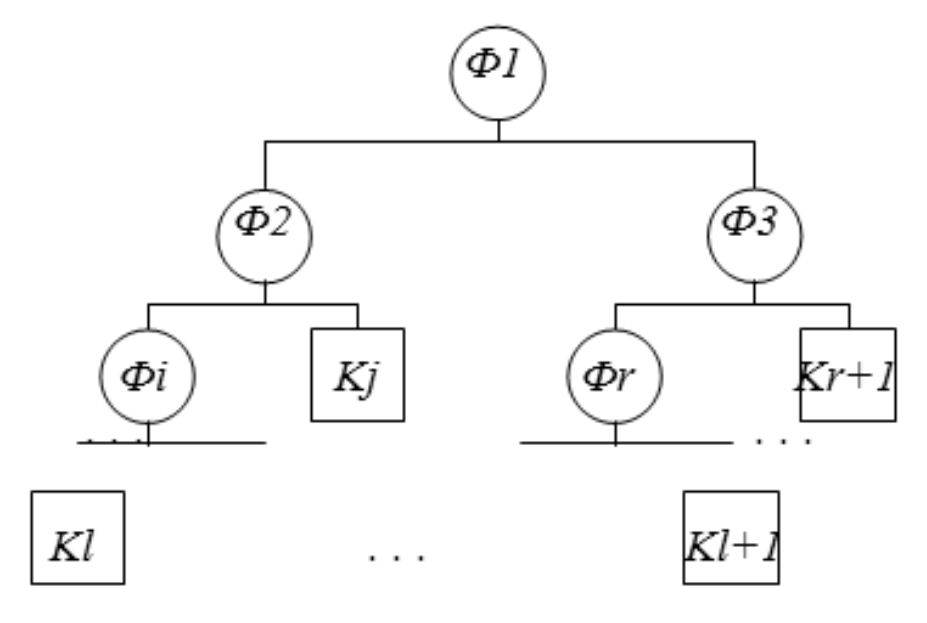

Рис. 15. Граматичне ПК

На графічному зображенні дерева рішень елементи  $\Phi_i$   $(i = \overline{1,1})$  відповідають номерам вершин  $n_i + a$ бо  $n_i - (i = \overline{i}, \overline{i})$ , а елементи  $K_i$   $(j = \overline{1, 1 + 1})$  – номерам класів. На рис. 16 зображено системну реалізацію СА моделей аналізу даних. Цю схему покладено в основу розроблення інтерактивного програмного комплексу автоматизованого аналізу різнотипних даних і побудови правил класифікації виробничих ситуацій для імпульсних технологій.

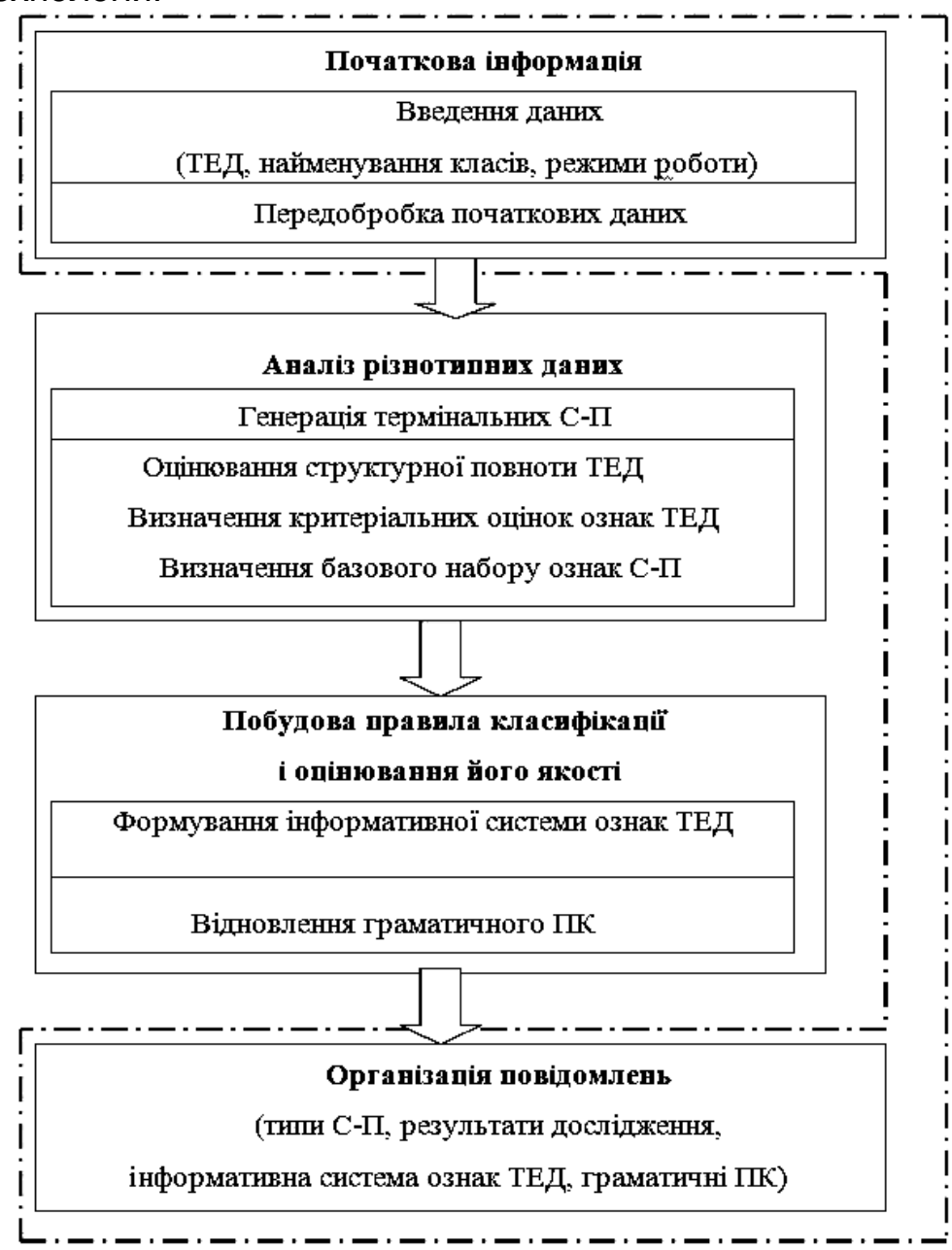

Рис. 16. Системна реалізація СА моделей аналізу даних

#### **2.3. Система меню проектувального інтерактивного комплексу проектування імпульсних технологій**

Методологію проектування імпульсних процесів за допомогою методів синтезу і адресації автори подали у роботах [2, 3].

На рис. 17 зображено головне меню програми. Воно містить режими: «Файл», «Редагування», «Проектування елементів ТП», «Пошук аналогів», «Документування», «Про програму», «Перегляд», «Графіка» і «Розрахунок операційної технології».

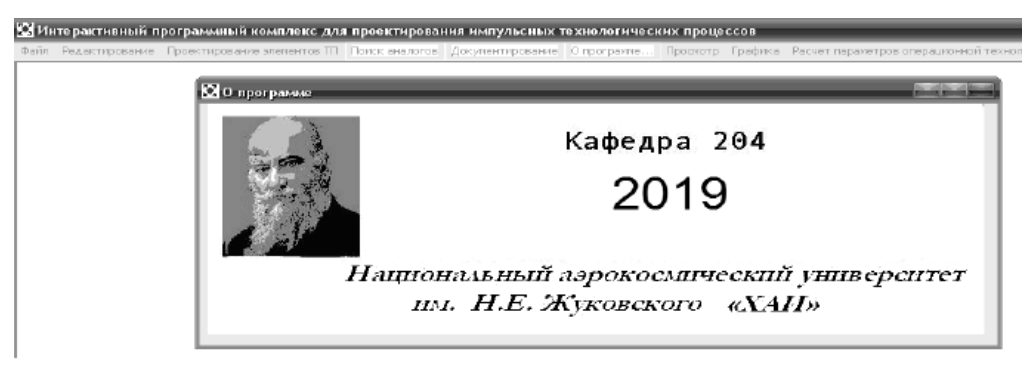

Рис. 17. Головне меню програмного комплексу

Меню «Файл» містить стандартні кнопки: створити новий файл – «New», відкрити файл – «Open», записати файл – «Save», записати як – «Save as» і редагувати файл – «Edit» (рис. 18). Кнопка «Редагування» містить стандартні кнопки «Вирізати» – «Cut», «Копіювати» – «Copy» і «Вставити» – «Paste» (рис. 19).

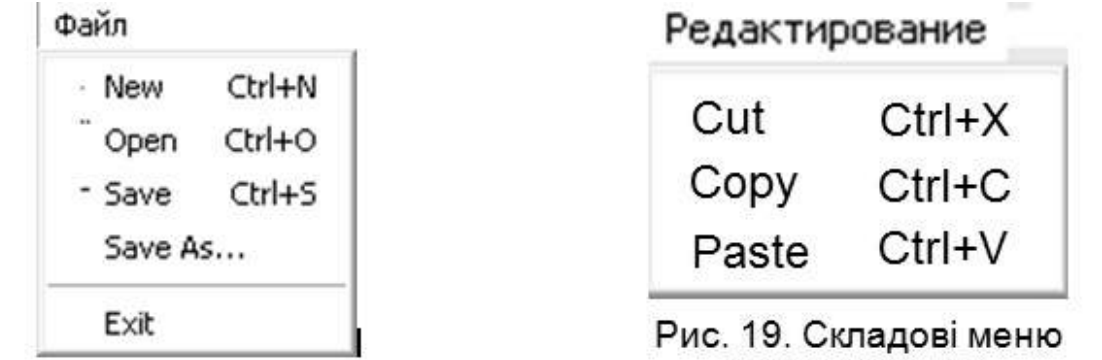

«Редагування»

Рис. 18. Складові меню «Файл»

При відкритті меню «Проектування елементів» користувачу надається можливість роботи в режимах «Вхідні дані», «Розрахункові дані» і «Проектування» (рис. 20).

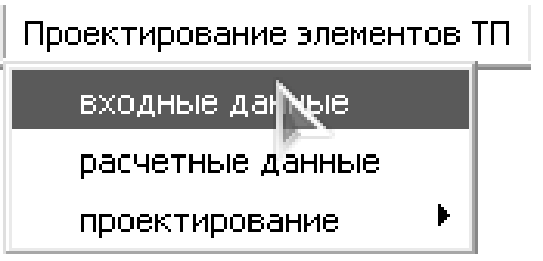

Рис. 20. Складові меню «Проектування елементів ТП»

При натисненні на кнопку «Вхідні дані» користувачу відкривається форма, яка надає можливість введення конструкторсько-технологічних ознак (КТО) листової деталі, виконаної за алгоритмами об'єктного підходу до проектування імпульсних технологій (рис. 21).

У режимі «Розрахункові дані» користувач може перевірити правильність уведення КТО для тестової та вибраної деталі (рис. 22).

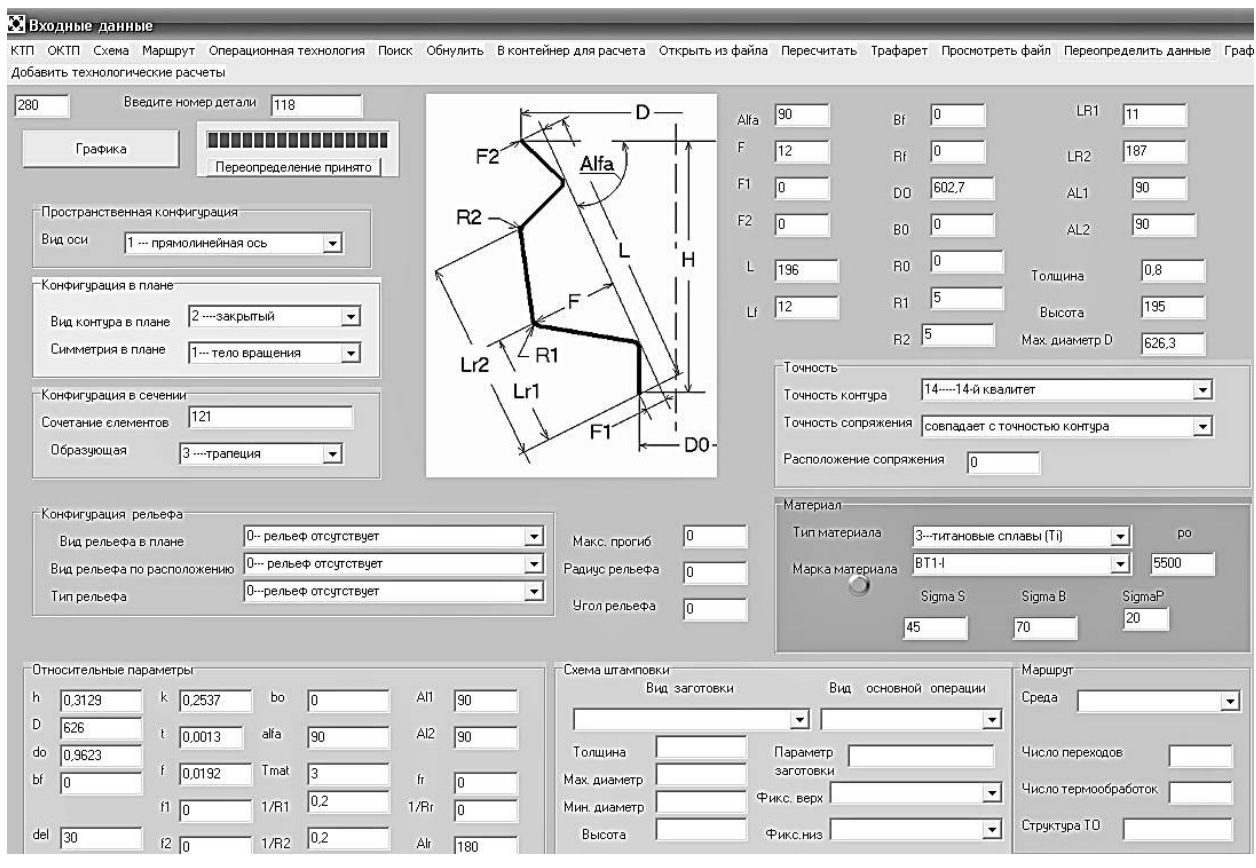

Рис. 21. Вигляд екранної форми «Вхідні дані»

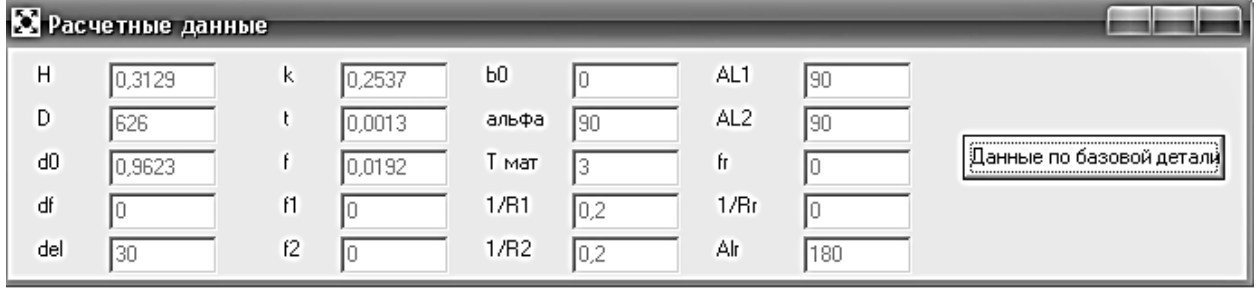

Рис. 22. Вигляд екранної форми «Розрахункові дані»

У режимі «Проектування» користувачу необхідно спочатку визначитися з вимогами на вибір елементів ТП методом синтезу, а потім виконати сам вибір (рис. 23).

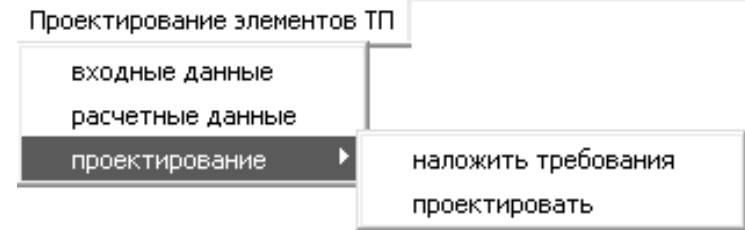

Рис. 23. Меню «Проектування елементів ТП»

У меню «Вимоги» (рис. 24) необхідно зазначити, який з елементів необхідно вибрати директивно (позначити галочкою), а який – методом синтезу за елементами аналогів.

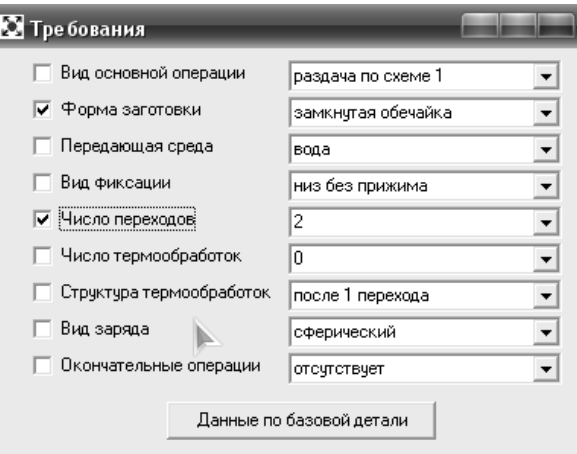

Рис. 24. Вигляд меню «Вимоги»

Після виконання операцій призначення вимоги в меню «Проектувати» проводиться частковий вибір елементів, що становлять операційну технологію (рис. 25).

Після виконання меню «Синтез структури ТП» можна визначити аналоги на створену структуру елементів деталі і ТП в меню «Пошук аналогів». Воно містить такі етапи: «Вибір аналогів за елементами», «Результати пошуку» і «Зміна номера аналога» (рис. 26).

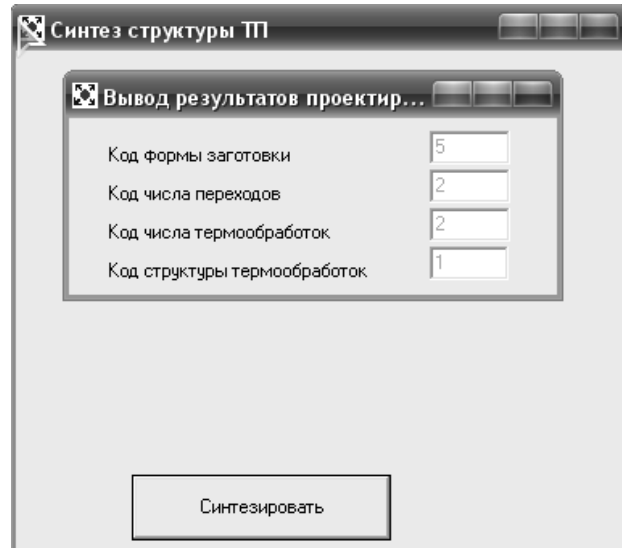

Рис. 25. Вигляд меню «Синтез елементів маршрутної технології»

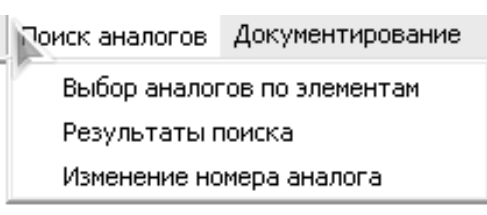

Рис. 26. Склад меню «Пошук аналогів»

У меню «Вибір аналогів» необхідно галочкою зазначити лише критерії пошуку і вибрати необхідну кількість аналогів. Алгоритм пошуку такий, що при великій кількості аналогів у базі даних фігуруватимуть тільки найістотніші (рис. 27).

| Выбор аналогов                                        |                                   |                             |  |  |  |  |  |
|-------------------------------------------------------|-----------------------------------|-----------------------------|--|--|--|--|--|
| по схеме                                              | $\overline{\mathbf{v}}$ no oбразу | lion ▼                      |  |  |  |  |  |
| $\overline{\mathbf{v}}$ no sarotobke                  | l⊽ nof                            | ▼ по числу переходов        |  |  |  |  |  |
| √ по материалу                                        | $\overline{V}$ no f1              | по числу термообработок     |  |  |  |  |  |
| √ по сч.эл                                            | $\overline{v}$ no f2              | по структуре термообработок |  |  |  |  |  |
| Выбрать!                                              |                                   |                             |  |  |  |  |  |
| Из них будет потеряно<br>Реальное колличесво аналогов |                                   |                             |  |  |  |  |  |

Рис. 27. Склад меню «Пошук аналогів»

При спрацьовуванні кнопки «Результати пошуку» користувач може побачити результати пошуку аналогів у базі даних системи (рис. 28).

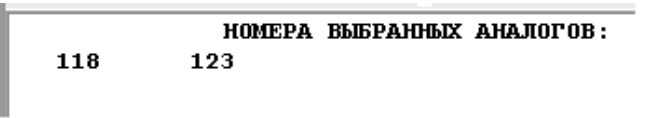

Рис. 28. Результат роботи модуля «Пошук аналогів»

Далі можна побачити результати кластерного аналізу – віддаленість КТО деталі від «найближчих аналогів» (рис. 29).

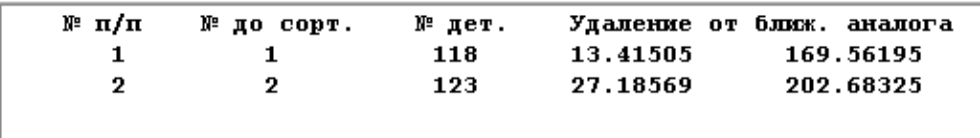

Рис. 29. Результати кластерного аналізу

Потім користувачу необхідно підтвердити або змінити аналог для параметричного настроювання системи на одну або декілька методик проектування операційної технології. Для цього необхідно скористатися меню «Змінити номер аналога».

Після цього необхідно почати розрахунок операційної технології. Натиснути кнопку «Розрахунок операційної технології». У такому разі користувачу надається можливість роботи в меню «Розрахунок операційної технології» ( рис. 30).

Для роботи у такому меню користувач повинен вибрати з бази даних елементи КТО і елементи технології аналога і вибрати рекомендовані в літературі методики розрахунку операційної технології і розрахувати масштабний чинник.

Для цього в базі даних проводять настроювання системи на вибраний аналог. (Меню: КТП, ОКТП, Схема, Маршрут, Операційна технологія, Пошук).

За необхідності можна використати меню «Перевизначити дані», «Обнулити», «В контейнер для розрахунку», «Узяти з файла», «Трафарет».

Після виконання настроювання системи на аналог необхідно натиснути на кнопку «Розрахувати операційну технологію для аналога».

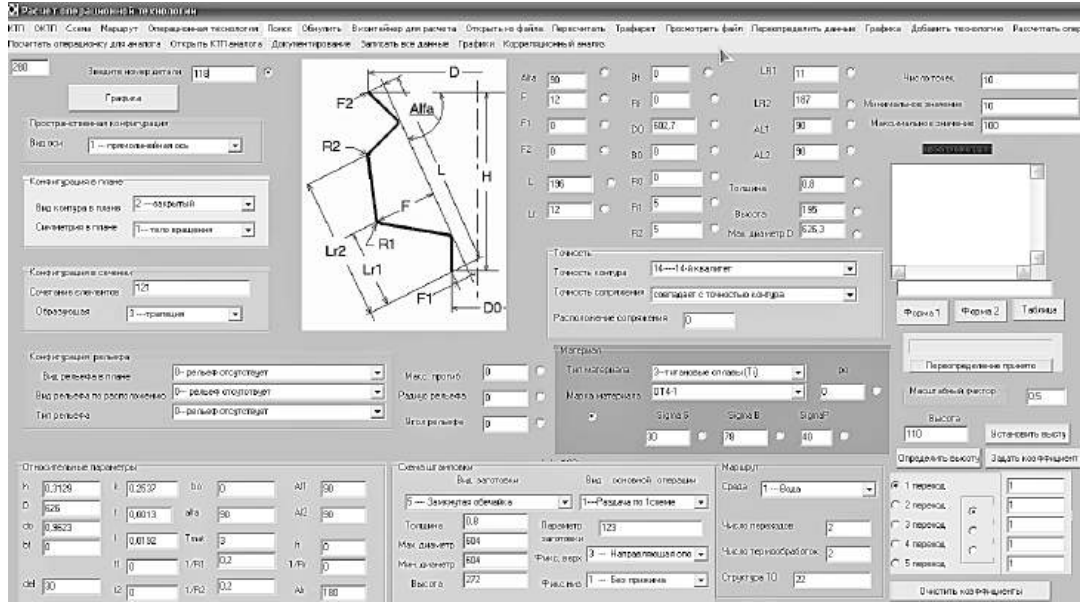

Рис. 30. Меню для роботи в режимі «Розрахунок операційної технології»

Результати роботи настроювання будуть подані залежно від вибраних типів заготовки, наприклад для плоскої заготовки і обичайки результати розрахунків подано на рис. 31, 32.

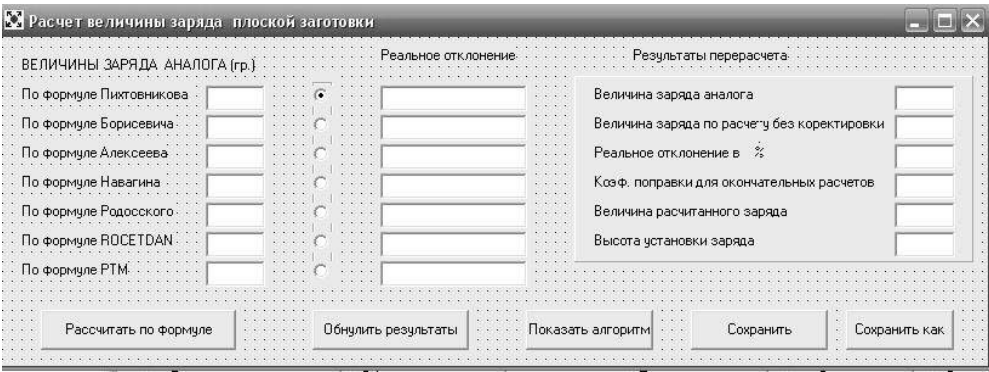

Рис. 31. Меню для настроювання системи на розрахунок параметрів плоскої заготовки

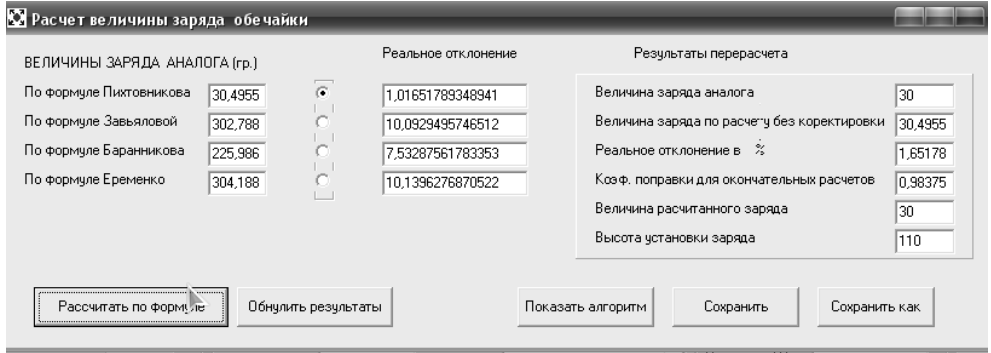

Рис. 32. Меню для настроювання системи на розрахунок параметрів заготовки обичайки

На рис. 33 подано фрагмент меню для скоректованого розрахунку параметрів операційної технології для плоскої заготовки.

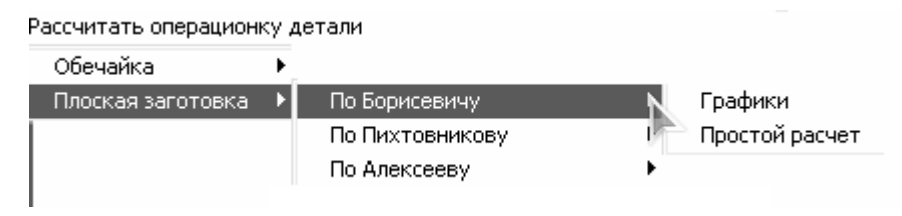

Рис. 33. Фрагмент меню для розрахунку параметрів операційної технології для плоскої заготовки

На рис. 34 зображено екранну форму для графічного подання розрахунку параметрів операційної технології.

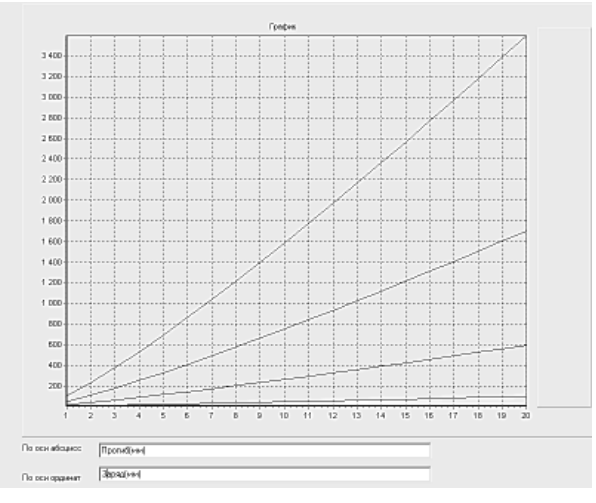

Рис. 34. Екранна форма для графічного подання розрахунку параметрів операційної технології

На рис. 35 зображено екранну форму подання результатів розрахунку дисперсного аналізу за регресивною залежністю.

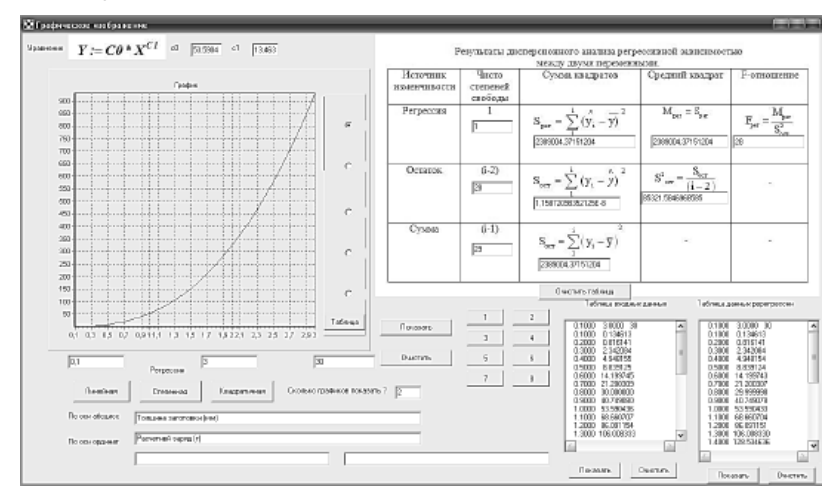

Рис. 35. Екранна форма для подання розрахунків дисперсійного аналізу

На рис. 35 зображено екранну форму для графічного подання зображень.
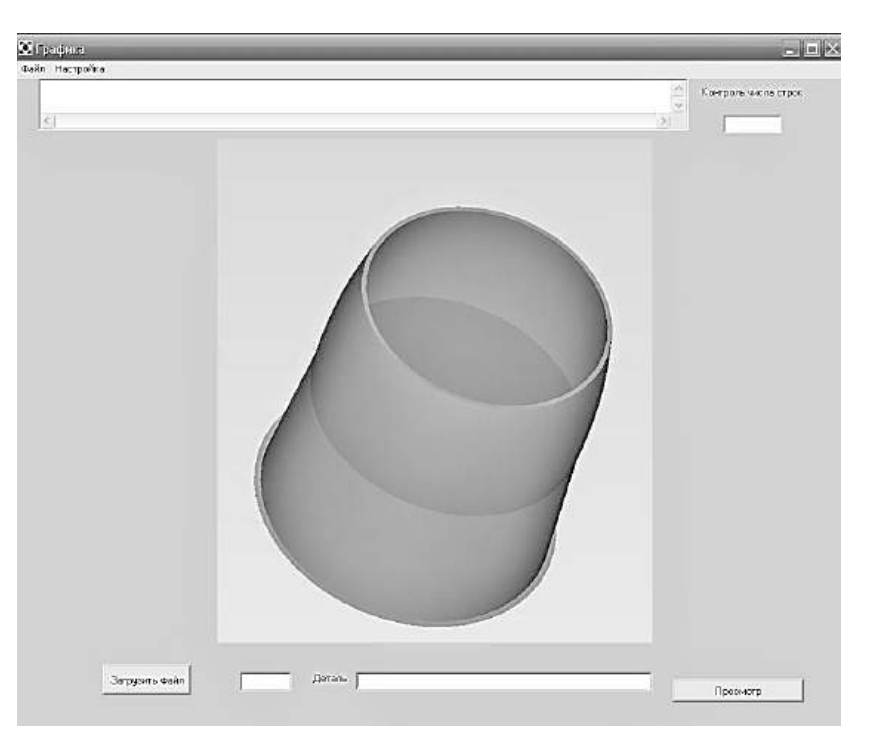

Рис. 36. Екранна форма для графічного зображення деталі

На рис. 37 наведено форму для подання результатів розрахунків операційної технології.

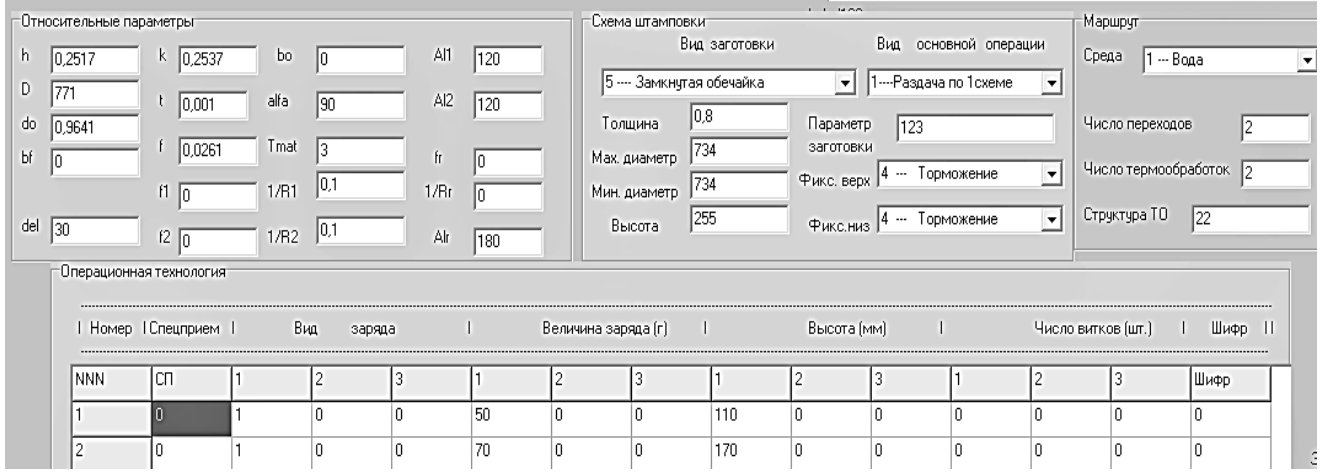

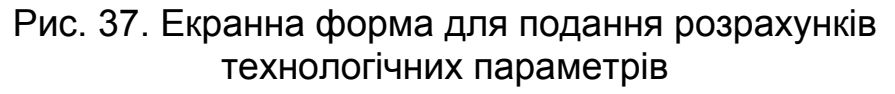

# **3. РОЗРОБЛЕННЯ МАТЕМАТИЧНОЇ МОДЕЛІ ДЕТАЛІ, ЗАГОТОВКИ І ТП ПРИ ПРОЕКТУВАННІ ТЕХНОЛОГІЧНОГО ПРОЦЕСУ ВИГОТОВЛЕННЯ ОБ'ЄМНОЇ ДЕТАЛІ НА ІМПУЛЬСНОМУ ПРЕСІ**

Об'ємне штампування на імпульсному пресі – прогресивний спосіб виробництва поковок, у першу чергу поковок з тонкими і важкодеформівними елементами.

Штампування на імпульсному пресі (рис. 38) можна виконувати у відкритих і закритих, однорівчакових і багаторівчакових штампах, на мірних і фасонних (попередньо спрофільованих) заготовках.

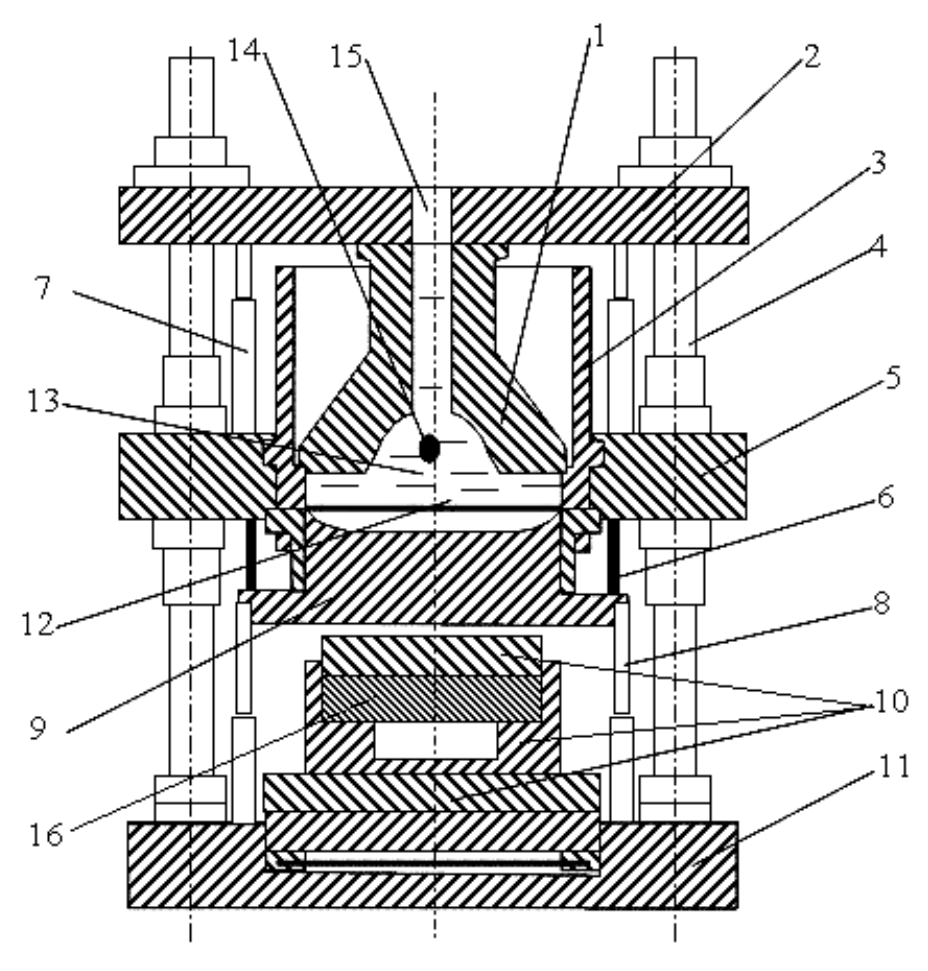

Рис. 38. Схема імпульсного преса:

1 – вибухова камера; 2 – рухома траверса; 3 – стакан; 4 – колони;

5 – нерухома траверса; 6 – фіксатор; 7 – амортизатор;

8 – циліндри звороту; 9 – ударник; 10 – технологічний блок;

11 – основа; 12 – еластична діафрагма; 13 – вода;

14 – заряд БВР; 15 – отвір; 16 – заготовка

# **3.1. Конструкція і технологічні можливості імпульсного преса**

На базі ВП-02 в ХАІ розроблено конструкцію імпульсного преса ВП-02М, який відрізняється від свого аналога технологічною частиною, пристосованою для об'ємного штампування заготовок (рис. 39). Універсальний імпульсний прес ВП-02М – механізоване устаткування для імпульсного штампування деталей з плоских, трубчастих та об'ємних заготовок у замкнутій вибуховій камері, при якому використовують як джерело енергії бризантну вибухову речовину (БВР).

Прес має пристрої блокування, які забезпечують повну безпеку при експлуатації.

Вибуховий прес призначено для виконання таких технологічних операцій:

– роздачі, формування і калібрування деталей з трубчастих заготовок;

- виробництва об'ємних поковок;
- рельєфного формування оболонок та обичайок;

– листового штампування деталей складних форм: витяжки з калібруванням, формування донних і бокових рельєфів, піднутрень та інших елементів з перехідними радіусами, порівнянних з товщиною заготовки; – групового пробивання близько розташованих отворів.

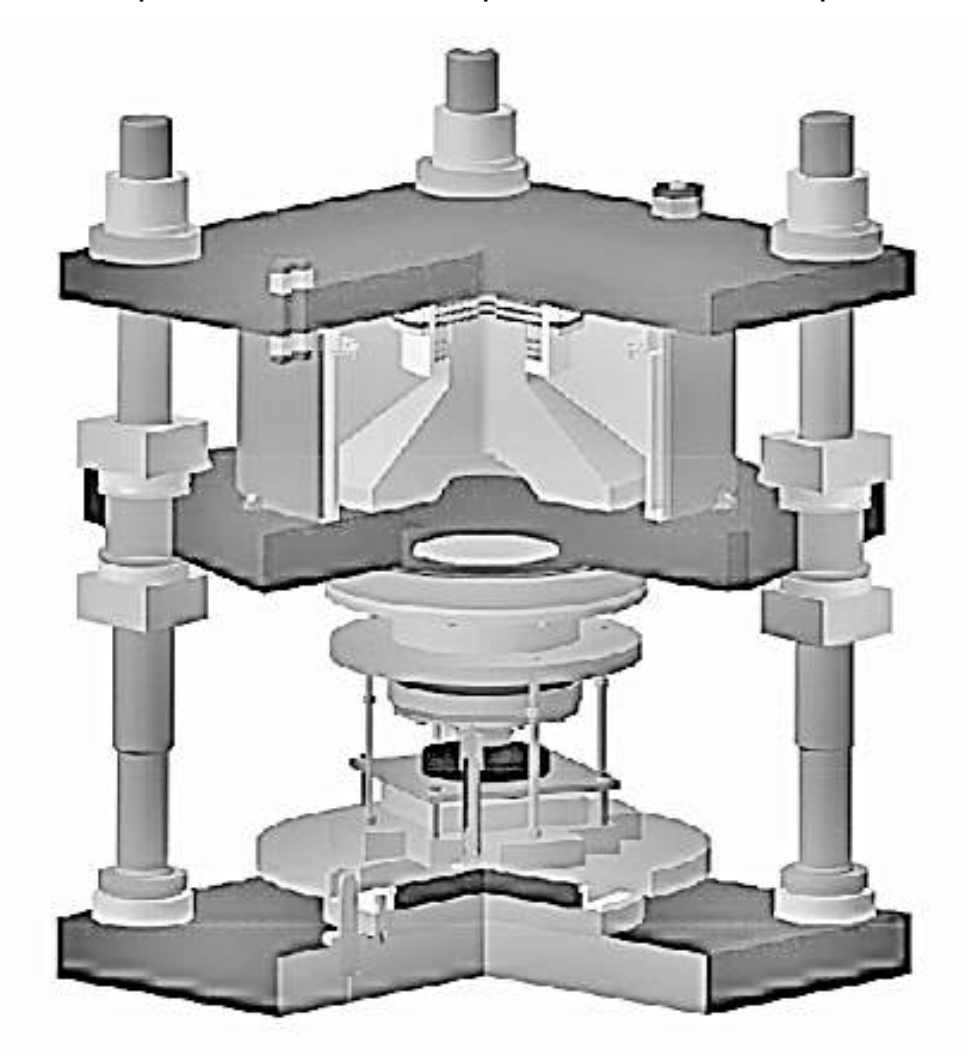

Рис. 39. Загальний вигляд імпульсного преса

Імпульсний прес ВП-02 – напівавтоматична установка. Переміщення робочих органів преса, складання і розбирання технологічного вузла преса виконуються в ручному та напівавтоматичному режимах.

Технічні характеристики імпульсного преса ВП-02М

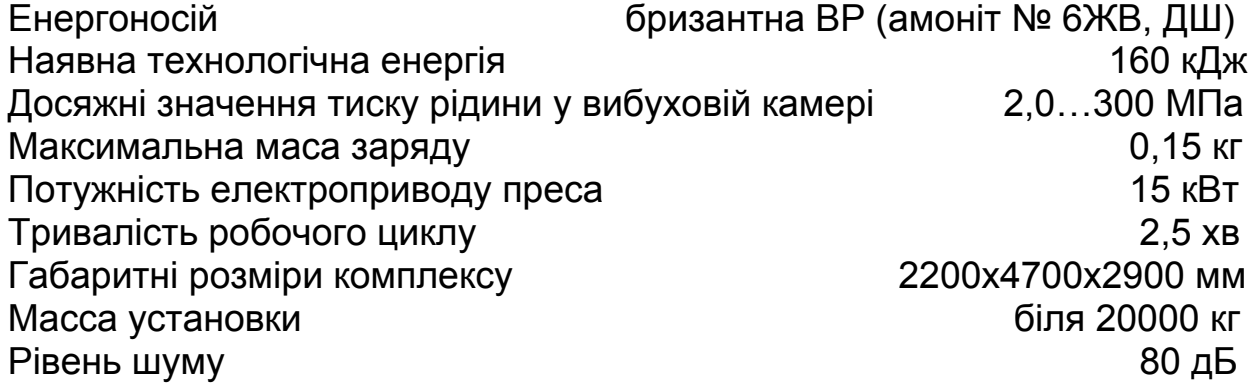

### **3.2. Класифікатор штампованих заготовок, які рекомендуються для виготовлення на імпульсному пресі ВП-02М**

Спочатку високошвидкісне штампування розглядали як метод отримання точних поковок переважно у закритих штампах. Однак з часом область використання цього процесу була розширена, що обґрунтовувалось результатом накопичення технологічного досвіду.

Область використання і перспективність розвитку і удосконалення будь-якого процесу на певний період часу можна охарактеризувати такими факторами: номенклатурою деталей, поковки для яких доцільно виготовляти таким методом; наявністю матеріалів, оброблення яких відомими методами має складності; технологічними можливостями устаткування; продуктивністю устаткування, ступенем його універсальності та надійності, а також можливостями удосконалення; стійкістю штампового оснащення; економічними показниками виробництва; ступенем розробленості технологічного процесу та досвідом його використання у промисловості.

У номенклатурі деталей машин різноманітного призначення значну частку становлять деталі складних для виготовлення штампуванням конфігурацій. Це тонкостінні стакани різного виду, лопатки турбін, диски з тонкими полотнами, деталі типу тонких стрижнів зі стовщеннями тощо. Отримання точних заготовок для них ускладнюється ще й тим, що для сучасного машинобудування постійно освоюються нові матеріали.

Ці матеріали мають високі експлуатаційні властивості, що характеризуються зниженою технологічністю при обробленні тиском: потребують підвищених питомих зусиль, менш пластичні та мають вузький інтервал температур штампування, який для деяких матеріалів зміщено (щодо температур сталей) в область низьких температур на 150…300 °С, для інших, навпаки, – у бік високих температур на 200…400 °С. Це жароміцні матеріали, сплави титану, тугоплавкі метали.

Знижені технологічні характеристики мають також деякі високоміцні алюмінієві сплави.

Отже, економічно ефективним є виготовлення точних поковок для деталей складних конфігурацій з різноманітних металів і сплавів, але воно має серйозні технічні складності, пов'язані з технологічними можливостями існуючого ковальсько-штампувального устаткування та стійкістю штампів.

Штампування особливо складних конфігурацій інколи зовсім неможливе; виготовлення таких деталей проводять або з прутка, або з поковок, виготовлених куванням.

Як показує практика, високошвидкісне деформування є одним зі шляхів підвищення точності поковок.

Технологічні можливості високошвидкісного штампування базуються на ряді особливостей процесу й устаткування, найбільш суттєвими з яких є: підвищена (8…20 м/с) швидкість деформування, яка дозволяє скоротити тривалість процесу штампування, виконувати його практично без теплообміну, що утворює умови для виготовлення особливо складних і точних

поковок з тонкими елементами (ребрами, лопатками, полотнами тощо), які важко отримати на звичайних молотах і пресах; наявність нижнього (а на деяких моделях молотів і верхнього) виштовхувача з великим ходом і значним зусиллям, що дозволяє отримувати поковки з мінімальним штампувальним схилом або без нього.

Високошвидкісне штампування дозволяє обробляти різні метали та сплави; можна штампувати не тільки вісесиметричні поковки, але й деталі довільних форм.

На рис. 40 зображено форму для перегляду класифікатора об'ємних деталей, розроблену на кафедрі 204 Національного аерокосмічного університету ім. М. Є. Жуковського «ХАІ».

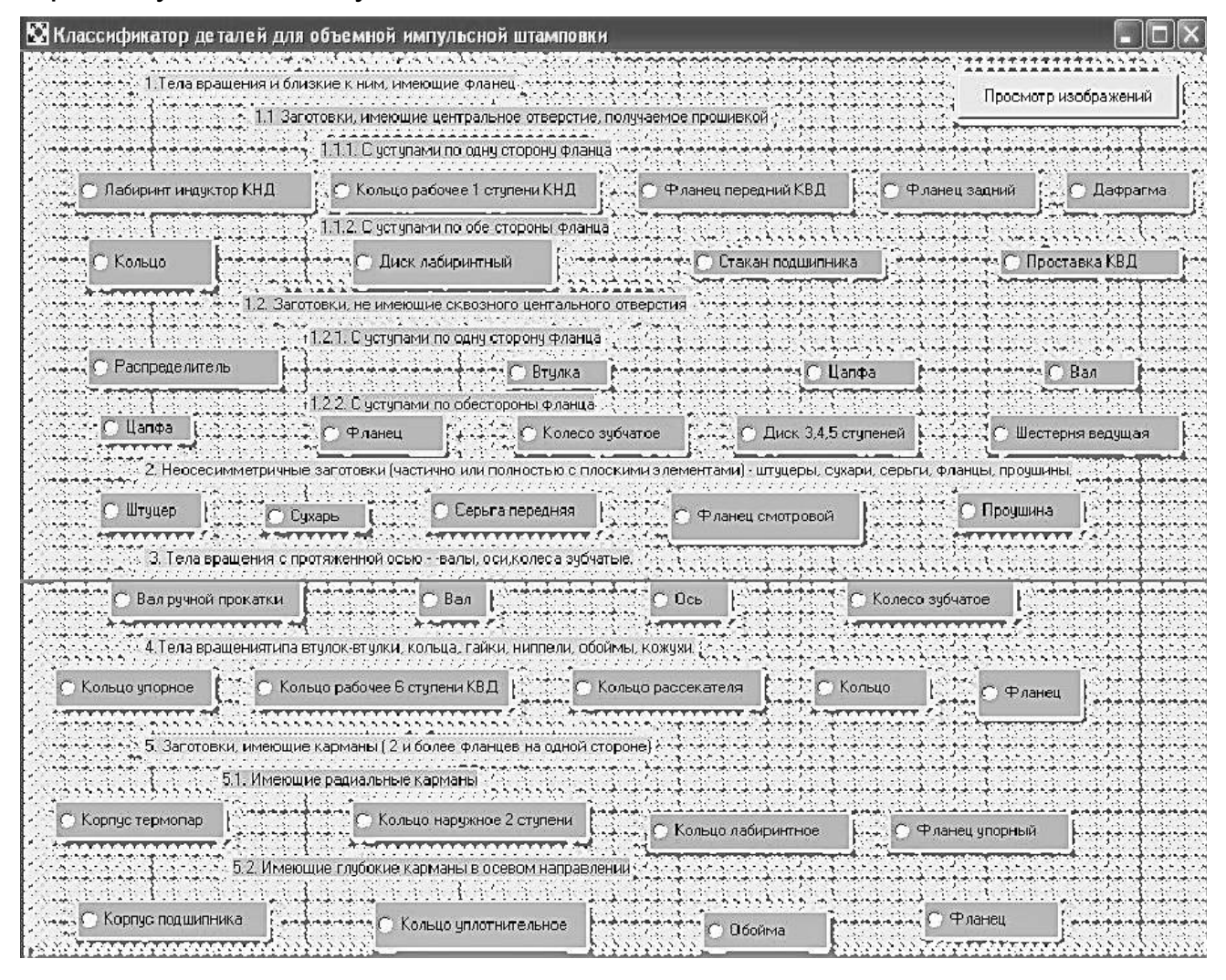

Рис. 40. Форма для перегляду класифікатора для імпульсного штампування об'ємних деталей

# **3.3. Штампи для виготовлення поковок на імпульсному пресі ВП-02М**

Штампи високошвидкісних молотів працюють у складних умовах навантаження, які характеризуються такими показниками: імпульсивністю зростання навантаження – при початковій швидкості деформування 20 м/с час

удару знаходиться в межах 0,001…0,003 с; прискореннями, що в середньому становлять до 5000g; силою удару, що залежить від енергії та робочого ходу і досягає значних величин; інтенсивним впливом на кріпильні деталі штампа інерційних зусиль, які разом з подальшими знакозмінними силами, що виникають після удару, призводять до його саморозгвинчування та самозатягування.

Штампи, що застосовуються у технології високошвидкісного об'ємного штампування, поділяють за такими ознаками:

– конструктивною – однорознімні (з однією поверхнею розніму) та багаторознімні (з двома і більше поверхнями розніму);

– способом монтажу на молоті – індивідуальні та універсальні (блокові).

Перші монтують за допомогою перехідних плит, причому більшість деталей штампа використовують для складання тільки одного або декількох найменувань оснащення, інші закріплюють в універсальних блоках, призначені для монтажу оснащення для групи виробів. В останньому випадку індивідуально виготовляють матриці, пуансони та виштовхувачі.

На рис. 41–43 наведено три моделі штампів: два закритих та один відкритий для виготовлення поковок типу стрижень з фланцем, диск і корпус.

Штамп для формоутворення поковки типу стрижень з фланцем 7 (рис. 41) складається з матриці 3 і пуансона 2, які закріплені в універсальному блоці, а також виштовхувача 4.

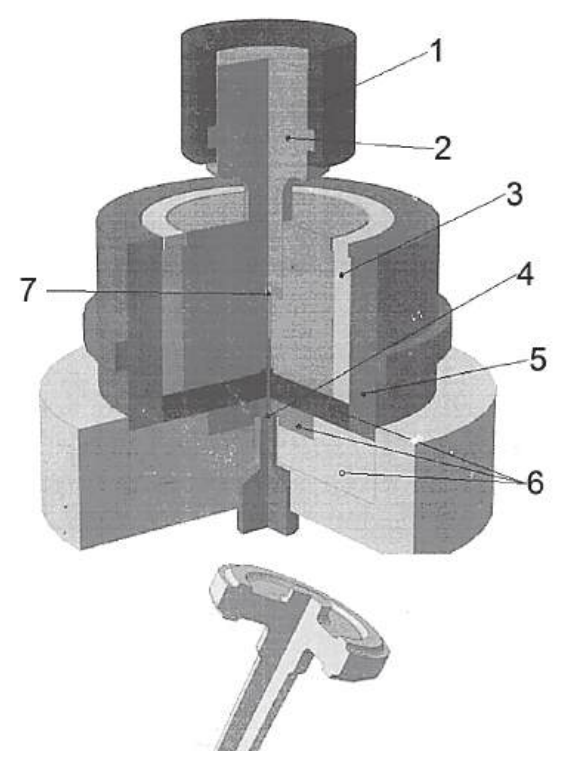

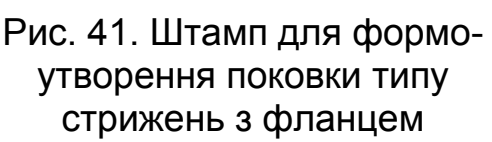

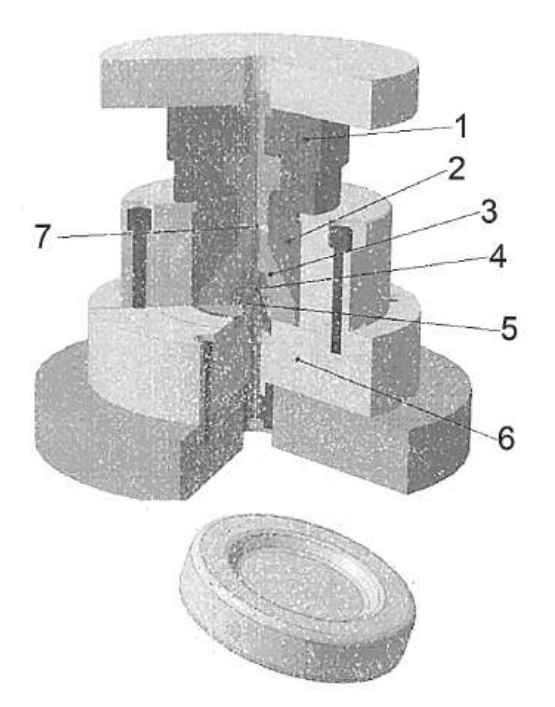

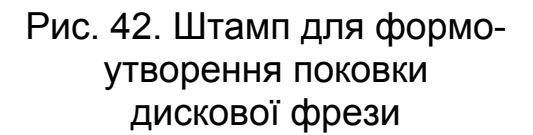

Набір підштампових плит 6 використовують при кріпленні попереднього й остаточного штампів.

Штампи виготовлено зі сталі 5ХНМ. Їх деталі термічно оброблені на твердість: пуансони HRC 48, матриці HRC 47, виштовхувач HRC 45. Конструкція забезпечує зазор між торцем стрижня та виштовхувачем не менше 5 мм.

Штамп для формоутворення дискової фрези 7 (рис. 42) містить збірний пуансон 1 зі швидкознімною робочою частиною, збірно-бандажовану матрицю 2 зі вставкою 3, які закріплені на плиті 6, виштовхувач 4, що фіксується у нижньому положенні зворотною пружиною 5.

Робочі частини пуансона і матриці можна виконати зі сталі 4Х5В2ФС термічною обробкою на HRC 48—52.

На рис. 43 зображено штамп для формоутворення поковки корпусу.

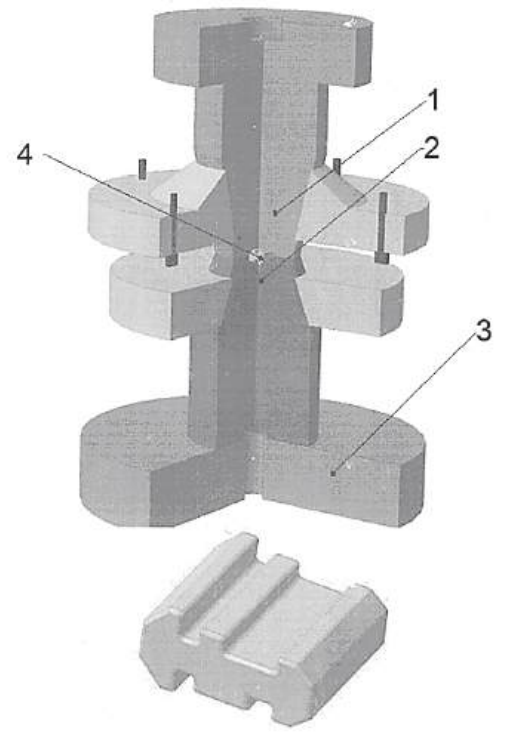

Рис. 43. Штамп для формоутворення поковки корпусу

### **3.4. Постановка класифікаційної задачі для імпульсного формування імпульсних технологічних процесів для виготовлення об'ємних деталей**

Для вирішення класифікаційної задачі необхідно розробити математичну модель, яка дозволить проектувати технологічні процеси або їх елементи (у тому числі в автоматичному режимі).

Початковими даними для цієї задачі є:

1. Конструкторсько-технологічна інформація про виготовлення заготовок традиційними засобами.

2. Перша навчальна вибірка деталей, в якій залежно від інформативних ознак деталі вибирають загальний типовий технологічний процес.

3. Друга навчальна вибірка деталей, в якій відповідно до інформативних ознак деталі вибирають модель технологічного процесу.

Обидві навчальні вибірки можуть бути пов'язаними або не пов'язаними за значенням. На підставі цих даних система, застосувавши нейронну мережу, має побудувати модель технологічного процесу і сформувати комплект документації, визначеної користувачем для операцій технологічного процесу.

За запропонованою моделлю технологічного процесу задачу синтезу можна вирішити за допомогою дворівневої системи розпізнавання подоби.

На першому рівні визначається типовий технологічний процес, який з мінімальним (порівняно з іншими процесами) зміненням можна використати для виготовлення певних об'єктів виробництва.

На другому рівні з вибраного типового процесу, в якому визначено місце кожної технологічної операції, формується технологічний процес виготовлення конкретного об'єкта виробництва.

Задача вибору типового технологічного процесу може бути сформульована як багатокласова задача розпізнавання подоби.

У цьому випадку необхідно мати вибірку, в якій для кожного об'єкта виробництва відомим є його опис у вигляді вектора, компоненти якого описують різні конструктивно-технологічні характеристики.

Оскільки кількість типових процесів і кількість операцій в технологічному процесі може бути достатньо великою, а відокремлюючі поверхні між класами можуть мати складний характер, то доцільно для побудови сукупностей вирішальних функцій на обох рівнях використовувати універсальне вирішальне правило, яке дозволяє вирішувати широке коло різноманітних задач.

Така навчальна вибірка складається або на основі попереднього досвіду, або методами експертного оцінювання.

Задача визначення конкретного технологічного процесу виготовлення об'єкта є задачею визначення послідовності операцій у вибраному типовому процесі (рис. 44).

У задачі аналізу і оптимізації ТП за допомогою структурно-аналітичних моделей алгоритми правил класифікації розділено на сім етапів.

Етап 1. Передобробка початкових даних.

Етап 2. Автоматична генерація термінальних властивостей-предикатів С-П безпосередньо за ТЕД.

Етап 3. Формування синтаксичного зразка і оцінювання його структурної повноти з допустимою похибкою.

Етап 4. Визначення критеріальних оцінок ознак ТЕД.

Етап 5. Визначення базового набору ознак ТЕД.

Етап 6. Формування інформативної системи ознак ТЕД.

Етап 7. Побудова С-А правила класифікації.

Для визначення параметрів операційної технології спочатку визначають найближчий аналог.

За аналогом визначають параметри і режими установлення зарядів, а також ККД процесу.

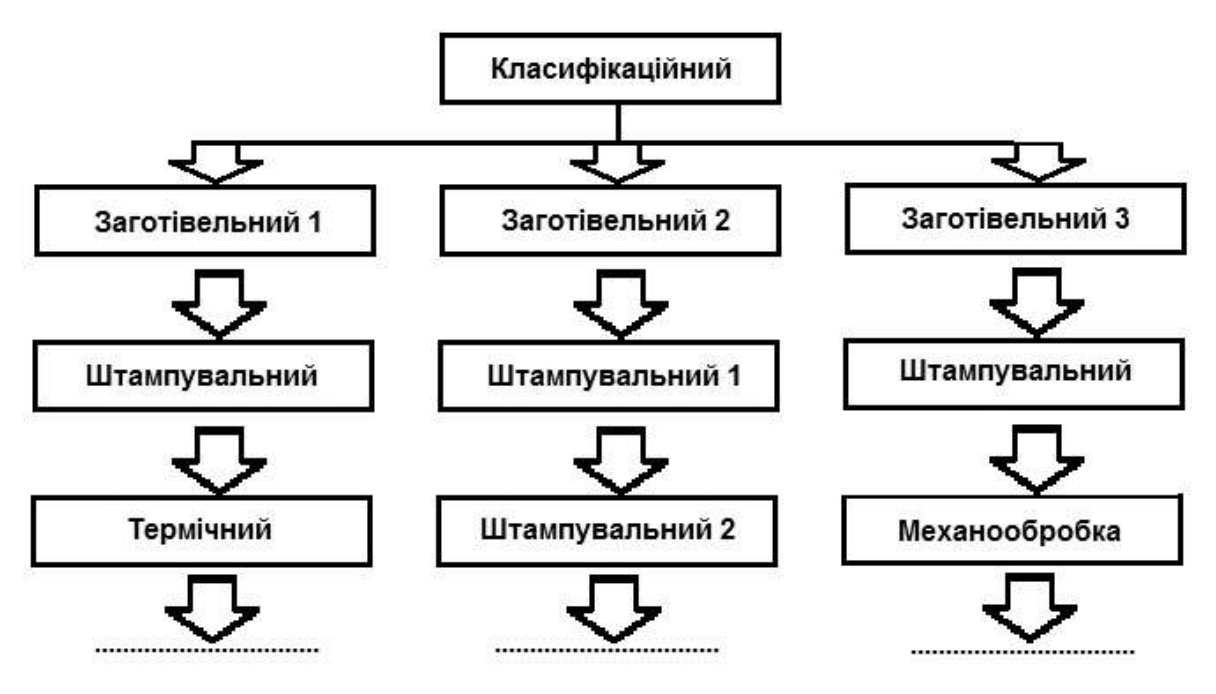

Рис. 44. Послідовність визначення етапів оброблення при синтезі елементів маршруту

Алгоритми параметризації вирішують задачі розрахунків операційної технології (наприклад, розрахунок маси заряду для деформації об'ємної заготовки).

Масу заряду для деформації об'ємної заготовки можна розрахувати за формулою

$$
m=\frac{G_{n,q}V^2}{2 Q \eta}k,
$$

де *V* – швидкість, м/с; *Gп.ч* – вага падаючих частин устаткування для штампування, кг; *k* відповідає кількості ударів (в закритому штампі *k 3* ); *Q* – теплотворна здатність БВР, Дж/кг;  $\eta$  – ККД процесу.

# **3.5. Розроблення математичної моделі деталі і ТП при проектуванні технологічного процесу виготовлення об'ємної деталі**

# *3.5.1. Інформаційна математична модель об'ємної деталі*

Зараз існує чимало комп'ютерних систем, які успішно застосовуються в конструюванні (проектуванні) технологічних процесів різноманітних деталей, устаткування, оснащення, інструменту, конструкцій штампів, пресформ та ін.

Такі системи найчастіше використовують вирішення простих технологічних задач оформлення технологічних карт, специфікацій, підготовки інформації для систем програмування устаткування з ЧПК та ін.

Значно складнішими є задачі автоматичного задання технологічного процесу. Вирішення таких задач необхідно виконувати за допомогою важких САПР систем. Такі програмні продукти дозволяють значно прискорити процес технологічної підготовки виробництва.

Розширення можливостей САПР технологічних процесів досягнуто завдяки використанню моделі віртуальної деталі.

Усе різноманіття деталей можна побудувати з використанням обмеженої кількості елементів, яка становить зазвичай декілька десятків.

Наприклад, у системі СПРУТ-ТП модель деталі формується з конструкторсько-технологічних елементів (КТЕ).

Такий елемент є конструкторським, який виконує в деталі певну функцію, наприклад базування деталі в складальній одиниці, але разом з тим він є технологічним об'єктом і має один або декілька можливих технологічних маршрутів його виготовлення.

КТЕ мають ієрархічну структуру, що складається з рівнів елементів комплексних, основних і додаткових. Комплексні елементи – вісесиметричні, призматичні й отвори, що відповідають основним видам операцій механічної обробки деталей: токарної, фрезерної і свердлувальнорозточувальної. Основні елементи, що входять до складу комплексних, – циліндр, торець, площина, контур та ін. Додаткові елементи (виточки, пази, канавки, фаски і т. п.) розташовуються на основних, і їх оброблення можна почати тільки після попереднього формування основних елементів.

При цьому віртуальна деталь, на відміну від комплексної деталі в груповій технології, може не мати фізичної реалізації. Це відбувається в тих випадках, коли до її складу входять елементи, що взаємовиключають, наприклад, додаткові елементи, пов'язані із з'єднанням шпоною або шліцем на одному і тому ж основному елементі – циліндричному ступені вала. Віртуальна деталь, зазвичай, містить безліч комплексних деталей.

Кожний КТЕ, як і деталь в цілому, є об'єктом зі своїм набором властивостей. Є можливість спадковості властивостей від вищого об'єкта до нижчого, наприклад шорсткості «Rz» від деталі до її елементів. Модель деталі і її елементів створюється за допомогою редактора інформаційної моделі виробу.

### *3.5.2. Метамодель технологічного процесу*

Проектування технологічного процесу на рівнях формування етапів, операцій і переходів складається з двох фаз: структурного і параметричного синтезу. Структурний синтез має встановити послідовність елементів ТП на відповідному рівні. Параметричний синтез полягає у визначенні властивостей елементів технологічного процесу, перш за все – складу засобів технологічного оснащення і технологічних режимів.

На відміну від типових ТП, фіксованих за структурою, і групових ТП, що допускають виключення окремих елементів, в системі СПРУТ-ТП структурний синтез реалізовано на основі узагальненої моделі (метамоделі), що допускає не тільки видалення, але й заміну окремих її елементів. Метамоделлю є І-АБО-граф, що містить альтернативні варіанти. У точках розгалужень на графі проставляються умови, що визначають вибір одного з можливих рішень. Найпростіший спосіб уведення таких знань полягає в

зображенні графа із зазначенням на його ребрах умов вибору рішень. Саме так організовано формування знань структурного синтезу в системі СПРУТ-ТП.

Бази інженерних знань. Основними операціями параметричного синтезу є вибір засобів технологічного оснащення (верстатів, пристроїв, інструменту) і визначення технологічних параметрів (режимів оброблення і норм часу).

Природним способом подання знань параметричного синтезу є використання правил-продукцій: ЯКЩО <умова>, ТО <дія>.

Такі правила будуються на базі словника, що містить терміни технічної мови і їх умовні позначення (ідентифікатори). Як дії використовуються розрахунки за формулами, вибір даних з багатовхідних таблиць, вибір інформації з баз даних, генерація графічних зображень і т. д.

Технолог-експерт формує правила параметричного синтезу за допомогою спеціального інструментального засобу – системи генерації баз знань.

Після введення необхідних правил автоматично генерується програмний засіб, який надалі використовується при проектуванні технологічних процесів. Бази знань будуються модульними, відкритими для модернізації і доступними для розуміння будь-яким технологом.

Синтез ТП і параметричне проектування, можливість призначення геометричних параметрів через змінні і регулювання цих параметрів – це майбутнє всіх систем автоматизованого проектування і креслення.

# *3.5.3. Стадії проектування технологічного процесу*

Для отримання технологічного процесу виготовлення деталі необхідно виконати такі стадії проектування:

1. Створити параметризоване креслення деталі.

2. Виконати аналіз креслення і опис поверхонь, з яких можна скласти певну деталь за конструктивними елементами.

3. Створити інформаційну модель деталі і звірити коди поверхонь з параметрами деталі.

4. Розробити ТП виготовлення заготовки.

5. Провести автоматизований синтез ТП.

6. Сформувати ТП у будь-якому режимі з можливістю подальшого редагування (за необхідності).

7. Підготовити комплект технологічної документації.

Початковими даними для проектування ТП є інформаційна модель деталі. Модель деталі складається із загальних відомостей про деталь, її характеристик, переліку елементів конструкції (поверхонь), складових деталей і значень їх параметрів.

Зазвичай, виконання задачі автоматизованого проектування починається з проектування тривимірної моделі деталі (рис. 45) і отримання параметричного двовимірного креслення (рис. 46).

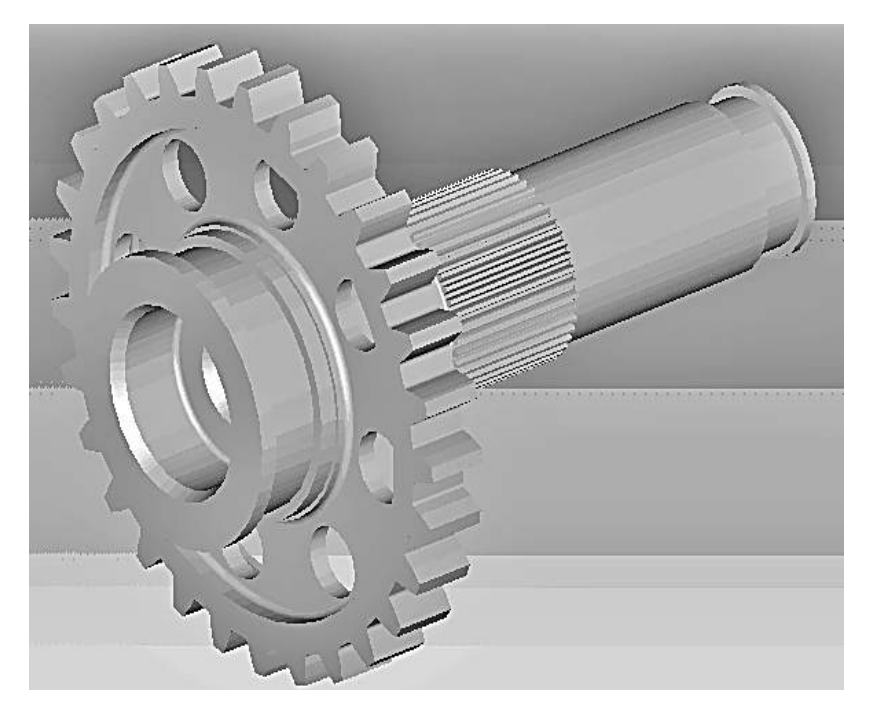

Рис. 45. Тривимірне зображення деталі – вала двигуна

При цьому для створення креслення CAD-системи необхідно використовувати декілька типів елементів.

1. Елементи побудови, що формують каркас креслення. До них належать лінії побудови і вузли. За аналогією з кресленням їх можна порівняти з тонкими олівцевими лініями, які потім обводяться тушшю. За допомогою задання різних типів ліній побудови і вузлів встановлюється взаємозв'язок елементів побудови і визначається порядок розрахунку їх положення при параметричному зміненні креслення.

2. Елементи зображення, що формують зображення креслення, тобто є тим реальним зображенням, яке хочемо у результаті отримати.

До елементів зображення належать лінії зображення, розміри, тексти, штрихування, допуски форми і розташування поверхонь тощо. Вони можуть «прив'язуватися» до елементів побудови.

У цьому випадку при зміненні положення ліній побудови і вузлів елементи зображення змінюють своє положення, що і є основною ідеєю параметризації. Допоміжними елементами є змінні, бази даних, звіти, а також деякі інші службові дані.

Для створення креслення вала мотора було створено параметричний каркас, що складається з ліній побудови. Лінії побудови, як і вузли, є базовими елементами параметричної моделі.

Таким чином, було отримано параметричне креслення деталі, всі елементи побудови якого взаємозв'язані. Частина цих взаємозв'язків установлена змінними. Крім того, побудову виконували так, що усі види, перерізи, розрізи і виносні елементи на кресленні також були взаємозв'язаними.

Перелік елементів конструкції деталі, їх розміри, точність і шорсткість зчитуються з електронного креслення деталі.

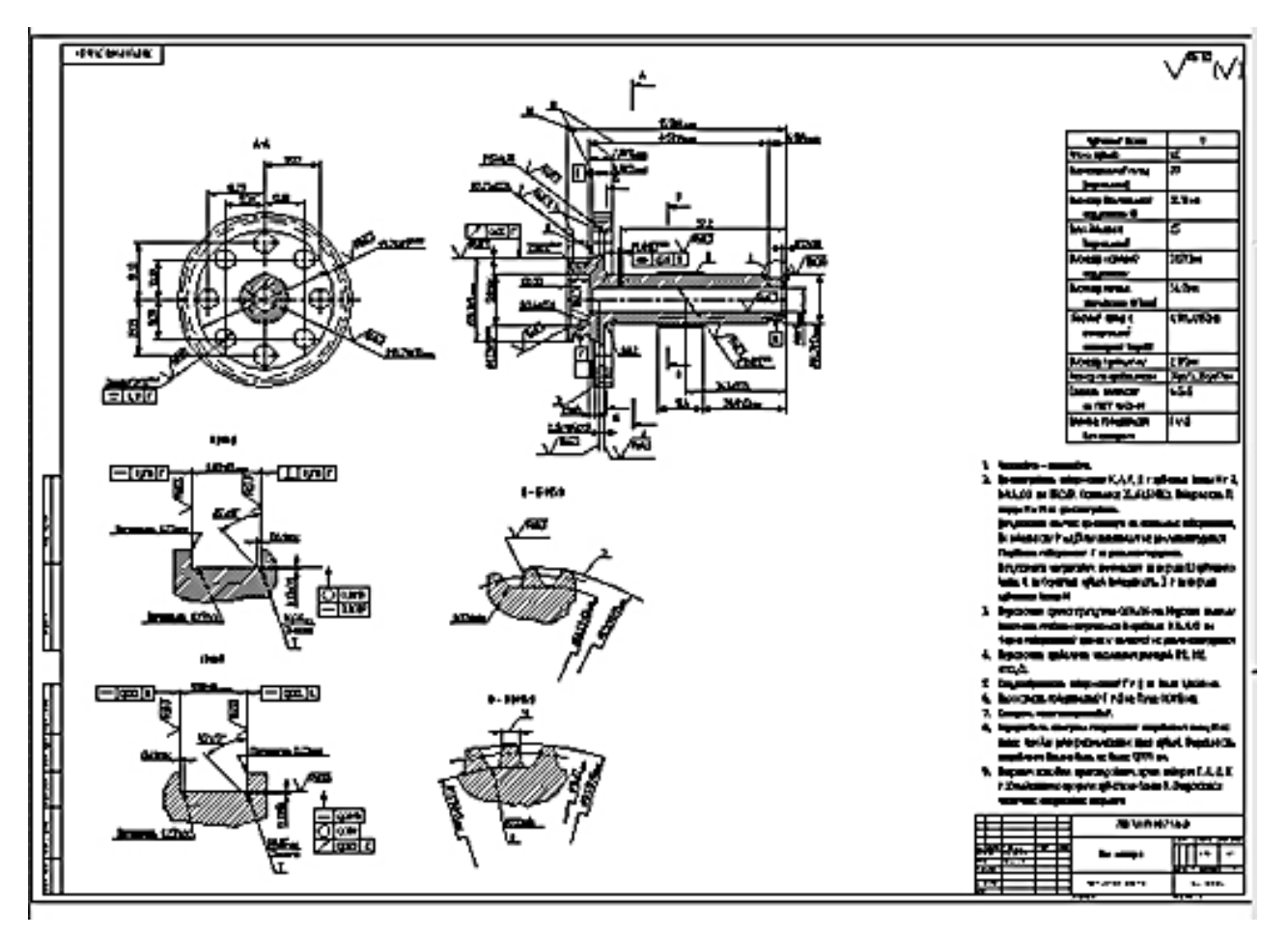

Рис. 46. Приклад креслення деталі – вала двигуна

Елементи конструкції задаються їх кодами відповідно до класифікації прийнятої системи.

Поверхні присвоюється унікальний код, що складається з виду поверхні, типу поверхні й порядкового номера.

Порядковий номер присвоюється системою у міру додавання поверхонь деталі автоматично.

Код елемента може набувати значення залежно від виду поверхні (циліндрична, торцева, уступ та ін.), типу (зовнішня, внутрішня, ліва, права, нижня, верхня) та ін. (рис. 47).

Після опису всіх поверхонь інформація про них залишається у файлі креслення або у текстовому файлі.

# *3.5.4. Розроблення математичної моделі технологічного процесу*

План ТП у навчальному процесі було спроектовано в системі ТехноПро. Серед можливостей системи ТехноПро слід виділити такі.

1. Система призначена для проектування операційних, маршрутноопераційних і маршрутних технологічних процесів (ТП), включаючи формування маршруту, операцій і переходів, з вибором устаткування, пристроїв, підбором інструментів, формуванням текстів переходів, розрахунком технологічних розмірних ланцюгів, режимів оброблення і норм виготовлення.

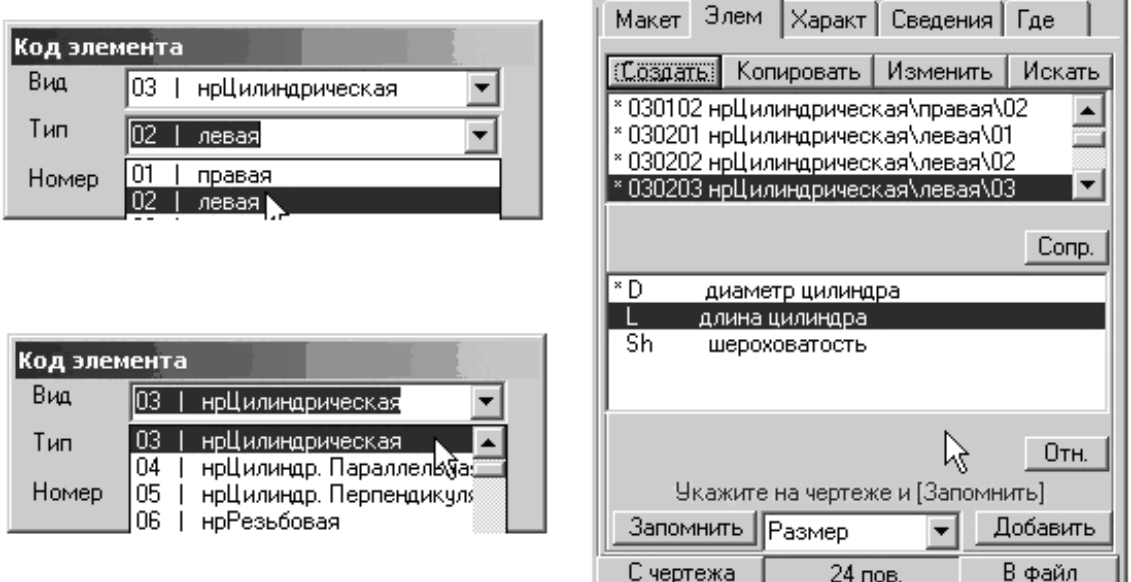

Рис. 47. Послідовність опису нової поверхні

2. Разом з оригінальним методом проектування на основі загальних технологічних процесів (ЗТП) система підтримує більшість традиційних методів: проектування за типовим процесом, груповим процесом, процесом аналога, синтезом ТП.

3. Система забезпечує взаємодію з користувачем в автоматичному, напівавтоматичному і діалоговому режимах, а також у їх поєднанні.

4. Користувачі можуть вибирати метод проектування і вид взаємодії з системою залежно від вирішуваних задач, наприклад, можуть проектувати складальні ТП в діалозі, технологію виготовлення корпусних деталей в напівавтоматичному режимі, тіл обертання в автоматичному режимі.

5. Окрім проектування технології виготовлення деталей, які піддаються механообробці, система ТехноПро може застосовуватися для ТП складання, зварювання, нанесення покриттів, термообробки, електромонтажу, виготовлення друкарської плати та ін.

6. Інформаційні засоби системи розділено на чотири взаємозв'язані бази даних: Базу конкретних ТП, Базу загальних ТП, Базу умов і розрахунків та Інформаційну базу.

7. Вхідну інформацію для проектування ТП можна отримати з креслень, виконаних в електронному вигляді.

Вихідну інформацію можна подати у вигляді різноманітних технологічних документів: карт ТП, карт контролю, карт ескізів, відомостей та інших документів, форму і зміст яких може визначати сам користувач. Автоматичне проектування ТП основано на використанні інформації операцій і переходів, заздалегідь внесених у базу загальних технологічних процесів (ЗТП) (рис 48).

Отриманий ТП редагується в діалоговому режимі (додаються нові операції і переходи і видаляються непотрібні). На рис. 49 подано сформований план технологічного процесу деталі – вала двигуна.

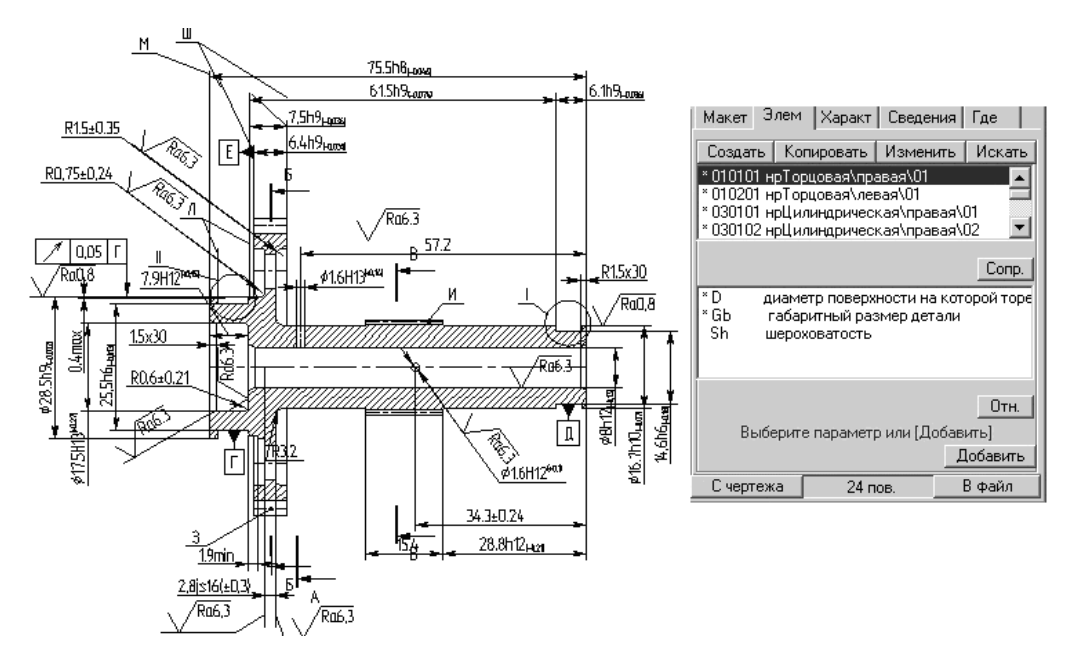

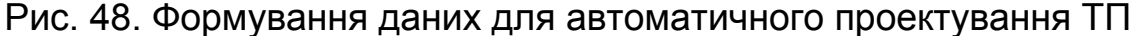

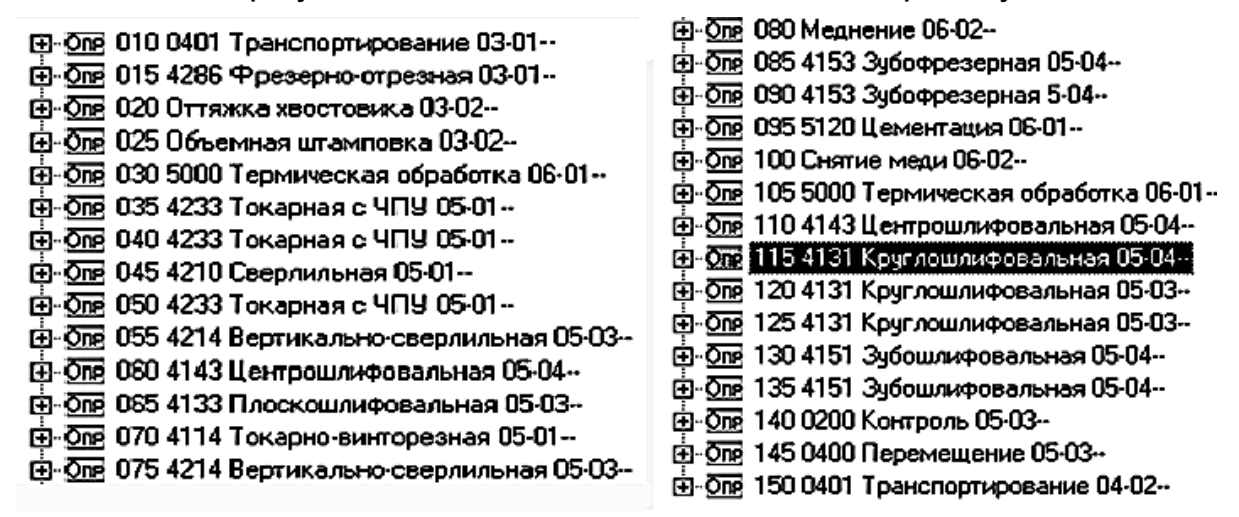

Рис. 49. План виготовлення деталі – вала двигуна

### **4. ПРОЕКТУВАННЯ ГРУПОВОГО ТЕХНОЛОГІЧНОГО ПРОЦЕСУ**

Груповий метод оброблення – це такий метод уніфікації технології виробництва, при якому для груп однорідної за будь-якими конструкторськотехнологічними ознаками продукції встановлюються однотипні високопродуктивні методи оброблення з використанням однорідних і швидко налагоджуваних знарядь виробництва; при цьому забезпечуються економічна ефективність виробництва, необхідна швидкість його підготовки і переналагодження.

Упровадження групової обробки і організація на її базі групового виробництва потребує проведення великої підготовчої роботи, що містить: класифікацію деталей (їх групування), розроблення технологічного процесу для групи деталей, проектування засобів групового технологічного оснащення, модернізацію устаткування і створення спеціалізованих верстатів, організацію групових потоків і групових автоматичних ліній.

# **4.1. Групування деталей**

Група – це сукупність деталей, що характеризуються при обробленні спільністю устаткування, оснащення, наладки всього технологічного процесу або окремих операцій. При створенні груп беруться до уваги габарити деталей, оскільки вони визначають тип устаткування і розміри технологічного оснащення. Крім того, враховуються спільність геометричної форми поверхонь, що підлягають обробленню, їх точність і шорсткість, однорідність заготовок, серійність, економічність процесу.

Група деталей при груповому виробництві характеризується конструкторською, технологічною (спільність технології), інструментальною (спільність оснащення) і організаційно-плановою (єдине планування і організація виробництва) єдністю.

Групування охоплює ті реальні деталі, що є в номенклатурі випуску, а також комплексні, штучно створені (умовні) деталі, всі геометричні елементи деталей, що належать до цієї групи. Як комплексна може бути реальна деталь, якщо вона як найскладніша має всі елементи оброблення деталей, що становлять групу.

У цій роботі група складається з чотирьох деталей типу вал-шестірня: деталь А – вал двигуна (базова деталь); деталь Б – вал-шестірня; деталь В – вал мотора; деталь Г – вал-шестірня.

#### **4.2. Створення комплексної деталі**

При побудові групових процесів механічної обробки за основу беруть комплексну деталь. Під комплексною розуміють реальну або умовну (штучно створену) деталь, що містить в своїй конструкції всі основні елементи, характерні для деталей цієї групи, і є її конструкторсько-технологічним представником.

Під основними елементами розуміють поверхні, що визначають конфігурацію деталі і технологічні задачі, що вирішуються під час їх оброблення. Основні елементи є головною ознакою для віднесення деталі до того або іншого класифікаційного підрозділу.

Комплексна деталь є основою при розробленні групового технологічного процесу і групових оснащень. Під груповим оснащенням розуміють сукупність пристроїв та інструментів, що забезпечують оброблення всіх деталей цієї групи із застосуванням невеликих підналагоджень.

Між елементарними поверхнями і деталями групи встановлюється відповідність, яку можна подати матрицею  $\boldsymbol{L} = (\boldsymbol{I}_{ii})$ , побудованою за таким правилом:

1 – якщо i-та деталь групи містить j-ту елементарну поверхню;

0 – в іншому випадку.

Конструювання комплексної деталі виконується методом накладання.

Схема створення комплексної деталі певної групи деталей і сама комплексна деталь зі схемою нумерації її поверхонь зображено на рис. 50.

#### **4.3. Розроблення групового технологічного процесу**

Після того, як проведено класифікацію деталей і утворено групи, починають розроблення групового технологічного процесу. Необхідно створити такий процес, який дозволив би обробити будь-яку деталь групи без значних відхилень від загальної технологічної схеми (рис. 51).

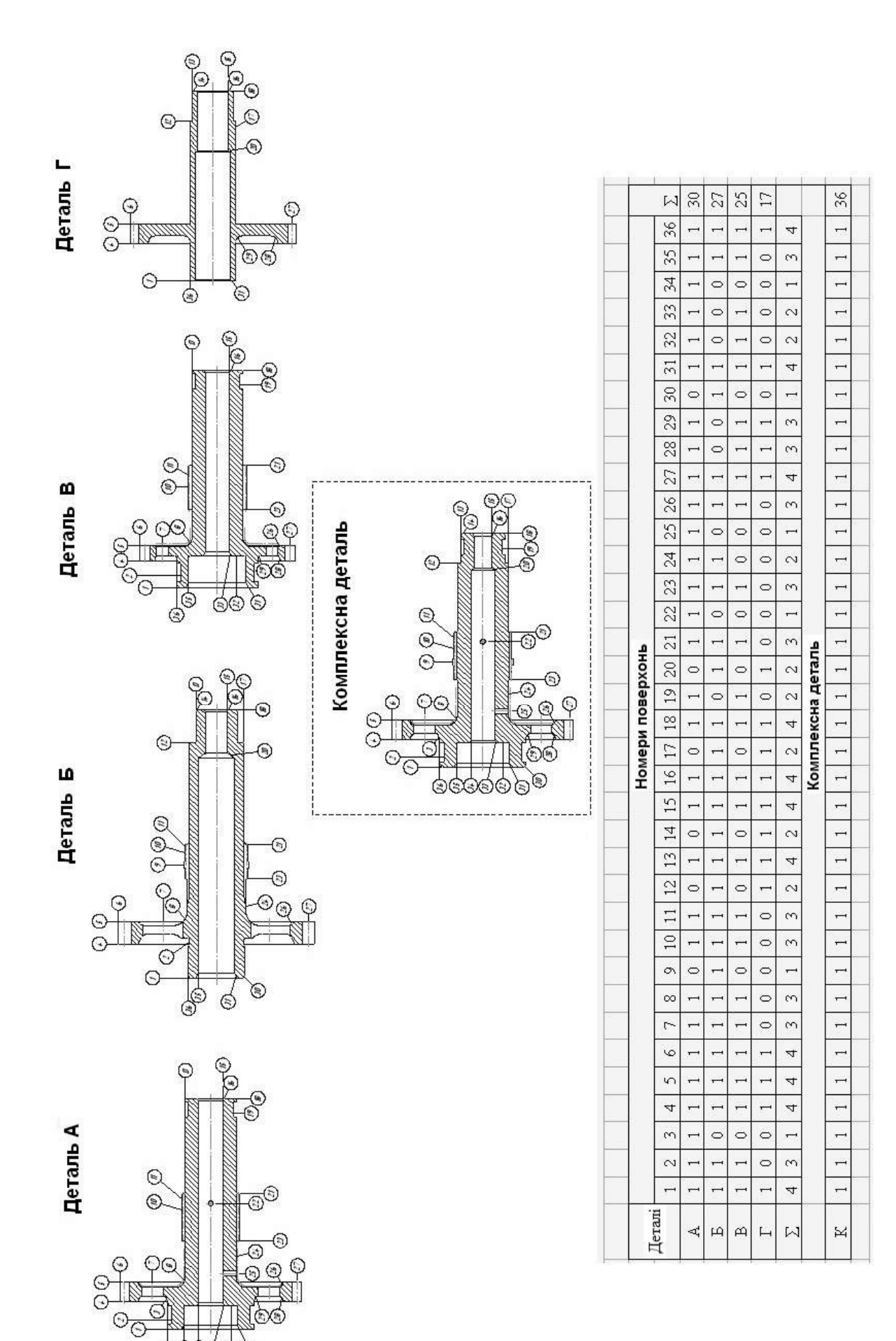

Рис. 50. Група деталей, комплексна деталь і матриця відповідності Рис. 50. Група деталей, комплексна деталь і матриця відповідності

මුදාල

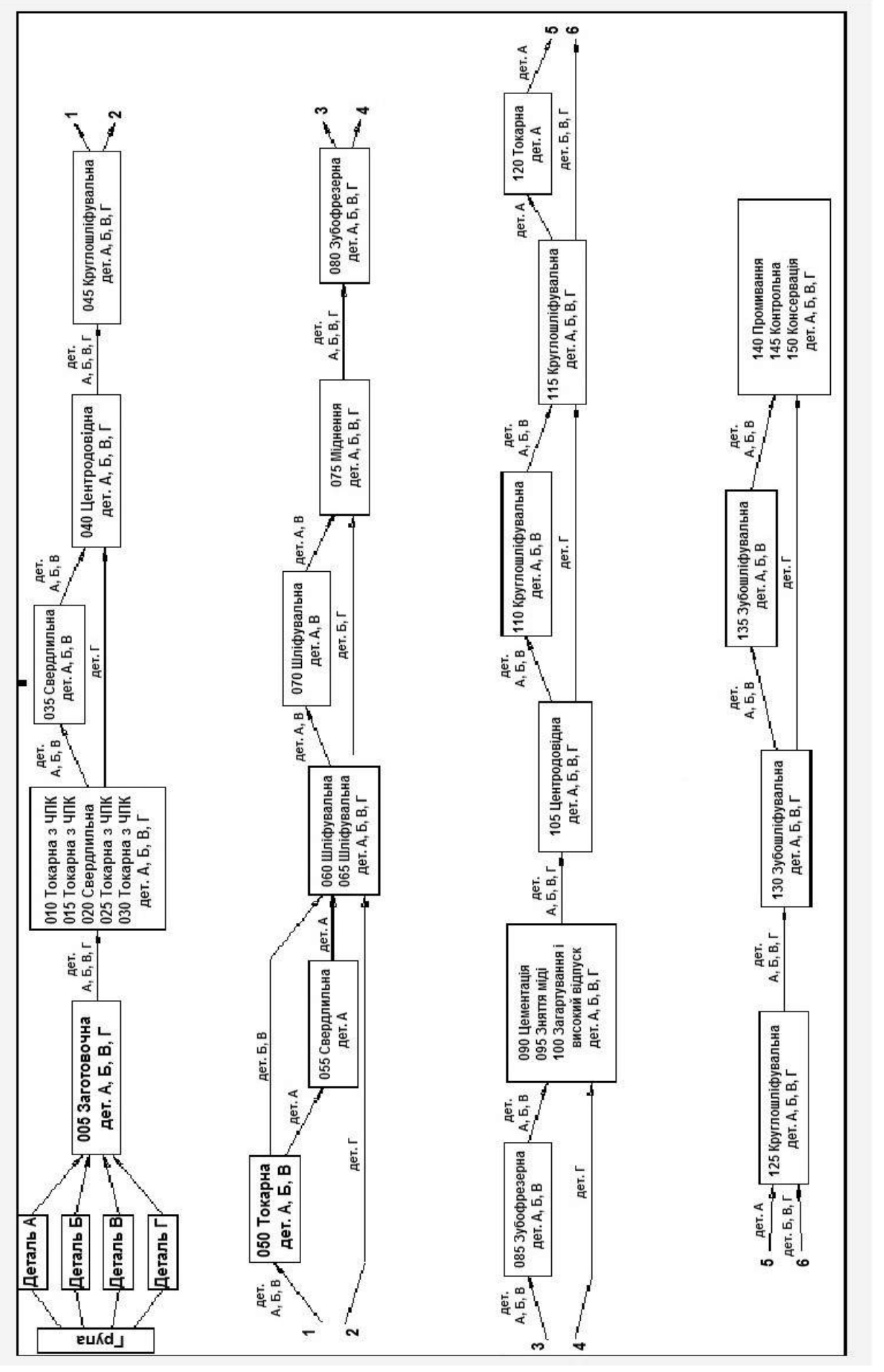

Рис. 51. Блок-схема групового ТП

Рис. 51. Блок-схема групового ТП

54

# **5. ПОБУДОВА АЛГОРИТМУ І МАТЕМАТИЧНОЇ МОДЕЛІ ДЛЯ РОЗРАХУНКУ ОБ'ЄМНОЇ ЗАГОТОВКИ**

Для вирішення задачі використовувалась система комп'ютеризації інженерних знань.

Елементом знань у системі є модуль інженерних знань (МІЗ), що є продукційним правилом. МІЗ характеризується вхідними і вихідними властивостями, обмеженнями на значення вхідних властивостей і механізмом перетворення вхідних властивостей у вихідні.

Модулі інженерних знань об'єднуються у функціональні бібліотеки, що називаються базами знань. База знань має загальний словник (список властивостей), з якого вибираються вхідні і вихідні властивості МІЗ. Пов'язані між собою за вхідними та вихідними параметрами модулі інженерних знань створюють методи.

Для кожного МІЗ і для кожного методу в системі автоматично генерується PRT-модуль, який можна використати в прикладних системах, що розробляються, у навчальному середовищі СПРУТ.

Для кожного методу можна використати два типи модулів інженерних знань:

– формула (F) – обчислення значень вихідних властивостей за формулами.

– таблиця (T) – визначення значень вихідних властивостей за таблицею.

# **5.1. Словник бази знань**

Для формування МІЗ сформовано словник бази знань (рис. 52).

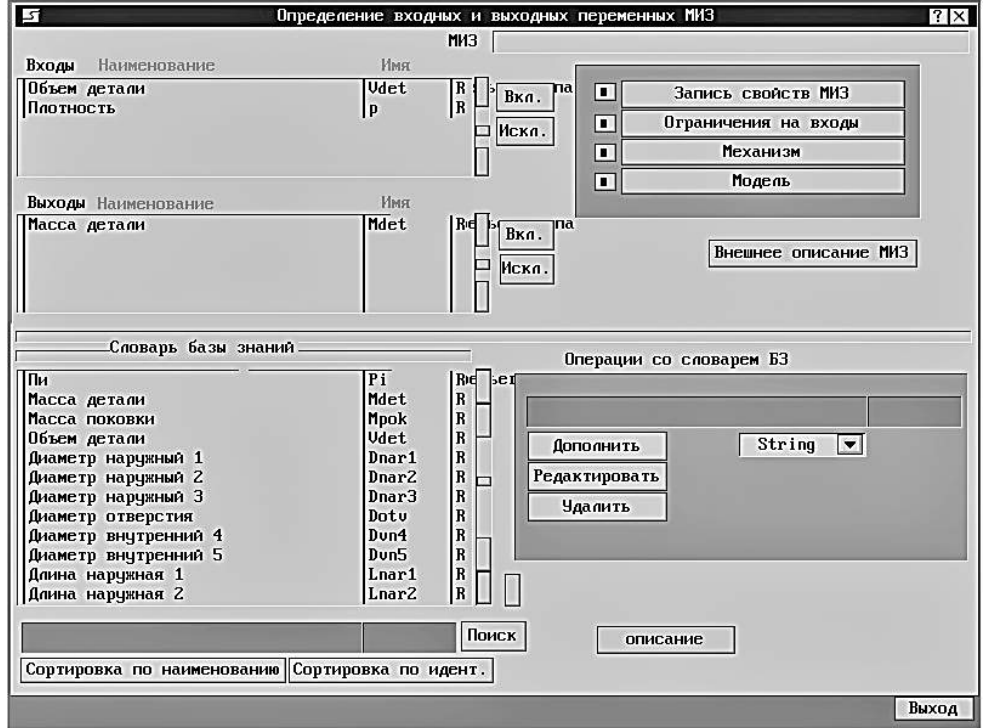

Рис. 52. Екран «Визначення вхідних і вихідних змінних МІЗ»

Зліва розташовується список властивостей (словник) бази знань, справа – засоби для його редагування. Кожна властивість характеризується ім'ям, ідентифікатором і типом значення (табл. 5):

- Integer (I) – ціле число від -32768 до +32767;

- Real  $(R)$  – дійсне число від 2,9×10<sup>-39</sup> до 1,7×10<sup>38</sup>;

- String (S) – рядок символів.

Для рядкових властивостей може задаватися список допустимих значень властивості (асоціативний список).

Таблиця 5

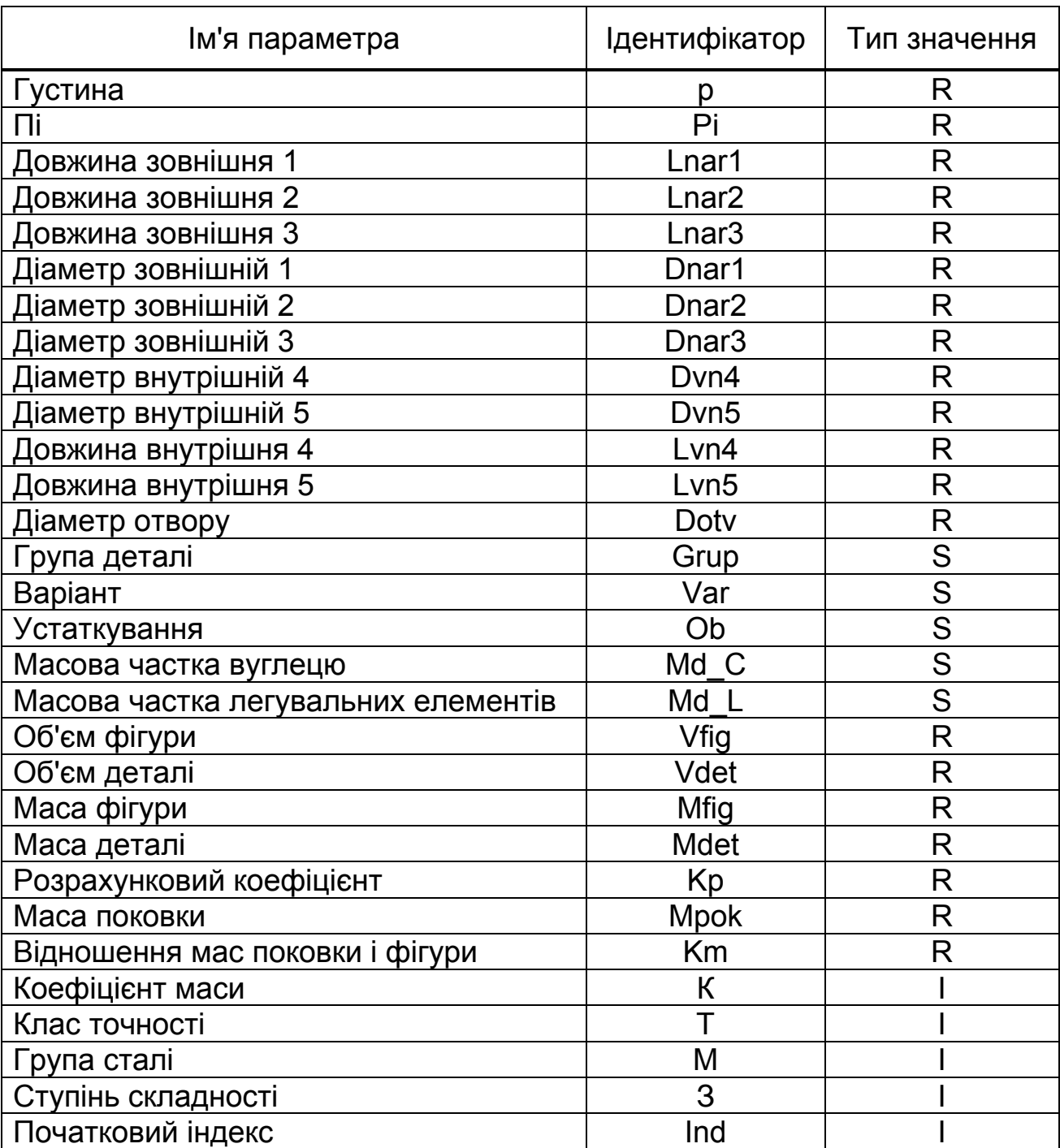

#### Словник бази знань

Механізми модулей інженерних знань описуються різними способами залежно від типу модуля.

Для опису механізму модуля типу «формула» використовують рядковий редактор (рис. 53). За допомогою редактора описують формули перетворення вхідних властивостей у вихідні. У формулах використовуються ідентифікатори властивостей.

Для опису механізму методу типу таблиця використовують редактор таблиць (рис. 54).

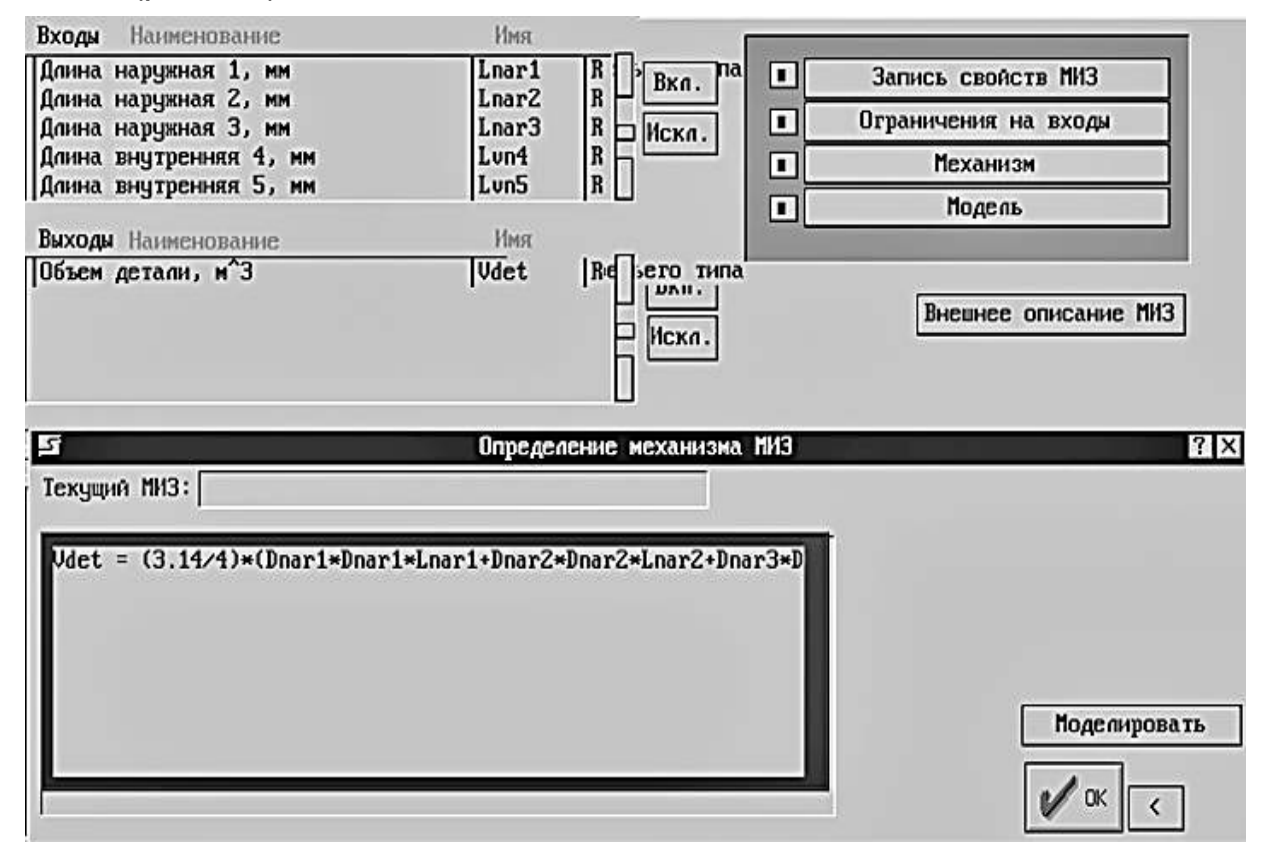

Рис. 53. Екран «Визначення механізму МІЗ»

Таблиця може мати декілька вхідних змінних і декілька вихідних. Вхідні змінні розподіляються між «шапкою» таблиці і «боковиком». Після опису умов необхідно ввести в елементи таблиці значення вихідних змінних.

| Витодние переменные:<br>Macca norobru, rz. Mpok, R | Снешение: Эле<br>Побертность резьене: Ром_г: 5 |              |   |     |      |                       |                   |              |                      |         |                         |         |      |     |        |
|----------------------------------------------------|------------------------------------------------|--------------|---|-----|------|-----------------------|-------------------|--------------|----------------------|---------|-------------------------|---------|------|-----|--------|
|                                                    | Плоскея поб_резьене                            |              |   |     |      | CUMMPADUNHO USOSHUPBA |                   |              |                      |         | Recurreducto Davidation |         |      |     |        |
|                                                    | Класс почности. Т. Г.                          |              |   |     |      |                       |                   |              |                      |         |                         |         |      |     |        |
|                                                    |                                                | $\mathbf{2}$ | з |     | 5.   |                       | 2                 | э            |                      | 5       |                         | 2       | з    |     | 5      |
| 1.0.51                                             |                                                |              |   |     |      |                       |                   |              | 计同步                  |         |                         |         |      |     | [0, 5] |
| (0.5.11)                                           |                                                |              |   |     |      |                       | c.                | 0.2          | OBS                  |         |                         |         |      |     | 0.3    |
| (1, 1, 0)                                          |                                                |              |   |     |      |                       | 02                | $\mathbf{u}$ | <b>THE</b>           |         |                         |         |      |     |        |
| (1, 8, 3, 2)                                       |                                                |              |   |     |      | 中国                    | 40.3 <sup>o</sup> | $(1)$ $ 4 $  | $(1)$ 5 <sup>p</sup> |         |                         |         |      |     | 0.5    |
| 13.2.5.61                                          | D. P                                           |              |   |     |      | n,                    | uma               | (FM)         |                      | 8. Phil |                         |         |      |     | 1144   |
| (5.6.101)                                          |                                                |              |   |     |      |                       |                   |              | n Njes               |         |                         |         |      |     | (1, 2) |
| (10.201)                                           | ß.                                             |              |   |     | ы    | 图像灯                   |                   | 0.5          | 0.5                  | 1167    |                         | 83      |      | Чò. | 0.9    |
| (20.501)                                           |                                                |              |   |     | Œ.   |                       |                   | D. E.        | <b>FRIE</b>          |         |                         |         |      |     |        |
| (50.1251                                           |                                                |              |   | 0.5 | 0.97 | 1051                  | <b>IDES</b>       | 0.7          | 0.3                  | 1.2     | $0.15 -$                | $0 - 2$ | 1.53 |     | 1.5    |
| (125.250)                                          |                                                |              |   |     |      |                       |                   |              |                      |         |                         |         |      |     |        |

Рис. 54. Екран «Формування багатовхідної таблиці»

Список модулів інженерних знань, що входять у базу знань або в редагований метод, відображається на екрані «Загальний склад МІЗ» (рис. 55).

Розроблено 12 модулів інженерних знань, склад яких наведено в табл. 6.

Таблиця 6

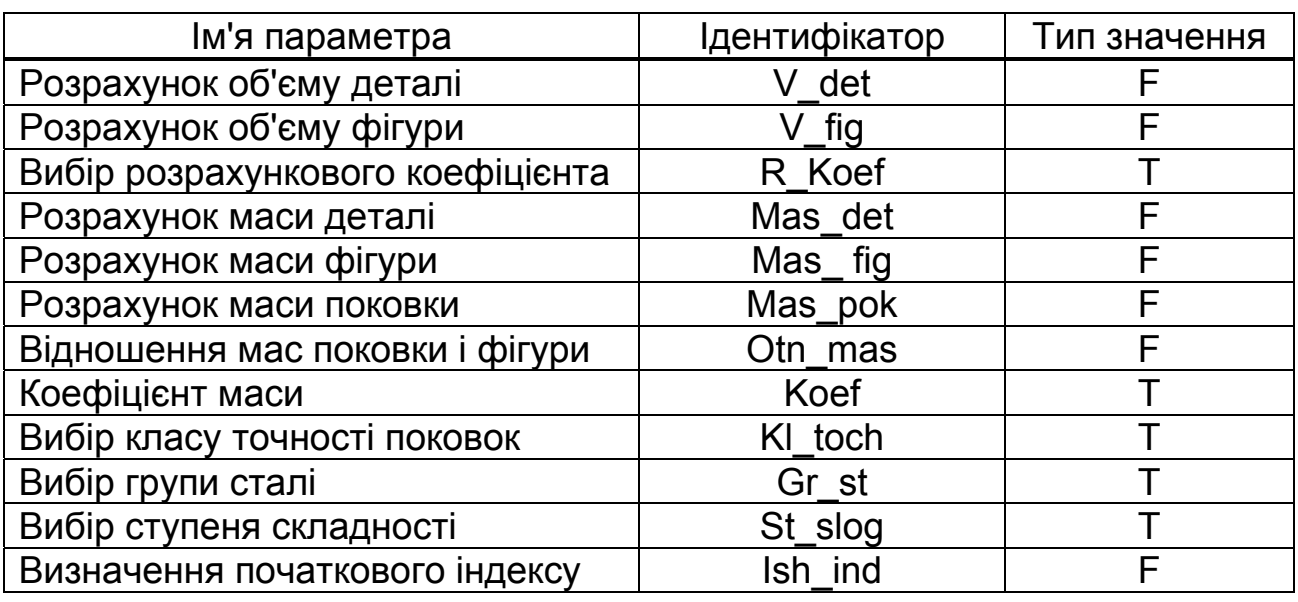

### Склад МІЗ для розрахунку заготовки

### **5.2. Створення методу розрахунку припусків**

Екран, призначений для опису вхідних і вихідних властивостей методу, подано на рис 56. До нього включаються всі вхідні властивості, що входять до методу модулів, які не є вихідними ні для одного з них (тобто ті властивості, значення яких не визначаються жодним МІЗ, що входить до методу).

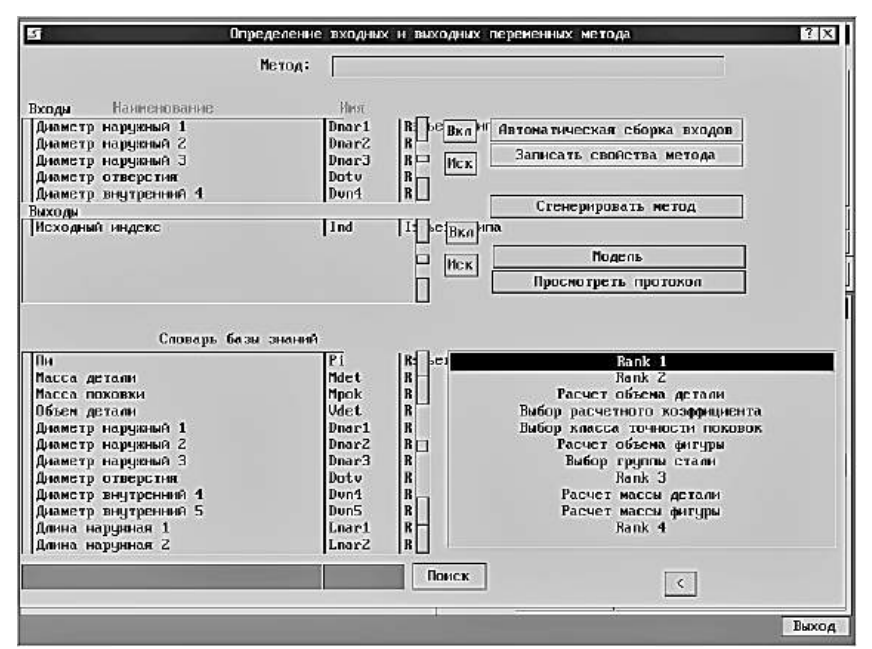

Рис. 56. Екран «Визначення вхідних і вихідних змінних методу»

Список вихідних властивостей методу формується так само, як і для модуля інженерних знань. При цьому ті модулі, що входять до методу МІЗ, пов'язуються за вхідними і вихідними властивостями, і для кожного з них визначається ранг. Ранг модулів інженерних знань визначає послідовність їх запуску при роботі методу.

На рис. 57 подано блок-схему взаємодії вхідних і вихідних змінних методу.

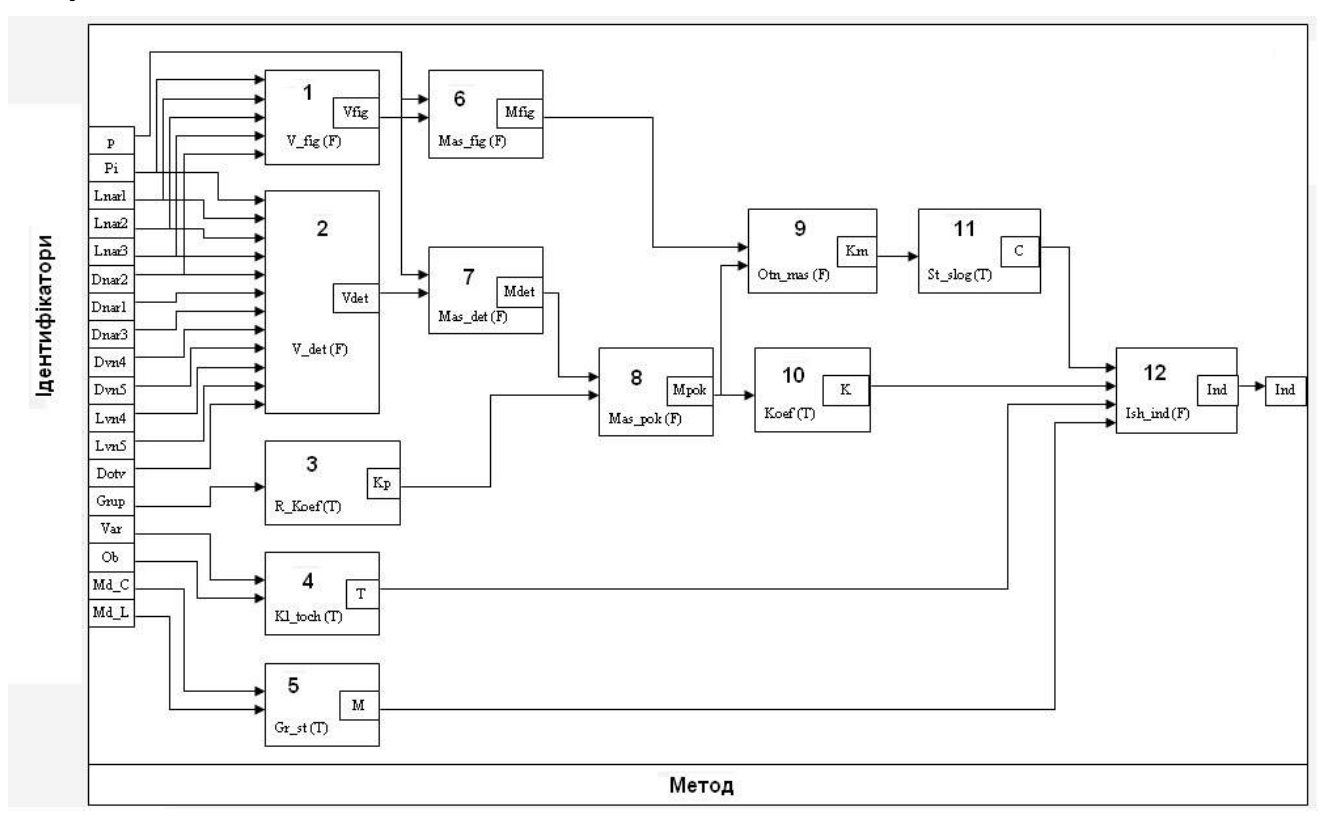

Рис. 57. Блок-схема взаємодії вхідних і вихідних змінних методу: 1 – розрахунок об'єму фігури; 2 – розрахунок об'єму деталі; 3 – вибір розрахункового коефіцієнта; 4 – вибір класу точності поковок; 5 – вибір групи сталі; 6 – розрахунок маси фігури; 7 – розрахунок маси деталі; 8 – розрахунок маси поковки; 9 – розрахунок відношення мас; 10 – розрахунок коефіцієнта маси; 11 – вибір ступеня складності; 12 – розрахунок початкового індексу

### **6. АЛГОРИТМ І МАТЕМАТИЧНА МОДЕЛЬ ДЛЯ РОЗРАХУНКУ МАСИ ЗАРЯДУ**

Роботу А деформації об'ємної заготовки можна розрахувати за формулою

$$
A = \frac{G_{n,q} \cdot V^2}{2},\tag{1}
$$

де *Gп.<sup>ч</sup>* – вага падаючих частин устаткування для штампування, кг;

*V* – швидкість, м/с.

$$
G_{n,q} = 5.6 \cdot 10^{-3} \cdot \sigma (1 - 0.0005 D_{3s}) \cdot \{3.75 \cdot \left( I_o + \frac{D_{3s}}{4} \right) \cdot (75 + 0.001 D_{3s}^2) +
$$
  
+  $D_{3s} \cdot \left( \frac{I_o^2}{2} + \frac{I_o D_{3s}}{4} + \frac{D_{3s}}{50} \right) \cdot ln \left[ 1 + \frac{2.5 (75 + 0.001 D_{3s}^2)}{D_{3s} h_o} \right] \} \cdot \left( 1 + 0.1 \sqrt{\frac{I_n}{b_{cep}}} \right),$  (2)

де *Dзв* – зведений діаметр некруглої в плані поковки, мм:

$$
D_{3e} = 1.13 \cdot \sqrt{F_n} \tag{3}
$$

 $\textit{\textbf{F}}_{n}$  — площа поковки в плані, мм $^{2};$ 

 $\sigma$ – тимчасовий опір розриву матеріалу поковки при температурі закінчення штампування;

*<sup>п</sup>l* – довжина поковки в плані, мм;

*<sup>о</sup>l* – ширина містка облойної канавки, мм;

 $h_{o}$  – висота містка облойної канавки, мм;

*bсер* – середня ширина поковки в плані, мм:

$$
\boldsymbol{b}_{cep} = \frac{\boldsymbol{F}_n}{\boldsymbol{I}_n} \,. \tag{4}
$$

Енергія, закладена в заряді бризантної вибухової речовини:

$$
W = Q \cdot m, \tag{5}
$$

де *Q* – теплотворна здатність БВР, Дж/кг;

*m* – маса заряду, кг.

ККД процесу  $\eta$  знаходять за формулою

$$
\eta = \frac{A}{W} \cdot 100 \text{ %}.
$$
 (6)

Виразимо з формули (6) роботу А і, прирівнявши її до роботи А, з формули (1) отримаємо

$$
\frac{G_{n\partial} \cdot V^2}{2} = Q \cdot m \cdot \eta \tag{7}
$$

Визначимо з формули (7) масу заряду

$$
\mathbf{m} = \frac{\mathbf{G}_{n\partial} \cdot \mathbf{V}^2}{2 \cdot \mathbf{Q} \cdot \eta} \cdot \mathbf{k},\tag{8}
$$

де *k* відповідає кількості ударів у закритому штампі, *k 3* .

З використанням системи СПРУТ було розроблено базу знань для розрахунку маси заряду (рис. 58).

База знань має словник, записаний на зрозумілій технологу мові. Послідовність виконання модулів інженерних знань визначається розробленим методом (рис. 59).

Модулі інженерних знань реалізують такі функції:

– присвоєння значень вихідним властивостям;

– визначення значень за таблицями;

– визначення значень вибором з бази даних;

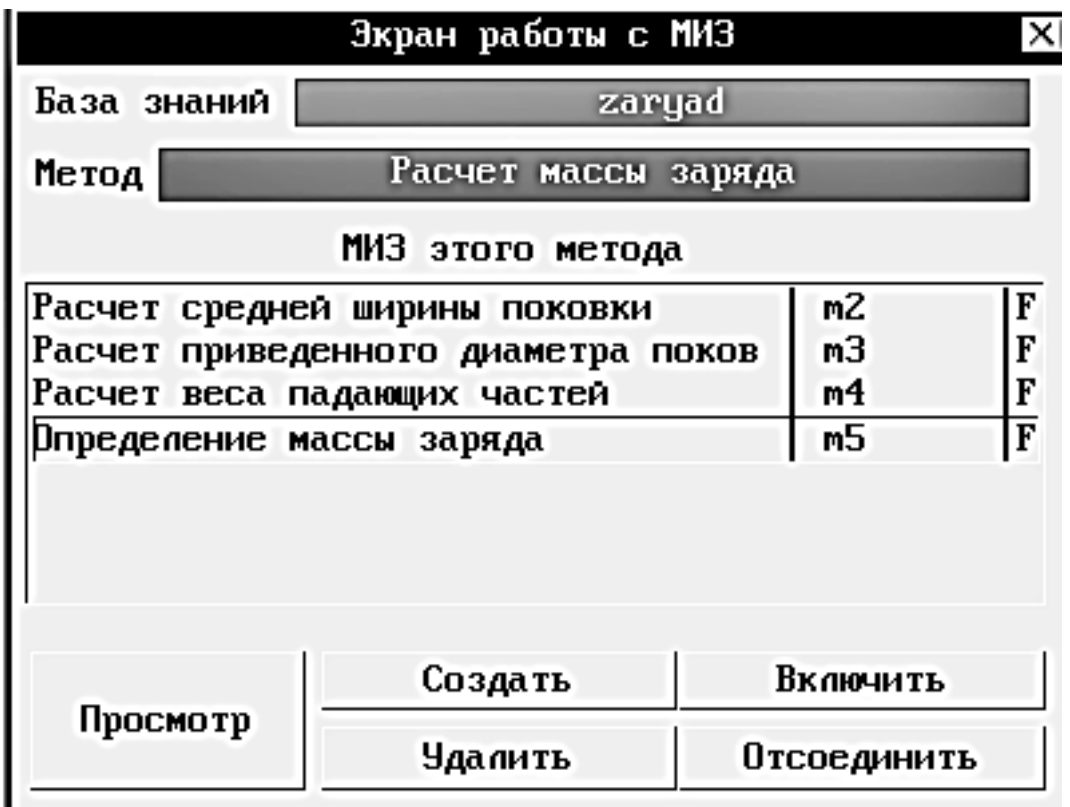

Рис. 58. Екран бази знань для розрахунку маси заряду

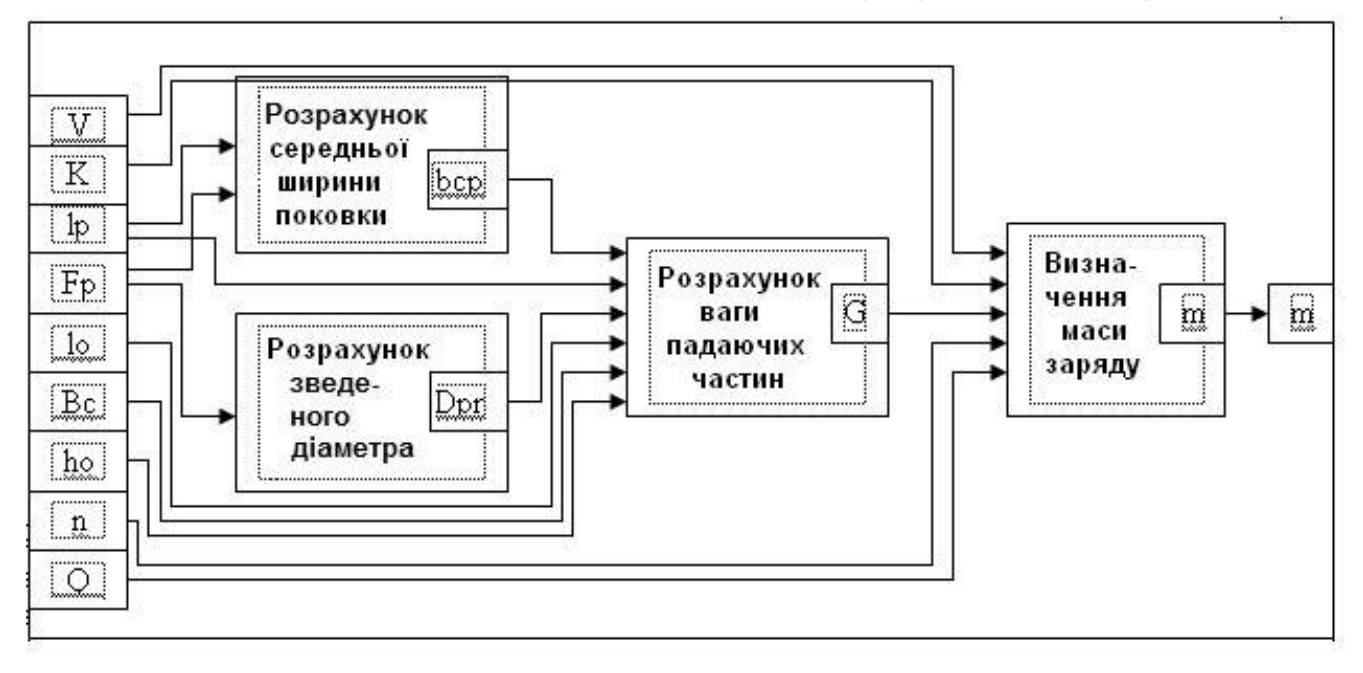

Рис. 59. Блок-схема методу розрахунку заряду

- обчислення значень за формулами;
- обчислення значень за допомогою програмних модулів;
- побудова геометричних образів.

Метод розрахунку маси заряду містить такий перелік розроблених модулів інженерних знань: розрахунок середньої ширини поковки; розрахунок зведеного діаметра; розрахунок ваги падаючих частин; визначення маси заряду. У табл. 7 наведено словник даних для розрахунків методу.

# Таблиця 7

### Словник даних для розрахунку методу

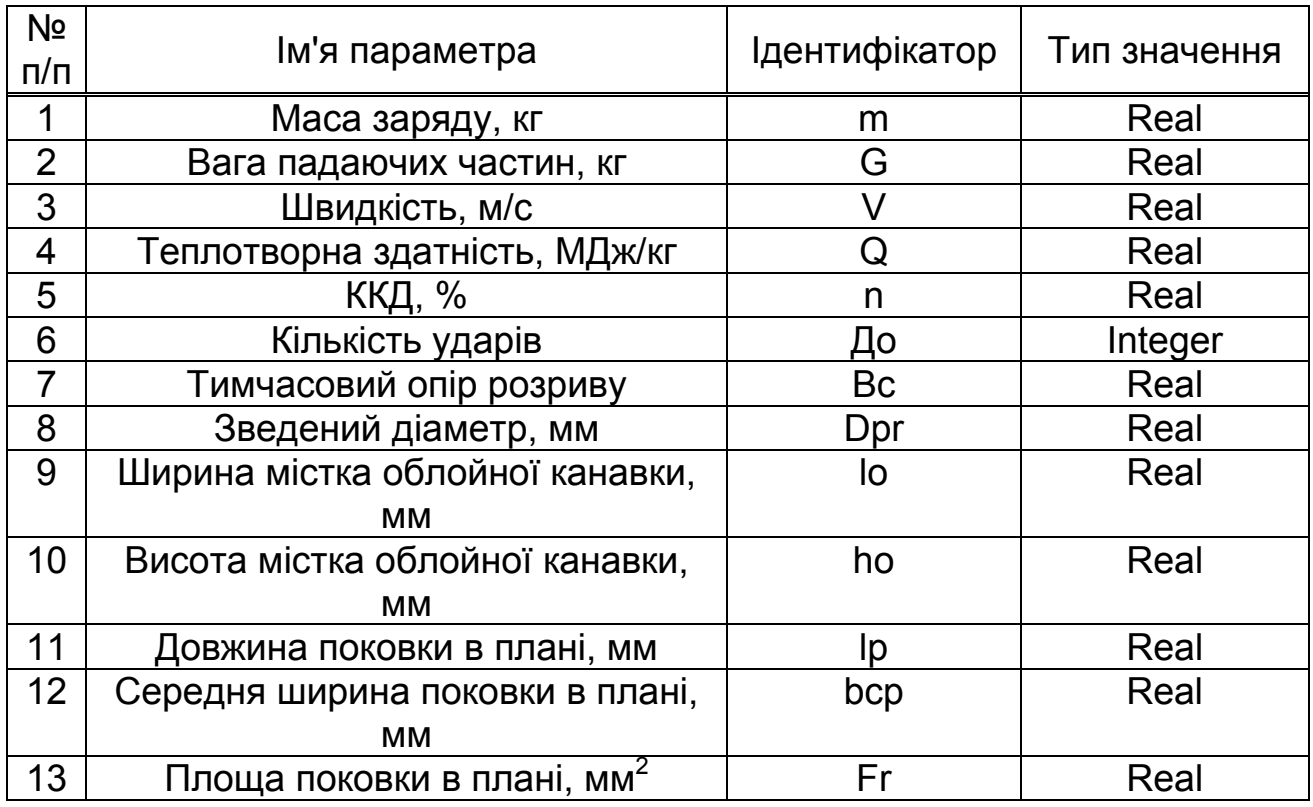

У табл. 8 наведено механізм розрахунку для визначення маси заряду.

# Таблиця 8

# Механізм розрахунку для визначення маси заряду

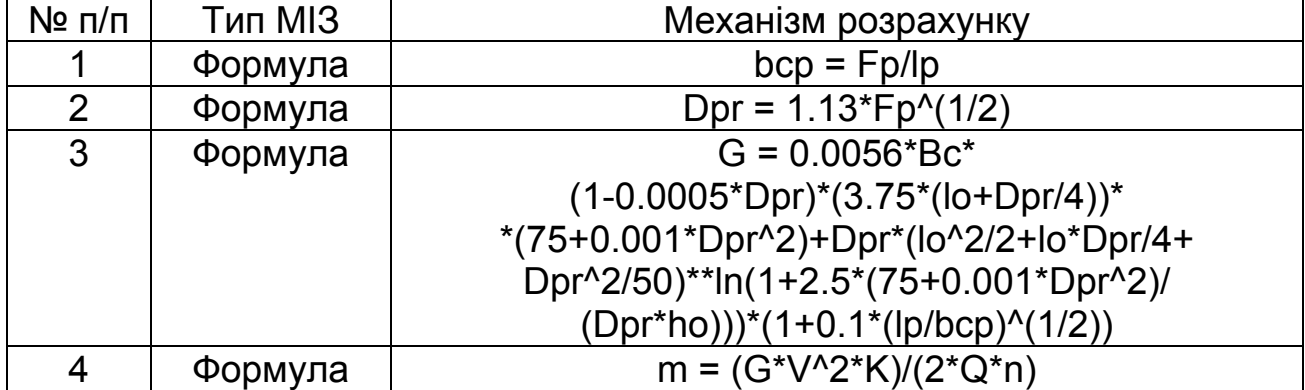

На рис. 60 показано екран механізму для розрахунку маси заряду.

# **7. РОЗРОБЛЕННЯ МАТЕМАТИЧНОЇ МОДЕЛІ УСТАТКУВАННЯ І ОСНАЩЕННЯ**

Найдоступніший шлях знаходження раціональної установки для об'ємного штампування вибухом БВР полягає у застосуванні модифікованих і відповідним чином видозмінених існуючих установок, вже опробуваних і випробуваних виробництвом.

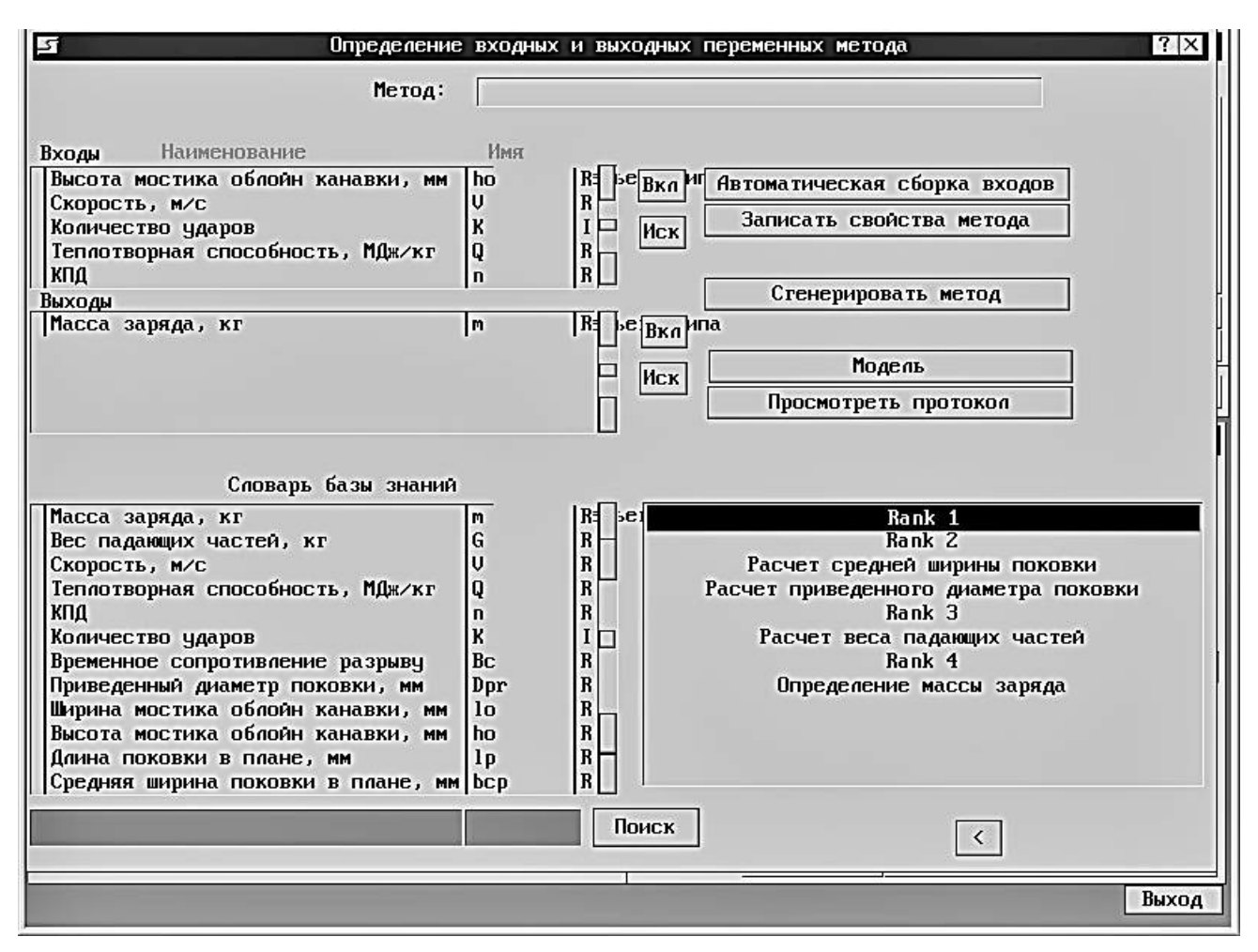

Рис. 60. Екран визначення вхідних і вихідних змінних методу

При цьому не можна забувати про те, що тривалість імпульсу (навіть при меншому тиску) потрібно збільшувати для того, щоб швидкості деформацій не перевищували критичні, і характер деформації заготовки був оптимальним для високошвидкісної деформації з погляду можливості отримання максимальних деформацій у відповідному матеріалі.

Установка для об'ємного штампування вибухом БВР є модифікованим стаціонарним басейном, інструментом якого є звичайне оснащення, яке застосовують при динамічній деформації об'ємних заготовок на звичайних і високошвидкісних молотах (фрагмент креслення устаткування подано на рис. 61).

Це оснащення повинне мати деякі особливості, властиві для високошвидкісної точної деформації об'ємних заготовок.

Досвід експлуатації гідровибухових басейнів дозволив виявити низку недоліків, серед яких одним з найістотніших є недостатня міцність стінок басейну.

У проекті для збільшення міцності стінок запропоновано тришарову конструкцію басейну (рис. 62).

Ємність для передавального середовища виконано у вигляді двох сталевих циліндричних обичайок, зазор між якими заповнений пружним середовищем, яке виконує роль демпфірувального елемента.

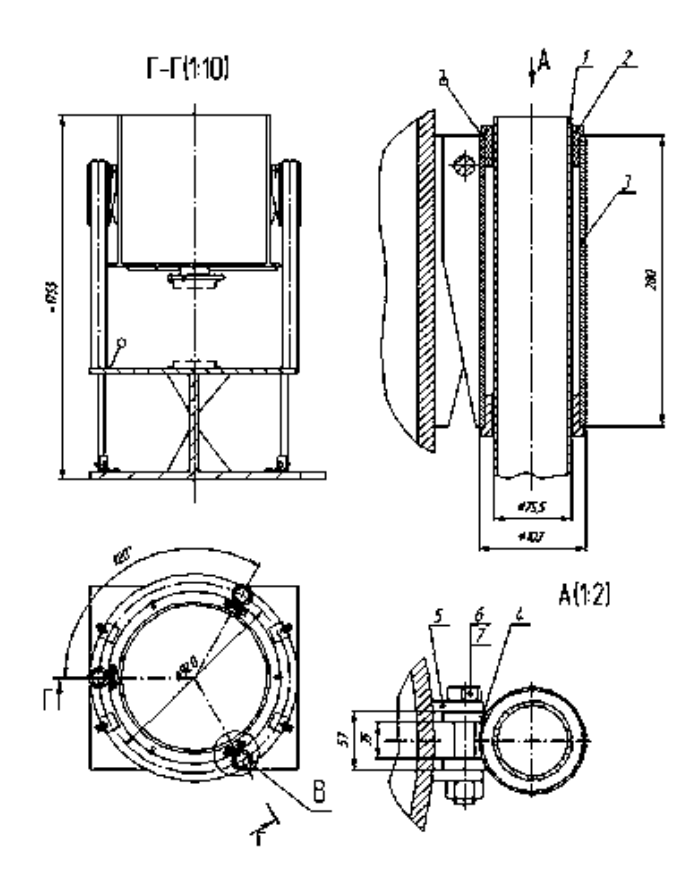

Рис. 61. Фрагмент креслення устаткування

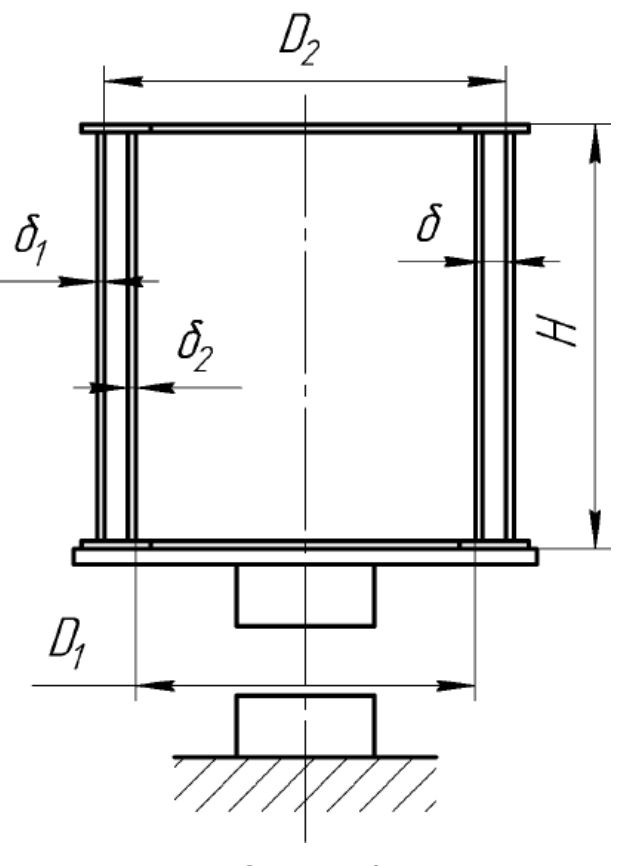

Рис. 62. Схема басейну

Це дозволяє зняти частину навантаження з внутрішньої оболонки і таким чином підвищити міцність і надійність установки.

Днище басейну (може бути рухомим або жорстко скріпленим з обичайкою рухомого басейну) вибирають залежно від величини і розташування заряду БВР.

Розрахунок зусиль, що діють на днище, пов'язаний з експериментальним визначенням частини параметрів, які залежать від умов штампування і характерних розмірів донної частини. У такій конструкції на дно діє імпульсне робоче навантаження, яке залежить від прямих і відображених ударних хвиль гидропотоку від газової бульбашки, що розширяється, її схлопування, виникаючих кавітаційних явищ і т. д.

Труднощі виникають при проектуванні дна басейну. Тонке дно під дією вибуху прогинається і створює навантаження на заготовку, подовжуючи деформувальний імпульс, що діє на заготовку, проте існують певні складнощі при обчисленні товщини дна для оптимального прогинання виходячи з умов міцності басейну.

Спрощену схему установки показано на рис. 63. Для установки вибрано заглиблену схему, що має безумовні переваги: спрощується подача заряду в басейн (тобто немає необхідності поряд з басейном будувати споруду, на якій робітник встановлюватиме заряд і, встановивши його, повертатися), краще використовується простір цеху, а також з міркувань техніки безпеки.

Як опора для установки використовується рама 16, зварена зі швелерів, розташованих так, щоб найнавантаженіші частини рами підтримували декілька швелерів. Рама кріпиться до фундаменту анкерними болтами.

Як і в експериментальній схемі (рис. 62), основним діючим елементом установки є басейн, наповнений водою 3. Басейн виконано за тришаровою схемою, причому два шари – це листовий метал, обмежувальний третій шар – в'язкий бітум.

Як показали дослідження, саме така схема дозволяє значно збільшити міцність стінок басейну. Для заливання і зливання в'язкого бітуму передбачено отвори з кришками. Для зливання води з басейну в нижній його частині знаходиться штуцер.

Щоб уникнути виникнення «султана» і випліскування води зверху басейн накривається зварним розсікачем 5, що кріпиться до басейну за допомогою болтів і трьох провушин, розташованих на басейні зверху і, відповідно, на розсікачі.

У розсікачі в центрі виконано отвір для подачі через нього заряду БВР.

Для подачі заряду БВР 4 у басейн передбачено маніпулятор 1.

Для розміщення заряду підривник закріплює заряд в маніпуляторі, далі, використовуючи пульт, повертає балку на 90 °, потім починає діяти механізм, що опускає заряд БВР 4 через отвір у розсікачі в басейн.

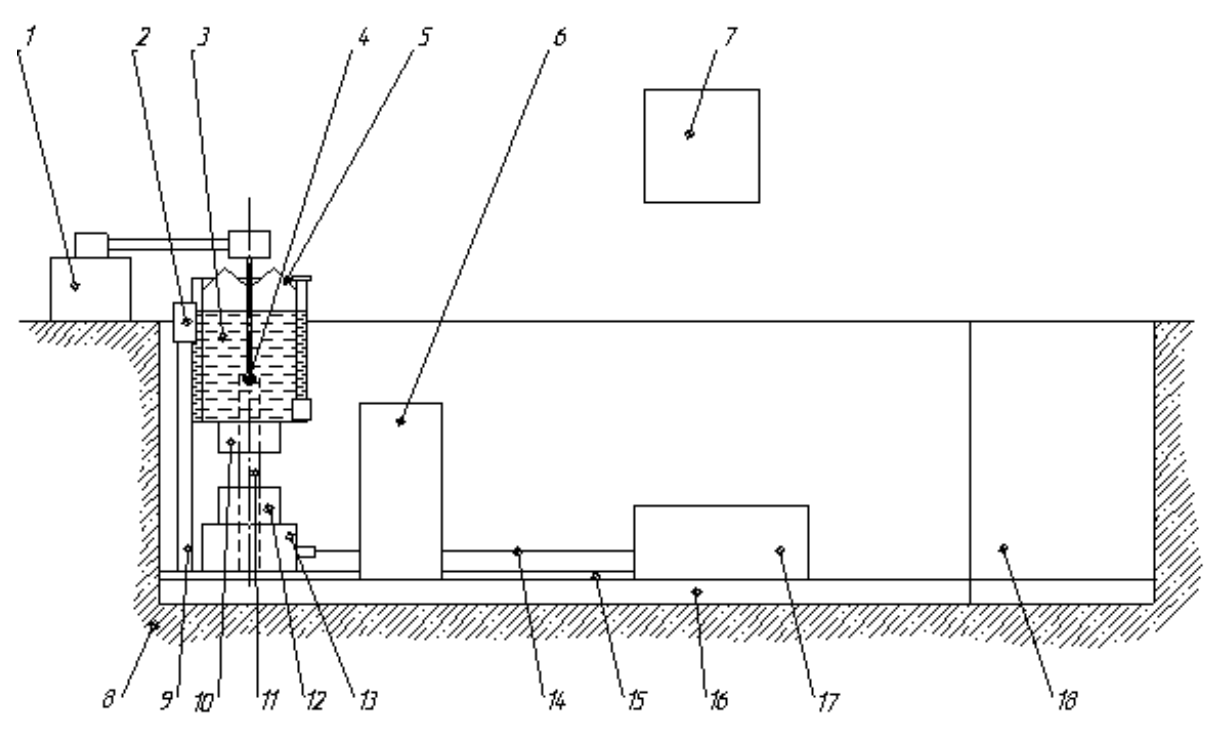

Рис. 63. Схема промислового устаткування для об'ємного імпульсного штампування:

1 – маніпулятор подачі заряду; 2 – фіксатор з датчиком підриву;

3 – вода; 4 – заряд БВР; 5 – конічний розсікач;

6 – піч радіаційного секційного нагріву; 7 – кран-балка;

8 – фундамент (залізобетон); 9 – напрямні (3 шт.);

10 – верхня півматриця; 11 – гідропідйомник (2 шт.);

12 – нижня півматриця; 13 – каретка з демпфером;

14 – трос; 15 – напрямні каретки; 16 – рама;

17 – привід руху каретки; 18 – місце укриття робочого

Щоб регулювати глибину установлення заряду на маніпуляторі, є упор, а також ряд отворів для кріплення цього упора, що дозволяє встановлювати заряд БВР 4 на заданій глибині.

До маніпулятора кріпиться також конічна «юбка», що запобігає випліскуванню води з басейну через отвір для подачі заряду і удару цього «султана» по маніпулятору.

Точне вертикальне переміщення басейну забезпечують три напрямні 9, що кріпляться до басейну болтами і сприяють його вільному переміщенню у вертикальному напрямі.

На кожній з напрямних встановлено упор, щоб уникнути непередбаченого зіскочування басейну з напрямних. Напрямні кріпляться до рами болтами (ребра жорсткості передбачено).

Підняття басейну в початкове для штампування положення в установці здійснюється гідропідйомниками 11. Слід зазначити, що підйомники не кріпляться до басейну, піднімають його на задану величину і фіксують, далі вони відводяться назад, щоб уникнути удару по підйомниках. Фіксується басейн у заданому (початковому) положенні фіксатором 2.

Коли підйомники піднімають басейн на задану величину, спрацьовує фіксатор і басейн утримується на трьох опорах. Для приведення в рух басейну опори повертаються. Коли опори повернені в крайнє положення (при якому басейн вже не утримується) спрацьовує датчик підриву, який і детонує заряд (для забезпечення техніки безпеки датчик підриву встановлено в кожній опорі і заряд детонує тільки при спрацьовуванні всіх трьох датчиків).

У перспективі можливим є застосування датчика з реле часу, тобто можливо БВР детонуватиме не відразу, як тільки опори досягнуть крайнього відкритого положення, а через деякий час (мілісекунди). За цей час бочка отримає якесь прискорення, і вибух надасть їй додаткового руху. Проте така можливість ще не досліджена і є перспективою і пропозицією для дослідження. Цікавим є випадок, якщо сумістити момент вибуху з моментом удару по заготовці. При цьому поєднується кінетична енергія руху басейну з прогинанням його дна, тобто повніше використовуються можливості цієї установки.

Для кріплення верхньої півматриці до донної частини басейну приварено замок типу «ластівчин хвіст» і два упори для точного установлення і фіксації матриці.

Один упор – стаціонарний (приварений), другий – подібний до болта з великою головкою, що закручується у півматрицю.

Щоб забезпечити кращі установлення-зняття заготовок, збираннярозбирання матриць, зручність роботи з установкою передбачена рухома каретка 13. Вона є ємністю, заповненою поперемінними шарами гуми і листового металу – для зниження коливань і сейсмічної активності установки.

Зверху на ці шари закріплюється плита із замком «ластівчин хвіст» для кріплення нижньої півматриці.

Як напрямні для каретки використано два кути 15. Для точного установлення каретки в поперечному напрямку в робочій зоні на кути встановлено додаткові напрямні елементи – ролики. У положенні для штампування для забезпечення точного установлення каретки у подовжньому напрямку передбачено регульовані упори. У неробочому положенні каретки також передбачено упор.

Співісна верхньої і нижньої півматриць виконується двома конічними штифтами. Кожний з них запресований в нижню півматрицю.

Перед початком штампування необхідно, щоб верхня частина кожного штифта знаходилася у відповідних отворах верхньої півматриці.

У напрямку руху каретки встановлено крізну піч із заслінками. У цьому випадку використовують печі радіаційного нагрівання з секційними нагрівальними елементами, тобто, якщо заготовка невелика, то вмикаються тільки центральні нагрівальні елементи.

Якщо заготовка має граничний розрахунковий розмір, то активуються всі нагрівальні елементи. Каретка, зайшовши в піч, залишається там на деякий час, достатній для нагрівання заготовки до заданої температури, і переміщується далі, в робочу зону. Така піч дозволяє економити час і енергію (щоб виключити ручне перенесення заготовок від печі і назад).

Каретка приводиться в рух за допомогою троса 14 (передбачено кріплення троса до каретки і його натягнення). З одного боку трос перекинутий через приймальний ролик. З другого боку встановлено електродвигун, редуктор і з'єднувальна муфта між ними. Оптимальною швидкістю руху каретки є швидкість 0,2 м/с.

Поряд з робочим місцем робітника знаходяться стелаж із заготовками (з одного боку) і стелаж з поковками (з другого боку).

Коли всі заготовки зі стелажу відштамповано, обидва стелажі по черзі підіймаються з ями за допомогою кран-балки 7. Кран-балка використовується також для подачі до ями і підйому з неї виробів, оснащення, частин, вага яких перевищує 50 кг.

Для підйому і спуску робітників до ями в установці виконано сходини з поручнями. Східчастий майданчик, відгороджений від місця вибуху бетонною стіною, також є укриттям для робітника.

Така установка призначена для штампування деталей діаметром (або найбільшим габаритним розміром) до 500 мм.

Тривимірну модель установки для об'ємного штампування вибухом БВР показано на рис. 64.

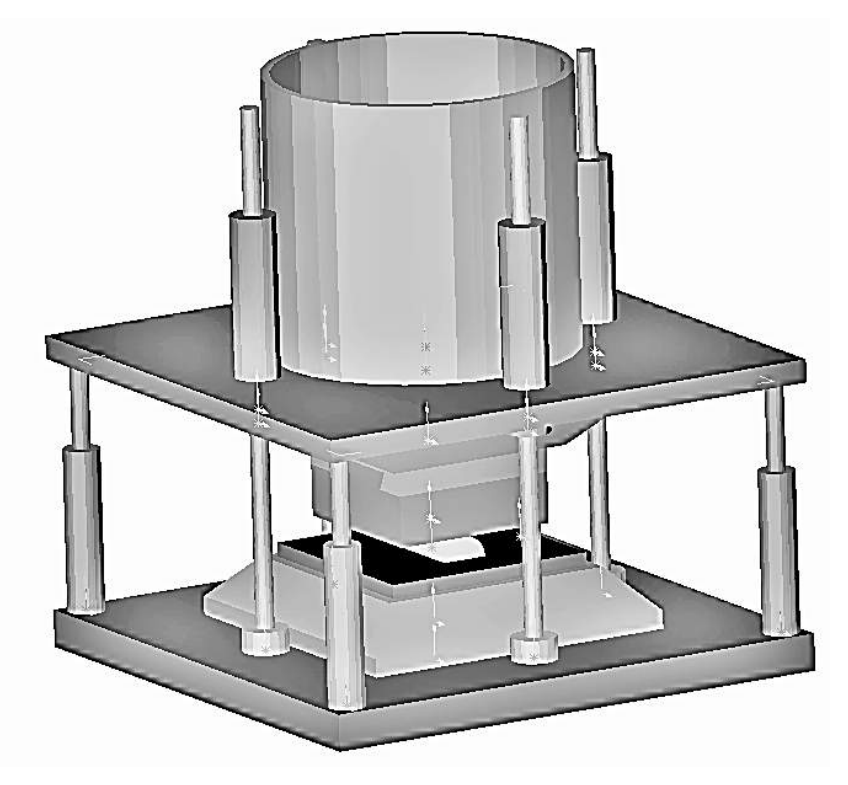

Рис. 64. Математична модель установки на базі басейну для вибухового штампування енергією БВР

1. Баум, Ф. А. Физика взрыва / Ф. А. Баум, К. П. Станюкович, Б. И. Шехтер. – М. : Гос. Изд-во физ.-мат. лит., 1959. – 800 с.

2. Коул, Р. Подводные взрывы / Р. Коул. – М. : Изд-во иностр. лит., 1950. – 496 с.

3. Степанов, В. Г. Импульсная металлообработка в судовом машиностроении / В. Г. Степанов, И. А. Шавров. – Л. : Судостроение, 1968. – 252 с.

4. Христофоров, Б. Д. Параметры ударной волны при подводном взрыве шнурового заряда / Б. Д. Христофоров // ПМТФ. – 1962. – № 5. – С. 147–149.

5. Анучин, М. А. Штамповка взрывом / М. А. Анучин, О. Д. Антоненков. – М. : Машиностроение, 1972. – 152 с.

6. Замышляев, Б. В. Динамические нагрузки при подводном взрыве / Б. В. Замышляев, Ю. С. Яковлев. – Л. : Судостроение, 1967. – 194 с.

7. Завьялова, В. И. Вопросы теории и практики производства взрывом деталей авиационной техники : дис. … д-ра техн. наук : 05.07.04 / Завьялова Валентина Ивановна. – Харьков, 1971. – 337 с.

8. Борисевич, В. К. Разработка научных основ оптимального проектирования технологических процессов листовой штамповки взрывом деталей летательных аппаратов и двигателей : дис. … д-ра техн. наук : 05.07.04 / Борисевич Владимир Карпович. – Харьков, 1979. – 410 с.

9. Сабелькин, В. П. Разработка научных основ и внедрение технологии взрывной штамповки деталей летательных аппаратов с использованием специальных технологических приемов и нагрева : дис. … д-ра техн. наук : 05.07.04 / Сабелькин Владимир Петрович. – Харьков, 1989. – 433 с.

10. Исаченков, Е. И. Штамповка резиной и жидкостью / Е. И. Исаченков. – М. : Машиностроение, 1967. – 367 с.

# **ЗМІСТ**

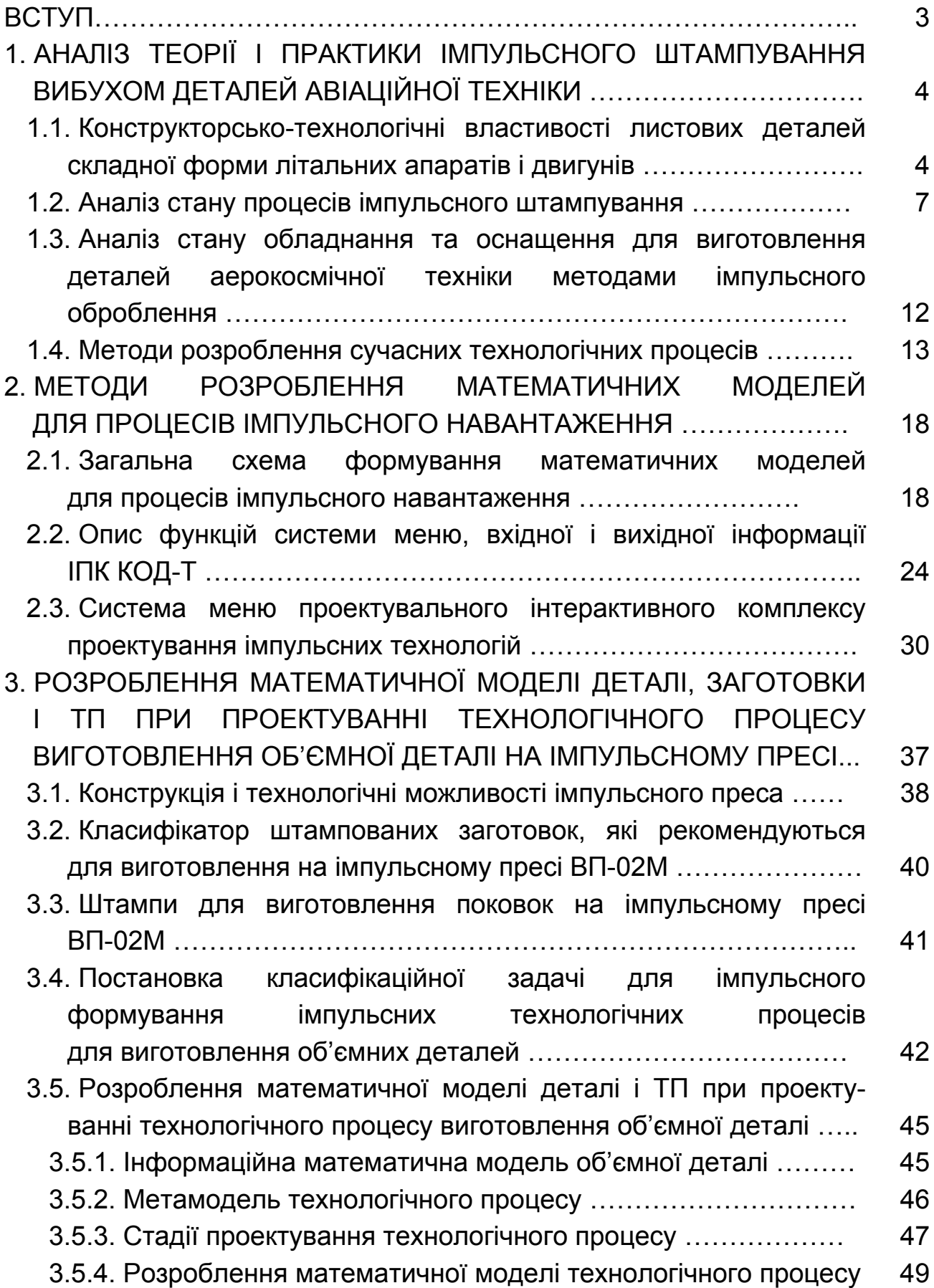

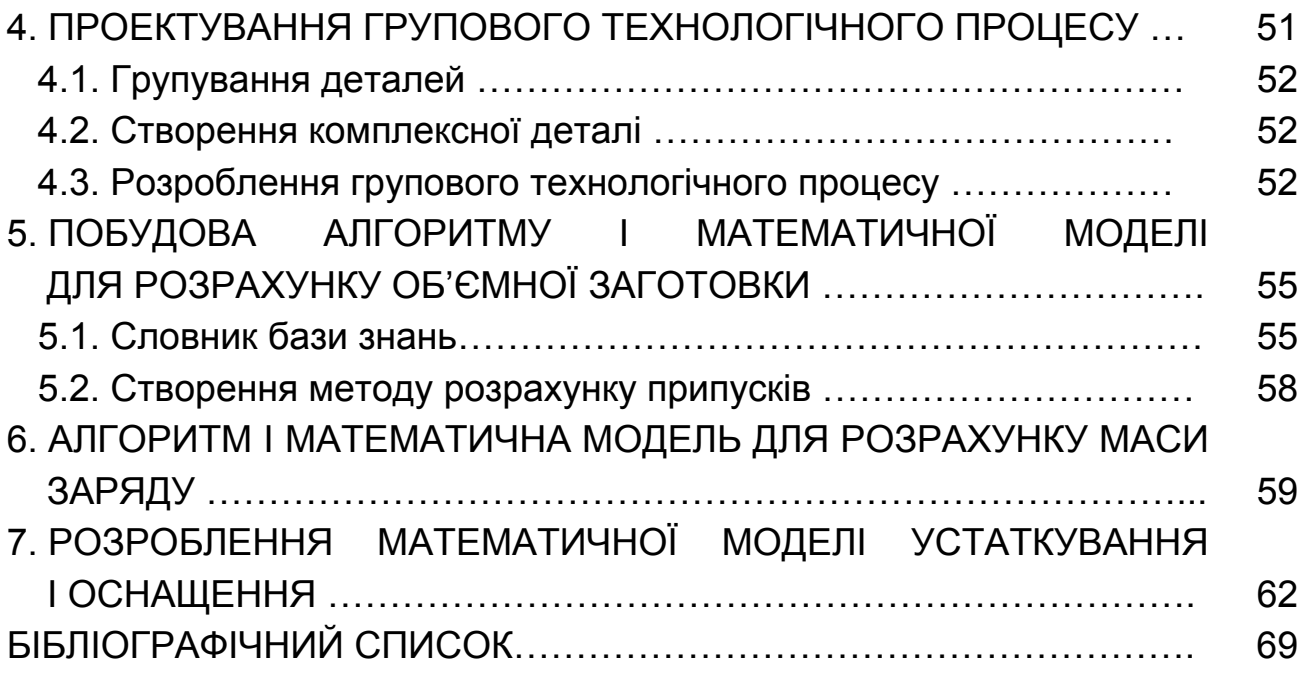

Навчальне видання

# **Третяк Володимир Васильович Онопченко Антон Віталійович**

# **ПРОЕКТУВАННЯ ТЕХНОЛОГІЧНИХ ПРОЦЕСІВ ІМПУЛЬСНОГО ОБРОБЛЕННЯ МЕТОДАМИ СИНТЕЗУ І АДРЕСАЦІЇ**

Редактор Н. М. Сікульська

Зв. план, 2020 Підписано до друку 26.05.2020 Формат 60x84 1/16. Папір офс. № 2. Офс. друк Ум. друк. арк. 4. Обл.-вид. арк. 4,5. Наклад 100 пр. Замовлення 138. Ціна вільна

> Видавець і виготовлювач Національний аерокосмічний університет ім. М. Є. Жуковського "Харківський авіаційний інститут" 61070, Харків-70, вул. Чкалова, 17 http://www.khai.edu Видавничий центр "ХАІ" 61070, Харків-70, вул. Чкалова, 17 izdat@khai.edu

> Свідоцтво про внесення суб'єкта видавничої справи до Державного реєстру видавців, виготовлювачів і розповсюджувачів видавничої продукції сер. ДК № 391 від 30.03.2001